MINISTERE DE L'ENSEIGNEMENT SUPERIEUR ET DE LA RECHERCHE SCIENTIFIQUE

# ÉCOLE SUPERIEURE DE COMMERCE

Mémoire de fin d'étude en vue de l'obtention du diplôme Master en Finance et Comptabilité

Spécialité : FINANCE ET COMPTABILITE

Thème :

Etude analytique de la ligne aérienne Bejaia-Paris-Bejaia

Cas : Air Algérie.

Elaboré par : <br>
Encardreur : <br>
Encardreur : <br>
Encardreur : <br>
Encardreur : <br>
Encardreur : <br>
Encardreur : <br>
Encardreur : <br>
Encardreur : <br>
Encardreur : <br>
Encardreur : <br>
Encargreur : <br>
Encargreur : <br>
Encargreur : <br>
Encargreur

-Bermad Sofiane - Mme Boubrit

-Touatou Abdelhamid

Lieu de stage : Air Algérie

Période de stage : du 29/03/2015 au 28/04/2015

2014/2015

# *Remerciements*

 *Je remercie le bon dieu de m'avoir donné le courage et la volonté pour accomplir ce travail.*

Sources de mes joies, secrets de ma force vous serez toujours le *modèle .Papa, dans ta détermination, ta force et ton honnêteté .Maman dans ta bonté, ta patience et ton dévouement pour Nous. Merci pour votre soutien tout au long de ma vie* 

*J'exprime ma sincère gratitude et mes remerciements à mon encadreur académique Mme Boubrit pour ses précieux, conseils, son aide dans le cheminement de cette étude et pour la peine qu'il s'est donnée tout au long de ce travail afin de faire de ce document.*

*Mes remerciements sont ensuite adressés à tout le personnel de Air Algérie précisément le département finance et comptabilité et en particulier a mon promoteur Mr Yataghan Ali ; et sans oublier Mr Amin, Mr Hamid, et Mme Chouchaoui .Je remercie tous les enseignants de l'ESC pour l'attention particulière qu'ils m'ont prêtée au cours de mes trois années d'études, et tous les travailleurs en particulier Mme KAMEL.*

*Je ne peux pas terminer, sans remercier mes camarades de promotion 2013- 2015.*

*Je tiens à remercier finalement toute personne qui a, de près ou de loin, à contribué d'une manière ou d'une autre au succès de ce travail, et spécialement ceux dont les noms ne sont pas mentionnés, mais qui sont présents dans mon esprit et dans mon cœur.*

# *Dédicace*

*A mes chers parents A ma grand-mère A mes frères et ma sœur A toute la famille Touatou & Touati A mes cousin et cousine A mes amies*

# *Liste des tableaux*

# **Liste des tableaux**

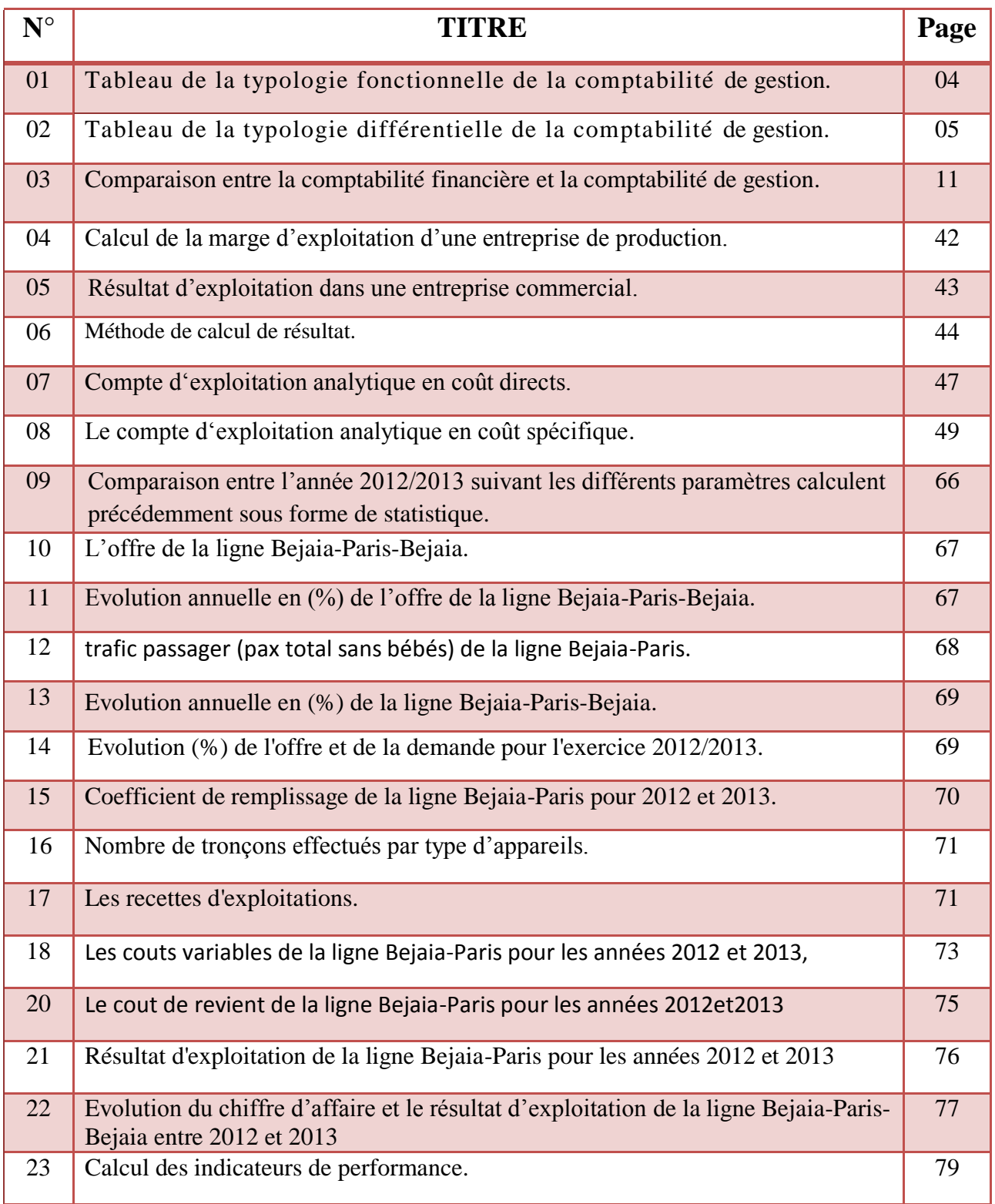

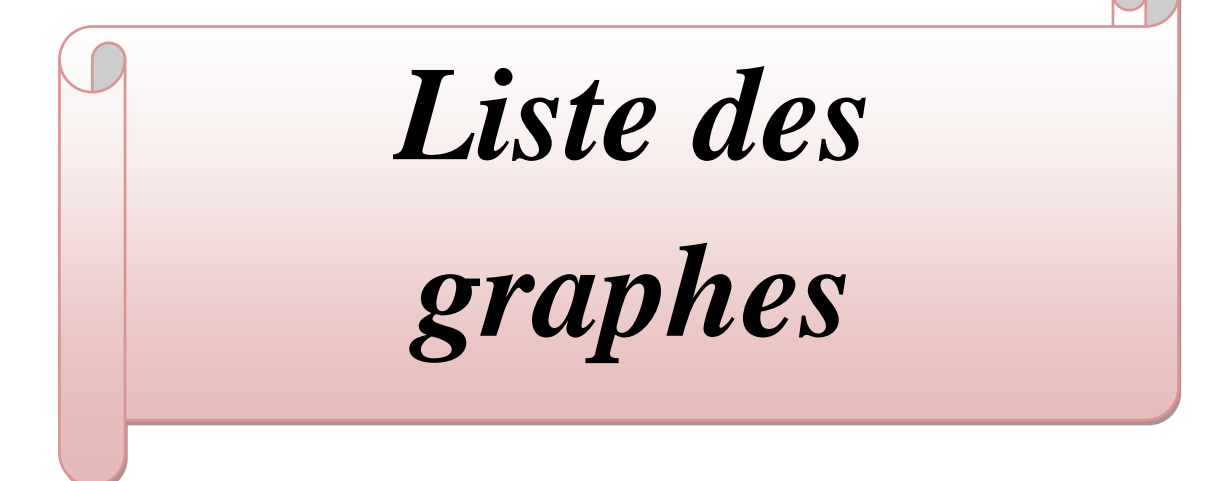

# **Liste des graphes**

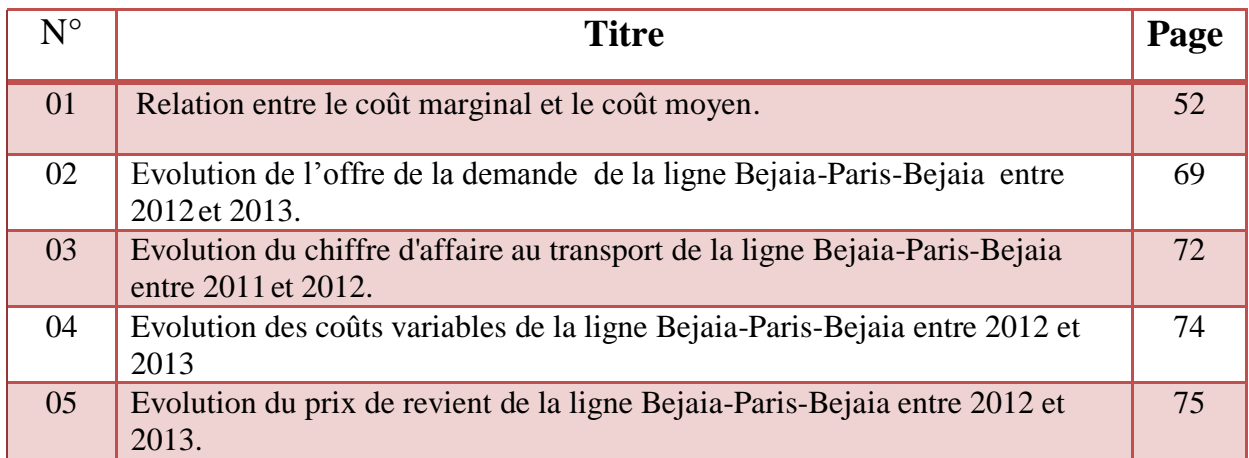

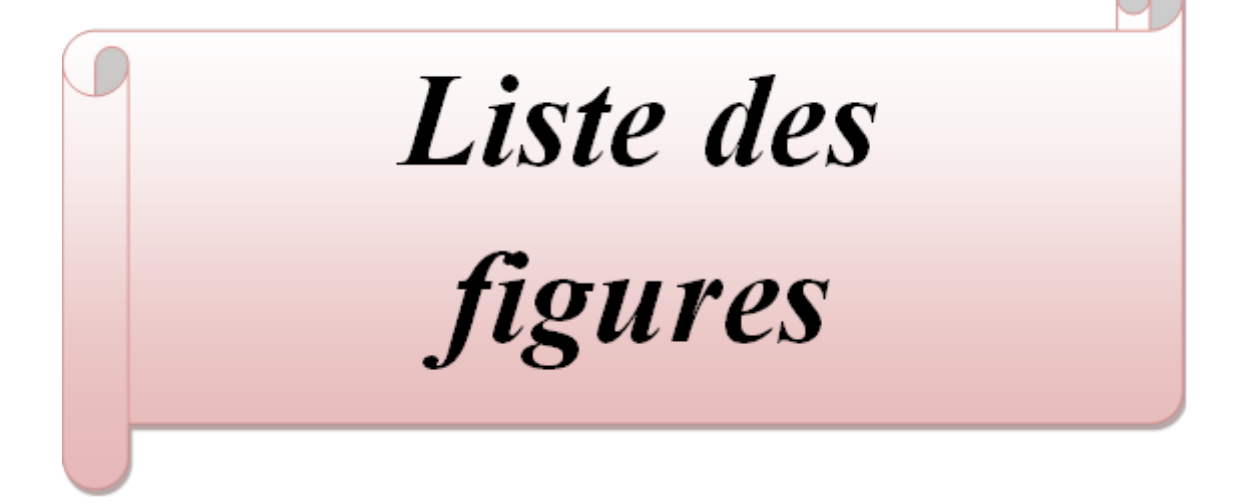

# **Liste des figures**

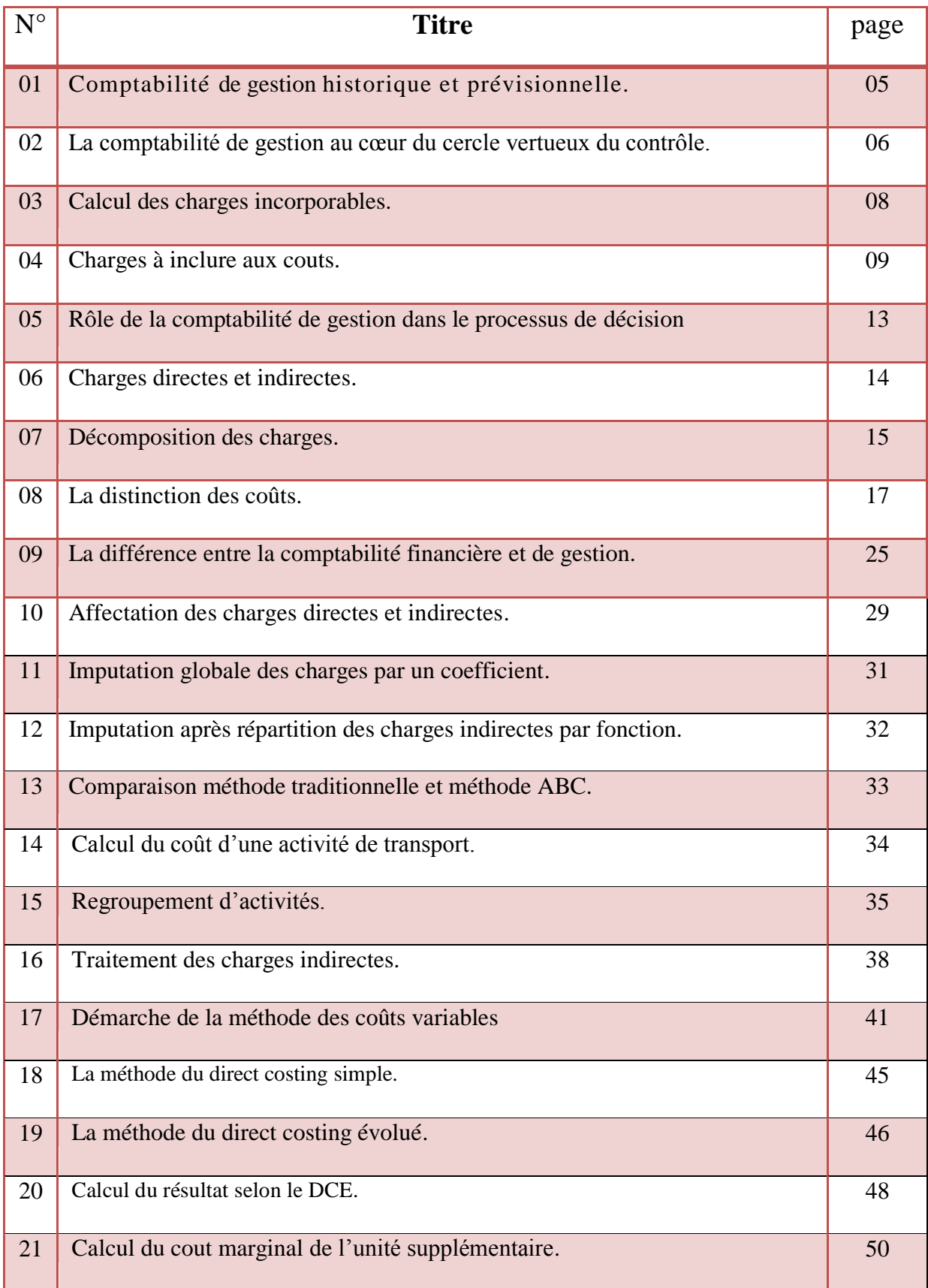

# *Liste des abréviations*

# **Liste des abréviations**

- **- TCR :** Tableau de compte de résultat.
- **- CGOS :** Commission Générale d'Organisation Scientifique.
- **- CNOF :** Comité Nationale de l'Organisation Française.
- **- ABC :** Activity Based Costing.
- **- CAM-I:** Consortium for Advanced Manufacturing International.
- **- USA:** United States Of America.
- **- NUO:** Nombre d'unités d'oeuvre.
- **- CUO :** Cout de l'unité d'oeuvre
- **- MCV :** Marge sur le cout variable
- **- R :** Résultat.
- **- CF :** Cout fixe
- **- CV :** Cout variable.
- **- CA :** Chiffre d'affaires.
- **- DCE :** Direct Costing Evolué.
- **- CT :** Cout total.
- **- CM :** Cout moyen.
- **- Cm :** Cout marginal.
- **- AH :** Code IATA pour la compagnie AIR ALGERIE.
- **- IATA :** L'Association Internationale du Transport Aérien.
- **- CGTAA :** la compagnie générale du transport aérien Air Algérie.
- **- USA:** United States of America.
- **- ENGEA :** l'Entreprise Nationale de Gestion et d'Exploitation des Aéroports.
- **- EPE :** Entreprise Publique Economique.
- **- CPE :** Le conseil de participation de l'Etat.
- **- PAX TOTAL :** Nombre des passagers plus les gratuités.
- **- PAX PAYANT :** Nombre des passagers.
- **- P.K.T :** Passagers au Kilomètres Transportés.
- **- S.K.O :** Sièges au Kilomètres Offerts.
- **- DZD :** Dinar Algérien.
- **- MBE :** Marge brute d'exploitation.
- **- MNE :** Marge nette d'exploitation.
- **- C.R :** Coefficient de Remplissage.
- **- B.C.B :** Excédent de Bagages.
- **- P.N:** Personnel Navigant.
- **- R.U.M :** Recette Unitaire Moyenne
- **- ENNA:** [Etablissement National de la Navigation Aérienne.](http://www.enna.dz/)

# *Introduction Générale*

# **INTRODUCTION GENERALE**

 De nos jours, les entreprises constituent le noyau essentiel de l'économie moderne. L'entreprise exerce plusieurs fonctions, elle est considérée comme un élément de croissance qui génère de la valeur ajoutée, en créant de la richesse et de l'emploi.

Toutefois, l'émergence d'entreprises compétitives et créatrices d'emplois, dépend de la nature des conditions propres de leur environnement, car, la structure et les pratiques de gestion de l'entreprise, se transforment, les développements économiques et technologiques, obligent l'entreprise à se développer pour s'adapter à la concurrence qui est en évolution permanente.

Le transport constitue l'un des secteurs important du développement économique et social d'une nation, cette activité est jugée comme névralgique du fait que sa part dans la constitution de la production nationale brute est interprétée notamment en matière commercial et à travers les différents réseaux où elle exerce.

Depuis l'indépendance, le secteur du transport aérien a connu en Algérie une évolution spectaculaire, du fait des échanges à l'international en général, et des missions assignées à la compagnie nationale Air Algérie en particulier.

L'ouverture de l'Algérie à l'économie de marché a eu pour conséquence de faire passer la compagnie d'une position de monopole dans laquelle elle a évolué, vers une situation de concurrent après l'entrée de compagnies étrangères, telles que : Aigle Azur, Air Tunis, Air France, Qatar Airways, Lufthansa…etc., ces dernières ont réussi à prendre des parts importantes sur le marché des lignes internationales.

Une rentabilité constante, et une pérennité sont les objectifs essentiels de chaque entreprise, et pour l'atteindre, elle est appelée pour assurer l »ensemble des opération de transport qui mettent en relation ses fournisseurs, employés et sa clientèle, de maitriser ses couts de gestion pour cela, elle a besoin de mettre en place un processus de gestion apte à saisir les différents couts nécessaires a la réalisation de ses objectifs à savoir assurer son activité dans les meilleures conditions possibles.la comptabilité de gestion va tenter à travers ses différentes méthodes d'évaluer les cycles de transports qui participent à la réalisation des bénéfices

En ce sens, l'amélioration des informations financières relatives aux ressources mobilisées lors de la mise en œuvre de la politique de l'entreprise, va aboutir à la détermination des coûts, qui nous renseigne sur l'utilisation de ses ressources.

Connaitre ses coûts constitue un moyen de base pour non seulement les maitriser mais également nécessaire à toute prise de décision (fixer un prix, choisir un nouveau produit, achat d'un nouvel équipement..). Le calcul des coûts permet de quantifier les objectifs, de valoriser les moyens mis en œuvres, et de montrer les résultats obtenus ou prévus par produit.

La comptabilité financière nous fournit une liste des charges par nature, mais elle n'indique pas ce qui cause leur apparitions, quel produit ou à quelle finalité elles doivent être rapportées. C'est dans ce contexte que les comptables, ingénieurs et techniciens ont trouvé des calculs et méthodes aptes, selon eux, à aider la gestion, ces méthodes doivent s'accompagner d'une réflexion sur les conditions d'obtention et de traitement, ainsi que la pertinence et les limites des résultats obtenus.

En effet, l'analyse des couts, vise à connaitre de la meilleure façon les coûts et les déterminants de la dépense. Ce faisant, elle permet la répartition des coûts, et c'est ici où réside l'une des principales difficultés de l'analyse et de l'étude de coût. Il faut choisir des méthodes d'analyse adaptables aux différents objectifs poursuivis.

Notre travail a pour objectif d'évaluer la ligne Bejaia-Paris-Bejaia, cette analyse est basée sur plusieurs approches à savoir celle de la rentabilité qui reste un critère incontournable dans les fondements existentiels de l'entreprise. Au vu de la proximité et des relations qu'entretient l'Algérie avec la France, l'étude des réseaux reliant deux des plus importantes villes Algérienne et Française a été retenue pour évaluer les ressources consommées sur cette ligne.

L'objet de la présente étude est dans un premier temps, d'étudier la rentabilité de la ligne, afin de connaître les variables qui influent à la fois sur les dépenses et les recettes de la compagnie au niveau de cette ligne. Dans un deuxième temps nous allons à travers l'outil de la comptabilité de gestion tenter de cerner et compléter les résultats obtenus à travers la méthode d'évaluation retenue par la compagnie.

La comptabilité de gestion l'un des outils les plus importants dans l'analyse des couts et couts de revient éléments sans lesquels il est impossible d'analyser les résultats de l'entreprise.

#### **Comment la compagnie Air Algérie détermine ses couts et couts de revient ?**

Pour tenter d'apporter des éléments d'appréciation à notre problématique nous avons cru nécessaire de soulever le questionnement suivant :

- Quel est l'apport de la comptabilité de gestion dans l'analyse et la mesure de la rentabilité de l'entreprise ?
- Qu'est-ce un coût d'un point de vue financier et économique, et quelles sont les méthodes analytiques permettant d'estimer les couts ?
- Quelle est la méthode d'évaluation qui puisse répondre au secteur du transport aérien et particulièrement à ces spécificités ?
- Que doit faire Air Algérie pour lutter contre cette nouvelle concurrence et maintenir ses parts de marché ?

Pour répondre à la question centrale de notre recherche, nous avons posé trois hypothèses :

- *H1:* Air Algérie dégage une rentabilité bénéficiaire pour la ligne Bejaia-Paris-Bejaia.
- *H2:* Direct-costing demeure-t-il nécessaire pour déterminer les couts d'une ligne de la compagnie.
- *H3:* Vu l'intensité de mouvement de population entre l'Algérie et la France, Air Algérie doit impérativement être à l'avant garde du réseau aérien liant les deux pays.

Afin de parachever notre travail de recherche nous avons choisi une méthodologie descriptive pour la partie théorique et analytique pour la partie pratique.Nous avons subdivisé notre travail en trois chapitres :

Le premier chapitre sera consacré sur les généralités sur la comptabilité analytique. Ensuite, le deuxième chapitre portera sur l'analyse des coûts et les méthodes analytiques. Enfin le troisième chapitre traite l'aspect pratique de notre thème qui est réservé à l'évaluation d'une ligne aérienne à la lumière des connaissances théoriques que nous avons acquises au long des chapitres précédents.

# *Chapitre I :* GENERALITES SUR LA COMPTABILITE DE **GESTION**

## **Introduction**

La comptabilité de gestion est née de la rencontre au siècle dernier, de la comptabilité financière et de la théorie économique, essentiellement le « marginalisme ».

Alors que la comptabilité financière est tournée vers l'extérieur, et fige sous forme d'écritures les flux de données qui circulent constamment dans l'entreprise, la comptabilité de gestion est au centre de l'entreprise et fait de même, mais elle n'est pas seulement un moyen de saisie, elle est aussi un mode de traitement des données, et pour ce faire, elle a besoin du concours de la comptabilité financière.

La comptabilité de gestion et la comptabilité financière vont ensemble : nous ne pouvons pas les séparer, même si elles sont différentes dans certain points.

Dans ce chapitre nous allons élaborer les notions de bases de la comptabilité de gestion, et sa relation avec la comptabilité financière, ainsi que la répartition des charges et la détermination des coûts.

# **SECTION1 : Notions de base de la comptabilité de gestion**

Dans cette section, nous allons voir l'évolution, les généralités, et les notions de base de la comptabilité de gestion:

# **1. Evolution historique**

(3000 avant J.C) En Egypte on trouvait des textes précieux sur la tenue légale des comptes. Au 15ème siècle, les échanges se développant les italiens eurent l'idée de donner une rigueur mathématique a la comptabilité en mettant en place une nouvelle technique celle de la partie double. La comptabilité a donc toujours évolué en fonction du contexte économique, de simple aide-mémoire dans l'antiquité et au moyen âge elle devient lors des siècles mercantiles une science exacte au service du commerce international, le développement économique qui a accompagné la révolution industrielle est à l'origine de sa forme actuelle<sup>1</sup>.

# **2. Généralités**

Afin de pouvoir gérer et suivre sa gestion, le gestionnaire doit se référer aux informations sur les actifs et la situation financière de son entreprise, ce type d'information financière est souvent fournit par la comptabilité financière, il doit aussi prendre en considération les informations concernant les conditions d'exploitation des ressources, et la réalisation des objectifs vis-à-vis les prévisions, la comptabilité de gestion est la première source de telle informations.

# **2.1 Définitions**

# **a. la comptabilité financière**

La comptabilité financière constitue à enregistrer les opérations de l'entreprise avec son environnement (clients, fournisseurs, banques…) dans des comptes (grand livre) et dans des journaux. Elle se base sur des règles spécifiques2 qui lui exigent de publier, à chaque fin d'exercice, des documents de synthèse (bilan, compte de résultat et annexes) au profit de toutes les parties prenantes (dirigeants, actionnaires, Etat, salariés...)

Elle nous donne un résultat global annuel, connu souvent plusieurs semaines après la clôture de l'exercice. Pour une gestion plus efficace, des informations plus détaillées et plus habituelles sont nécessaires, même si elles sont moins précises<sup>3</sup>.

# **b. la comptabilité de gestion**

La comptabilité de gestion est considérer comme un outil de gestion destiné à suivre les flux internes à l'entreprise afin de fournir les informations nécessaires à la prise de décision

 1 J-PHILIPPE ; Réflexion sur la comptabilité; Ed : Economica ; 1988 ; France ; p 12

<sup>2</sup> Plan comptable et normes internationales

<sup>&</sup>lt;sup>3</sup>Louis Dubrulle ; Didier Jourdain ; Comptabilité analytique de gestion ; DUNOD ; 2013 ; Paris ; p 4

(c'est un mode de traitement des données). Elle permet de responsabiliser les différents services.

Nous pouvons la définir aussi comme étant un mode de traitement de données visant à :

- $\checkmark$  d'un côté :
	- **-** déterminer les coûts des différentes fonctions de l'entreprise ;
	- **-** interpréter les résultats en calculant les coûts des produits pour les comparer aux prix de vente correspondant.
- $\checkmark$  d'un autre coté :
	- **-** établir les prévisions concernant les charges et les produits courant ;
	- **-** expliquer la différence entre les résultats et les prévisions.

En générale, elle nous fournit tous les éléments nécessaires à la prise de décision<sup>1</sup>.

# **2.2 Les insuffisances de la comptabilité financière**

Les problèmes que la comptabilité financière ne peut pas résoudre sont :

 $\checkmark$  Premier problème : le résultat fournit par la comptabilité financière est global. Lorsque l'entreprise est mono produit alors le problème ne se pose pas, car la contribution de ce produit au résultat peut être calculé, mais, est-ce c'est le cas si l'entreprise exerce plusieurs activités ?

Donc la comptabilité financière ne permet de connaitre le résultat par activité, et c'est une nécessité surtout lorsque l'entreprise adopte une politique de diversification.

- Deuxième problème : ici c'est le même cas, si l'entreprise est mono produit, la comptabilité financière se pose en fin d'exercices sur des questions qu'elle ne peut pas répondre :
	- comment valoriser les stocks de produits finis et d'en-cours ?
	- comment valoriser la production de l'entreprise pour elle-même (non destinée à la vente) ?
- $\checkmark$  Troisième problème : la comptabilité financière permet un contrôle à posteriori de la gestion globale, et non un contrôle dynamique et décentraliser du type contrôlerégulation.

# **2.3 Objectifs de la comptabilité de gestion**

- La comptabilité de gestion permet d'analyser les charges et les produits recensés par la comptabilité financière, elle détermine :

 le coût de revient par produit ;

 $\overline{a}$ <sup>1</sup> Plan Comptable Générale (1982-titre 3); cité dans : Claude Alazard et Sabine Sépari ; contrôle de Gestion ; Dunod ; Paris ; 2001

- la valeur des stocks à tout moment grâce à la tenue des comptes d'inventaire permanant ;
- le résultat analytique par produit ou groupe de produit ;
- l'établissement de prévisions dans le cadre de la gestion budgétaire<sup>1</sup>.

La comptabilité de gestion permet aussi de :

- Calculer les coûts des différentes fonctions assurées par l'entreprise.
- Déterminer les bases d'évaluation de certains éléments du bilan de l'entreprise (stocks - immobilisations créées par l'entreprise).
- Expliquer les résultats en calculant les coûts des produits pour les comparer aux prix de vente correspondants.
- constater la réalisation des prévisions et expliquer les écarts qui en résultent (contrôle des coûts et des budgets).
- un produit courant caractérise la contre-valeur monétaire de biens et services crées par l'entreprise ou de marchandises revendues en l'état<sup>2</sup>.
- de fournir des éléments des couts pouvant faciliter la fixation des prix de vente (choix des politiques de prix, prix unique ou prix différenciés …) et l'élaboration des devis (cas pour les sous-traitants ...)<sup>3</sup>.

Enfin la comptabilité de gestion peut être analysée selon une typologie fonctionnelle ou différentielle :

Typologie fonctionnelle :

**Tableau N°1** : Tableau de la typologie fonctionnelle de la comptabilité de gestion.

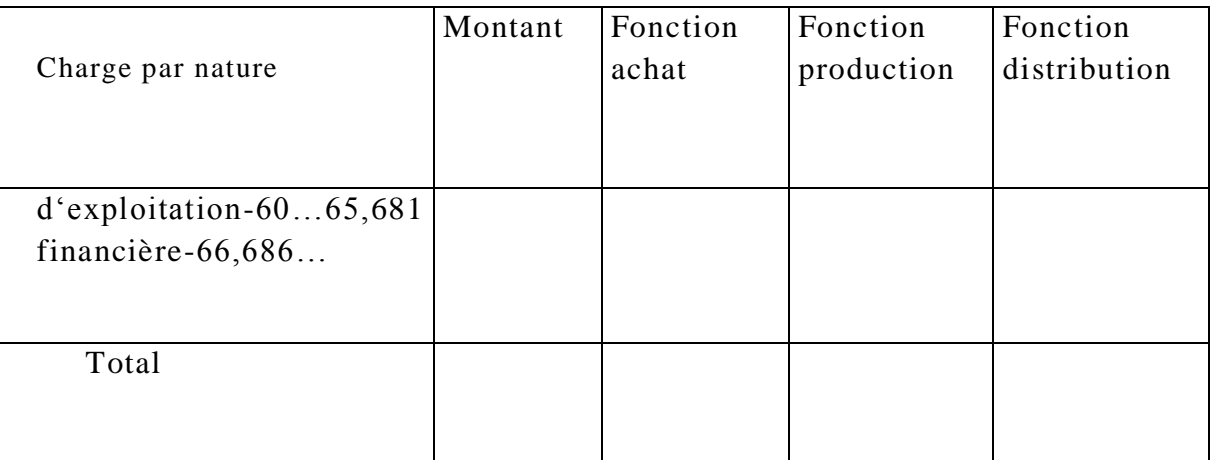

**source :** Gilbert CHA et Patrick PIGET ; Comptabilité analytique ; p 9

 $\overline{a}$ <sup>1</sup> Gilbert CHA et Patrick PIGET ; Comptabilité analytique ; 2eme édition ; ECONOMICA ; Paris ; 1998 ; p 8

<sup>&</sup>lt;sup>2</sup> F. Makhlouf ; Comptabilité analytique ; Page bleues ; 2011 ; Alger ; p 10

<sup>&</sup>lt;sup>3</sup> CHRISTIAN et CHRISTIAN RAULET ; Comptabilité analytique et contrôle de gestion ; Ed Dunod ; 1976 ; p 21

Typologie différentielle :

Nous avons ici les charges variables qui varient par rapport au niveau d'activité de l'entreprise, alors que, les charges fixes varient par palier, elles sont indépendante du niveau d'activité<sup>1</sup>.

**Tableau N°2 :** Tableau de la typologie différentielle de la comptabilité de gestion.

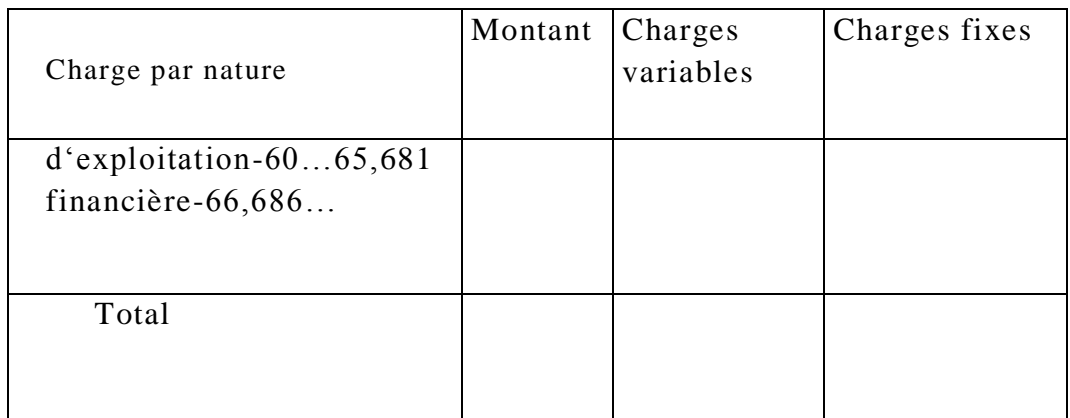

**source :** Gilbert CHA et Patrick PIGET ; Comptabilité analytique ; p 9

**Figure N°1 :** Comptabilité de gestion historique et prévisionnelle.

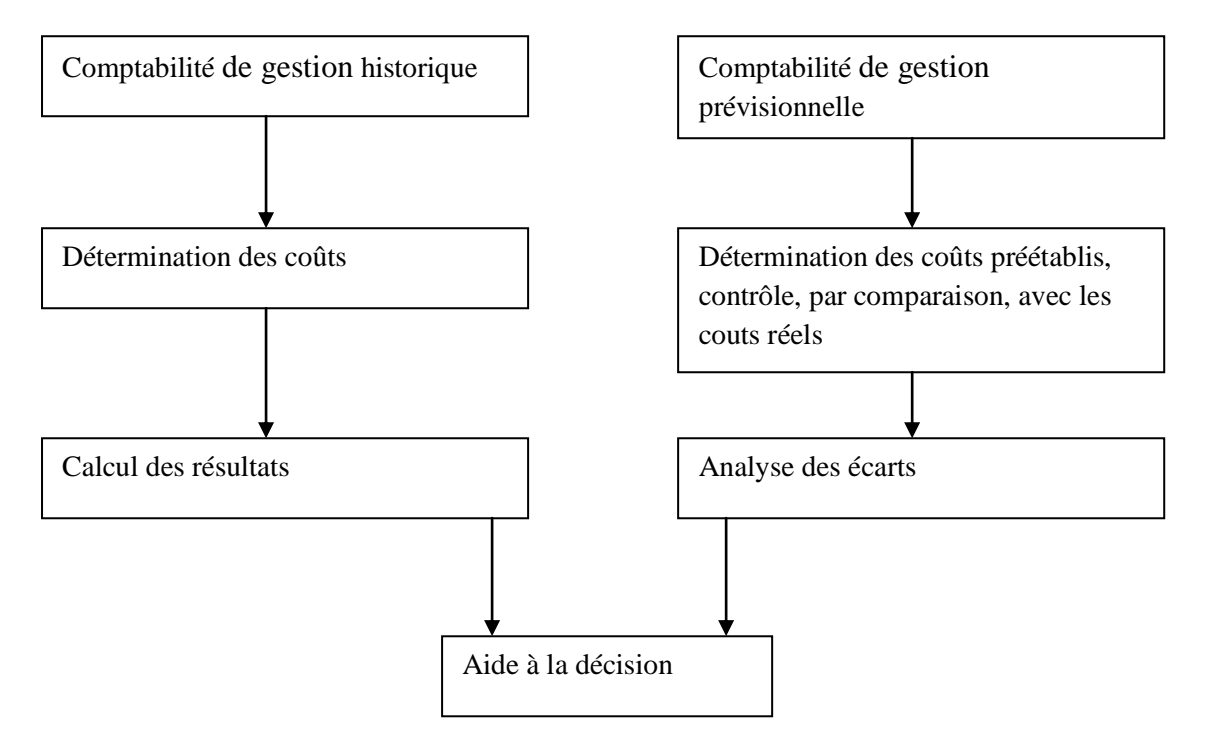

**Source :** F. Makhlouf ; Comptabilité analytique ; p 11

 $\overline{a}$ 

<sup>&</sup>lt;sup>1</sup>Gilbert CHA et Patrick PIGET ; Comptabilité analytique ; 2eme édition ; ECONOMICA ; Paris ; 1998 ; p 9

## **3. Les rôles de la comptabilité analytique**

- informer les responsables sur les coûts des différentes fonctions qui structurent l'entreprise et le coût des produits qu'elle fabrique ou qu'elle commercialise, afin d'en estimer la rentabilité ;
- prévoir pour mieux piloter l'entreprise. Elle se fonde en particulier sur l'établissement de budgets et permet d'anticiper les besoins nécessaires en trésorerie et la rentabilité prévisionnelle des produits ou services offerts par l'entreprise ;
- contrôler la réalisation des plans et des budgets, par comparaison avec les prévisions ;
- expliquer sur le fond les écarts constatés entre des prévisions et les réalisations, pourquoi tel ou tel produit n'est pas rentable ou quelles sont les causes d'échec ou de réussite d'un projet ?<sup>1</sup>

**Figure N°2 :** la comptabilité de gestion au cœur du cercle vertueux du contrôle.

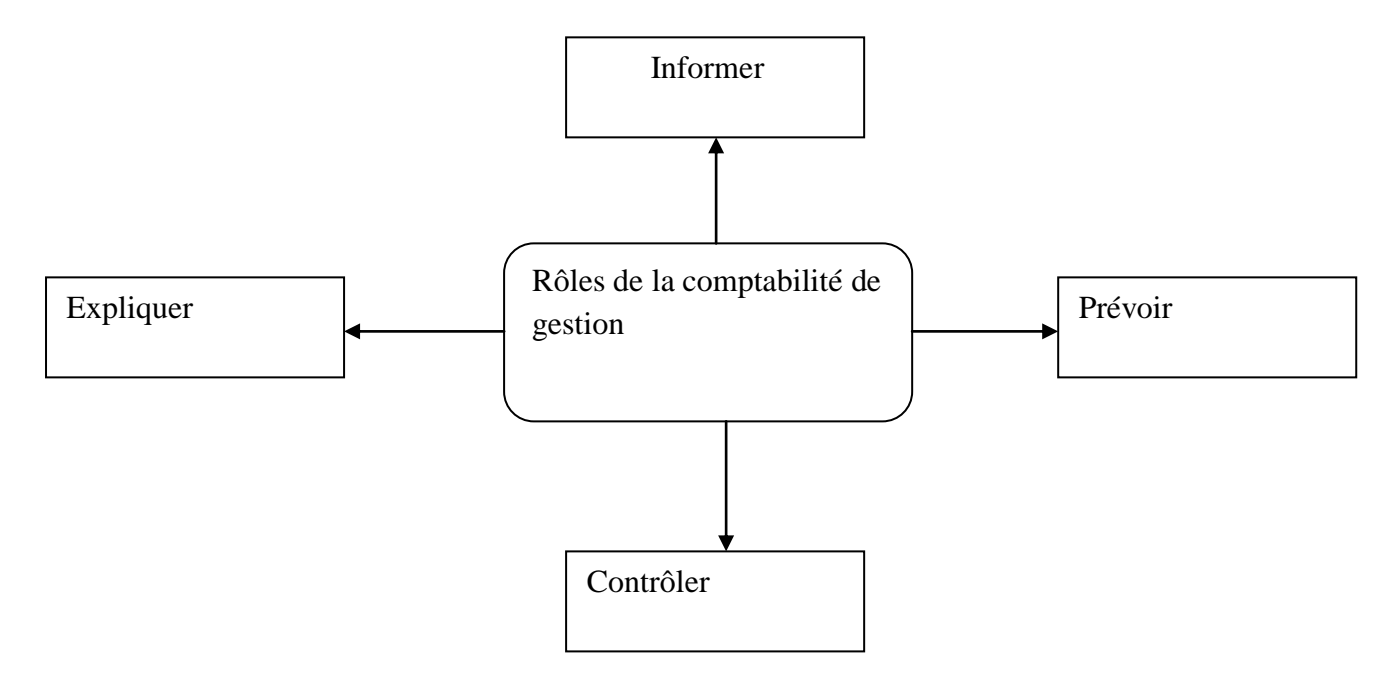

source : Elaborer par l'étudiant.

# **4. Caractéristique de la comptabilité de gestion**

La comptabilité de gestion est caractérisée par :

 $\overline{a}$ 

- son ordre économique, mais elle se base sur des supports techniques qu'ignore la comptabilité financière ;

<sup>&</sup>lt;sup>1</sup>[www.unt.unice.fr/aunege/Comptabilite\\_analytique\\_L2/html/lecon\\_01.html](http://www.unt.unice.fr/aunege/Comptabilite_analytique_L2/html/lecon_01.html) consulter le 12/03/2015 à 23:02

- elle n'est pas soumise à des contraintes administratives, ce qui fait que son organisation peut être beaucoup plus souple ou laissée à l'appréciation de l'entreprise ;
- elle ne considère que les informations qui ont un lien avec la production ;
- les charges non incorporables<sup>1</sup> sont exclues de son analyse, et les charges supplétives<sup>2</sup> sont prises en compte dans son analyse pour la pertinence du raisonnement ;
- La comptabilité de gestion travaille sous forme de tableaux et en hors taxe<sup>3</sup>.

# **5. Passage de la comptabilité financière à la comptabilité de gestion**

La comptabilité financier est appuyée sur un régime juridique par contre la comptabilité analytique est d'inspiration économique, ici, la vision se diffère et les deux notions ne se confondent pas, elles sont exclusive l'une de l'autre, ce qui explique les différences existantes lors du passage.

Dans la comptabilité de gestion, nous retiendrons dans les coûts toutes les charges qui, par nature, sont considérées comme telles par la comptabilité financière (class 6).

# **5.1 Charge incorporables**

Ces charges comprennent des charges enregistrées en comptabilité financière que des charges fictives (par ex., la rémunération du travail de l'exploitant dans les entreprises individuelles ou la rémunération conventionnelle des capitaux propres) ou des charges qui se substituent aux charges de la comptabilité financière (cas des amortissements calculés sur la valeur de remplacement...)<sup>4</sup>. Nous devons identifier les charges à retenir, et déterminer aussi le montant de la charge qui correspond à la période de calcul des coûts car la période est généralement plus courte que l'exercice (trimestrielle, mensuelle …) et certaines charges sont mensuelles, annuelles (loyers, impôts, amortissement …), on détermine alors le montent correspondent à la période par une répartition de la charge annuelle, cette répartition est dite méthode de l'abonnement.

 $\overline{a}$ 

<sup>1</sup> Amandes, donc charges exceptionnelles.

<sup>2</sup> Salaire du chef d'entreprise-rémunération du capital.

 ${}^{3}$ F. Makhlouf; op.cit.; p 15

<sup>4</sup>[Ahmed Silem](http://www.dunod.com/auteur/ahmed-silem) ; [Alain-Charles Martinet](http://www.dunod.com/auteur/alain-charles-martinet) ; Collection: [Lexiques et dico](http://www.dunod.com/collection/lexiques-et-dico/entreprise-gestion) ; [Dunod](http://www.dunod.com/partenaire/planete-auto-entrepreneur-0) ; 2009 - 8ème édition ; p 76

**Figure N°3** : Calcul des charges incorporables.

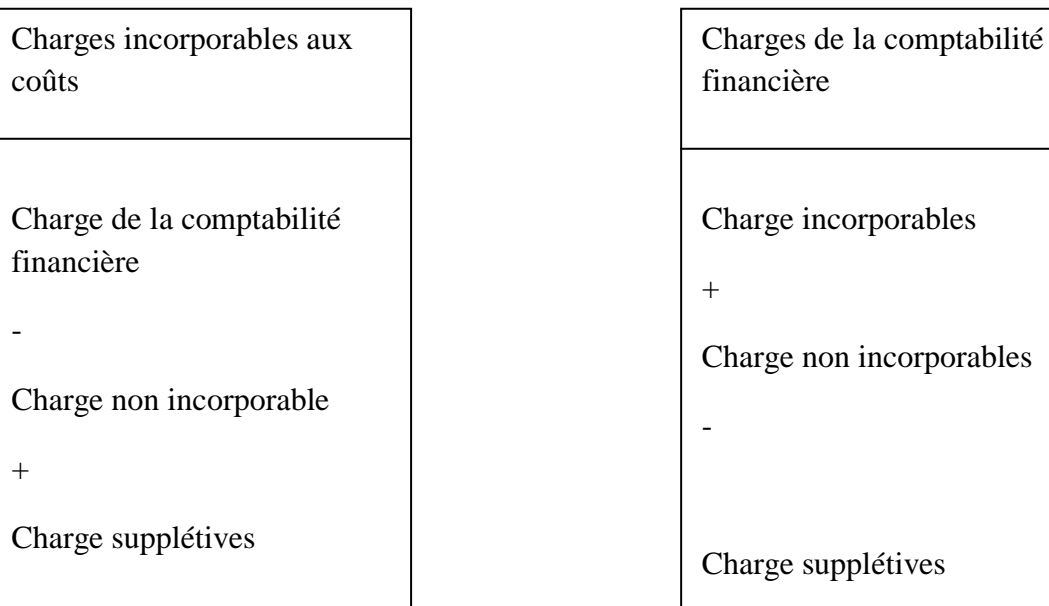

Source : élaboré par l'étudiant.

# **5.2 Charges non incorporables**

Ces charges sont retenues par la comptabilité financière mais elles seront exclues du calcul des coûts. Il s'agit pour l'essentiel :

- des charges exceptionnelles ;
- des charges ou dotations ne présentant pas un caractère habituel ou n'ayant pas de rapport avec les activités analysées ;
- des charges ou dotations ne se rapportant pas à la période étudiée<sup>1</sup>;
- des charges constatées durant la période mais couvertes par des provisions antérieures<sup>2</sup>.

# **5.3 Charges supplétives**

Il s'agit de charges fictives au sens de la comptabilité financière <sup>3</sup> mais que nous retenons dans les calculs de coûts pour éliminer des différences dues au statut juridique de l'entreprise ou à son mode de financement :

- la rémunération de l'exploitant individuel,

- la rémunération conventionnelle des capitaux propres.

Dans le premier cas, le montant à retenir doit être basé sur les rémunérations pratiquées dans les entreprises de même importance. Dans le second cas, le taux de

 $\overline{a}$ 

<sup>&</sup>lt;sup>1</sup> Exemple : provisions pour dépréciation des comptes clients qui ne sont connues que bien après.

<sup>&</sup>lt;sup>2</sup> Louis Dubrulle ; Didier Jourdain ; Comptabilité Analytique de Gestion ; 4éme édition ; 2003 ; PARIS ; p 47

<sup>&</sup>lt;sup>3</sup>Qui ne les enregistre pas.

rémunération à appliquer aux capitaux propres peut être le taux de l'argent sur le marché financier ou le taux moyen des capitaux empruntés par l'entreprise<sup>1</sup>.

**Figure N°4 :** Charges à inclure aux couts.

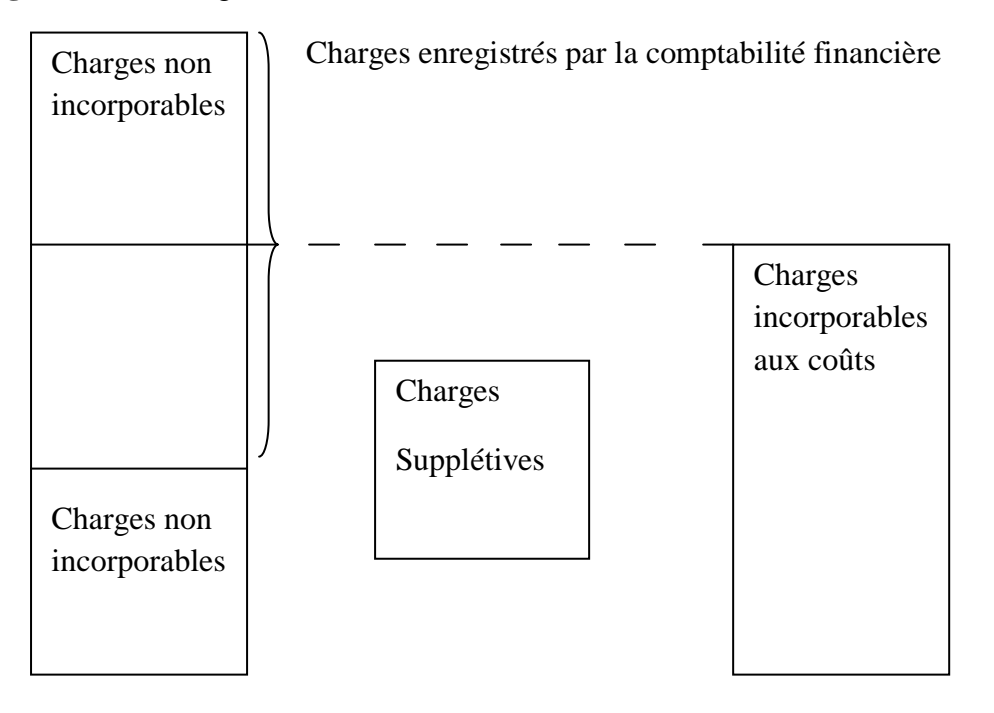

**Source :** Gérard Melyon ; Comptabilité analytique ; P 15

## **5.4 charges d'usages**

 $\overline{a}$ 

En comptabilité de gestion, les charges d'usage sont des charges qui se substituent, pour le calcul des coûts, aux charges d'amortissement constatées en comptabilité financière. Les charges d'usage diffèrent des dotations aux amortissements sur trois points fondamentaux :

- à charge d'usage d'une immobilisation est obtenue à partir de sa valeur actualisée et non de sa valeur d'acquisition. La charge d'usage tend donc à fournir une dotation pour un renouvellement effectif de l'immobilisation ;
- la charge d'usage retient la durée probable d'utilisation de l'immobilisation, au moment où elle est calculée. Cette durée est donc souvent différente de la durée fiscale retenue pour calculer les amortissements de la comptabilité financière;
- la charge d'usage est incorporée aux coûts tant que l'immobilisation est en service quelle que soit sa situation vis-à-vis de l'amortissement fiscal<sup>2</sup>.

<sup>&</sup>lt;sup>1</sup>Louis Dubrulle ; Didier Jourdain ; Comptabilité Analytique de Gestion ; 4éme édition ; 2003 ; PARIS ; p 48.

<sup>&</sup>lt;sup>2</sup>[Ahmed Silem](http://www.dunod.com/auteur/ahmed-silem) ; [Alain-Charles Martinet](http://www.dunod.com/auteur/alain-charles-martinet) ; Collection: [Lexiques et dico](http://www.dunod.com/collection/lexiques-et-dico/entreprise-gestion) ; [Dunod](http://www.dunod.com/partenaire/planete-auto-entrepreneur-0) ; 2009 - 8ème édition ; p 89.

## **5.5 Charges étalées**

Nous les substituons aux dotations aux provisions selon des critères purement économiques et non juridiques ou fiscaux<sup>1</sup>.

# **6. Caractéristiques comparés des deux comptabilités**

#### **6.1 Accord des deux comptabilités**

La comptabilité financière nous procure deux sortes d'informations :

- Elle nous décrit le patrimoine de l'entreprise, en précisons la source et l'emploi des actifs détenues pour une période donné.
- Elle nous permet une analyse des flux économiques faisant partie de l'activité de l'entreprise pour une période donné.

Les méthodes utilisées attribuent à ses informations les qualités suivantes :

- Le principe de la partie double appliquée en comptabilité, nous vérifions pour chaque écriture comptable que les débits égalent les crédits, ce principe permet de facilité le contrôle interne.
- Le principe des couts historique définit la valeur à attribuer à chaque transaction.

Le besoin de tracer l'information satisfait en comptabilité financière par le principe de la partie double, et par celui des couts historiques peuvent trouver en comptabilité de gestion des solutions différentes $2$ .

#### **6.2 Dissemblances des deux comptabilités**

Le caractère global de la comptabilité financière limite le cercle des utilisateurs internes et lui attribue une dominance financière, alors que la comptabilité du détail cherche à irriguer toute l'entreprise et à trouver des clients à tous les niveaux de la hiérarchie et du  $m$ anagement<sup>3</sup>.

Nous résumons les caractéristiques comparés de la comptabilité financière et la comptabilité de gestion dans le tableau ci-après :

 1 J-CLAUDE NOUSSIGUE ; Détermination et analyse des coûts ; Ed : NAHTAN technique ; 2008 ; p 20

<sup>&</sup>lt;sup>2</sup> M-OCILE REGENT ; Introduction à la comptabilité ; Ed : Arnard Collin ; 2007 ; p 10

 $^3$  R-PATUREL ; La comptabilité analytique ; Ed : EYROLLES ; 2000 ; p $318$ 

| Critères de comparaison  | Comptabilité financière    | Comptabilité de gestion     |
|--------------------------|----------------------------|-----------------------------|
| Au regard de la loi      | Obligatoire                | Facultative                 |
| Vision de l'entreprise   | Globale                    | Détaillée                   |
| Horizon                  | Passé                      | Présent-futur               |
| Nature des flux observés | Externes                   | Internes                    |
| Document de base         | <b>Externes</b>            | Externes et internes        |
| Classement des charges   | Par nature                 | Par destination             |
| Objectifs                | Financiers                 | Economiques                 |
| Règles                   | Rigides et normatives      | Souples et évolutives       |
| Utilisateurs             | $Tiers + direction$        | Tous les responsables       |
| Nature de l'information  | Précise-certifiée-formelle | Rapide-pertinente-approchée |

 **Tableau N°3 :** comparaison entre la comptabilité financière et la comptabilité de gestion.

Source : Jacques Margerin ; Gérard Ausset ; multimédia ; 1990 ; p 16

# **7. Outils de la comptabilité de gestion**

Afin de remplir son rôle la comptabilité de gestion procédera à une analyse des coûts par des méthodes qui se différencient les unes des autres suivant la manière de traiter les différentes catégories de charges, nous distinguons la méthode du coût complet « full-costing », et la méthode des coûts partiels (« direct-costing » par exemple).

Nous allons traiter ces deux méthodes dans le deuxième chapitre en détail.

# **8. La mise en place de la comptabilité de gestion**

Elle a pour objectif de classer et ventiler par centre (frais, activité de rentabilité) les dépense et recettes extérieurs et intérieurs<sup>1</sup>. Elle repose sur plan détaillé d'imputation de gestion et l'ensemble de procédures administratives basé sur l'utilisation des documents. Toutes ces informations sont traitées et saisies selon leurs propres résultats, leurs natures.

 $\overline{a}$ <sup>1</sup>[Charles-Edouard](http://www.eyrolles.com/Accueil/Auteur/charles-edouard-godard-7585) Godard ; [Séverine](http://www.eyrolles.com/Accueil/Auteur/severine-godard-98416) Godard ; édition DUNOD ; 1999 ; p 63

# **8.1 Organisation de la comptabilité de gestion**

La comptabilité de gestion peut être organisé par :

# **a. Création de supports d'informations**

Pour que le système de comptabilité soit organisé le gestionnaire est obligé à créer des supports d'informations. L'utilisation d'imprimés et documents simplifiés, répond aux objectifs de saisie, de traitement des informations et de contrôle des situations établies périodiquement.

Parmi ces documents et imprimés, nous pouvons citer :

- les bons de réception
- les fiches de stock.
- les bons de sortie.
- les bons de réintégration.
- les fiches suiveuses.

# **b. selon la taille des entreprises**

Pour les entreprises qui produisent une seule famille de produit, le système obtenu est la comptabilité de gestion intégrée qui se base sur une analyse des comptes des classes 6 et 7 au sein même de la comptabilité financière<sup>1</sup>.

# **8.2 la saisie des données en comptabilité de gestion**

Le processus de comptabilité de gestion réclame le traitement d'un nombre important d'information. Aujourd'hui, l'utilisation de l'outil informatique donne un important avantage pour le temps de traitement, par rapport aux organisations comptables traditionnelles, il a facilité le travail aux gestionnaires dans plusieurs taches :

- le traitement d'erreurs de saisie est pris en charge par l'outil informatique ;
- récupération de bases de données riches en informations.

# **a. saisie relative aux matières**

Pour l'approvisionnement :

- réunir les besoins et commande sous la responsabilité du service des achats ;
- vérifier la réception et la mise en stock des matières ;
- contrôler les entrées et les sorties.

Pour les consommations :

- la mise en stock après la vérification ;
- la distribution des matières aux services utilisateurs donne lieu à l'établissement d'un bon de sortie.

# **b. Saisie relative aux couts de main-d'œuvre directe**

Pour la production d'une série nous saisissons plusieurs données :

- la détermination du temps de travail
- l'évolution des salaires.

 $\overline{a}$ 

<sup>&</sup>lt;sup>1</sup> CHRISTIAN et CHRISTIANNE Raulet ; Comptabilité analytique et contrôle de gestion ; Dunod ; 1976; p 24

- la répartition des frais de main-d'œuvre directe qu'il faut d'une organisation pour pouvoir surveiller et contrôler<sup>1</sup>.

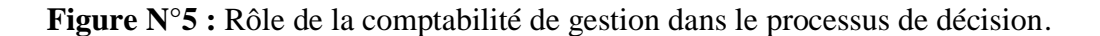

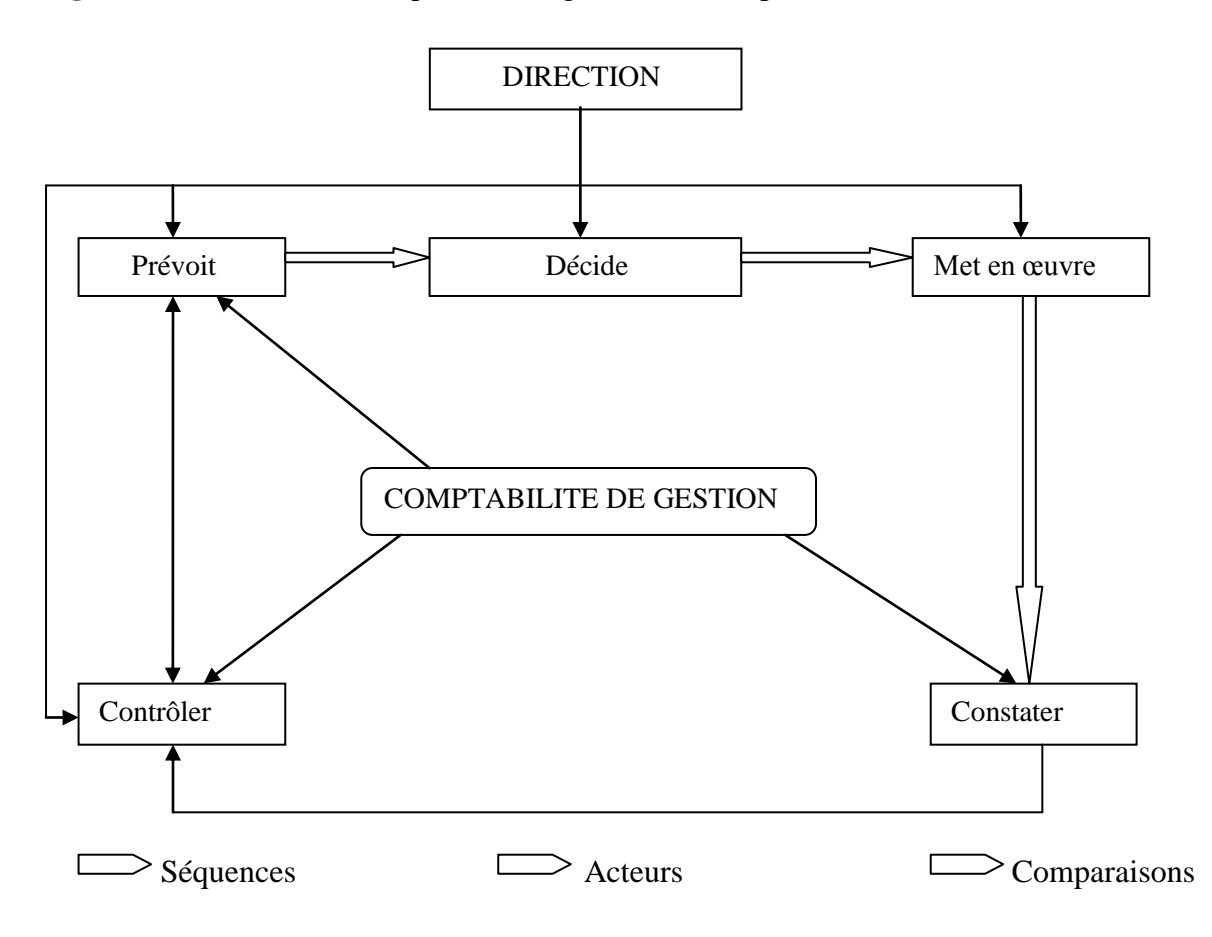

 **Source :** CLAUDE COSSU et RICHARD MILKOFF ; « comptabilité de gestion » ; Nathan ; 1997

# **SECTION 2 : Charges et coûts**

La détermination des coûts des différents produits ou services proposés par l'entreprise sur le marché constitue le premier objectif qui fut assigné à la comptabilité de gestion, dans cette section nous allons faire la distinction entre les charges et les coûts en précisent leurs notions de base.

#### **1. Les charges**

 $\overline{a}$ 

Une charge représente la contrepartie financière exprimée en unité monétaire d'un bien ou d'un service acquit. Elle conditionne le produit dont elle est l'élément générateur. En fait ce qui est important et qui constitue l'essentiel de la technique d'analyse des coûts reste bien entendu les techniques de calcul, de classification et de retraitement des charges<sup>2</sup>.

 $1$  COURT, H et LEURION ; J Comptabilité analytique et gestion. Ed : Foucher ; FRANCE ; 1981 ; p : 16.

<sup>2</sup> Abdelkrim Toudjine ; L'analyse des coûts dans une entreprise ; OPU ; 2005 ; ALGER ; p 13

#### **1.1. La répartition des charges**

## **1.1.1.** Par nature de dépenses

Cette distinction par nature des dépenses est imposée par des impératifs comptables. Le tableau de compte de résultat<sup>1</sup> (TCR) reprend l'ensemble des charges d'exploitation ainsi que celles hors exploitation. Cette classification permet une analyse des charges d'une façon globale. A partir de ce tableau la distinction ou la répartition des charges par commande ou par produit dans la gamme est impossible<sup>2</sup>.

# **1.1.2.** Incorporabilité des charges

Dans cette répartition les charges sont ventilées en charges incorporables et en charges non incorporables. Nous distinguons une différence à comparer entre charges non incorporés et charges incorporées:

Ce sont les charges non incorporables, elles sont formées entre autres par les dépenses correspondantes aux frais de premiers établissements tels que formation, droit de licence, etc.<sup>3</sup>

# **1.1.3.** Charges directes et charges indirectes

La troisième distinction se fera entre charges directes et charges indirectes :

- une charge directe est une charge qu'il est possible d'affecter immédiatement sans calcul intermédiaire au coût auquel elle se rapporte.
- une charge indirecte est une charge qui nécessite un calcul intermédiaire pour être imputée aux coûts auxquels elle se rapporte<sup>4</sup>.

**Figure N°6:** Charges directes et indirectes.

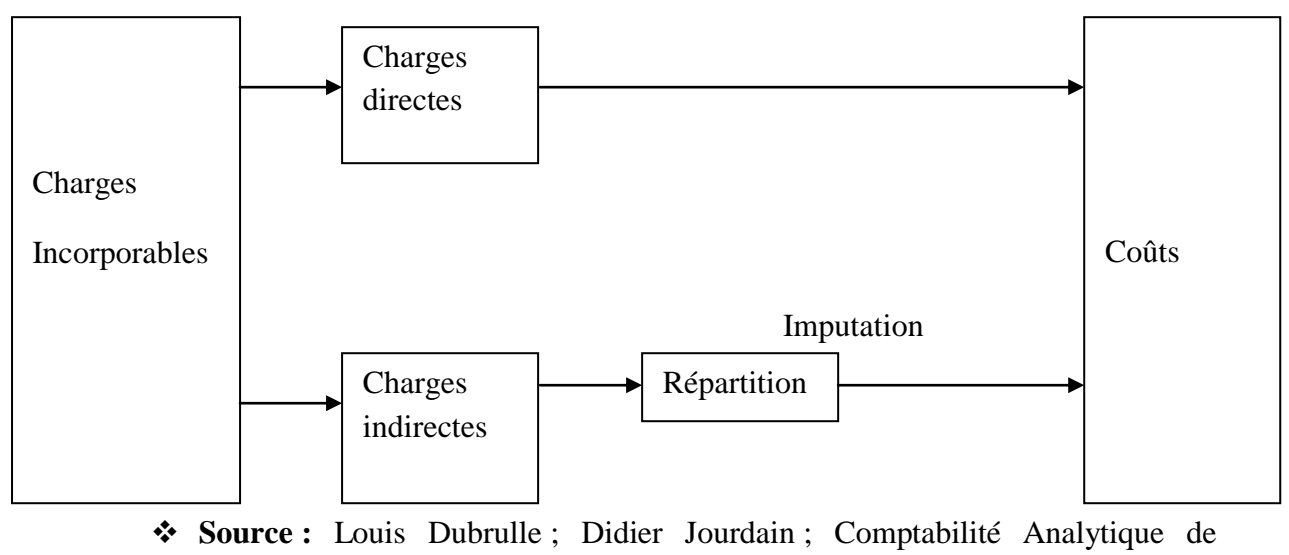

Gestion ; p 16.

 1 Est un document comptable présentant l'ensemble des produits et des charges d'une société durant un [exercice](http://www.journaldunet.com/business/pratique/dictionnaire-comptable-et-fiscal/17161/exercice-comptable-definition-traduction-et-synonymes.html)  [comptable.](http://www.journaldunet.com/business/pratique/dictionnaire-comptable-et-fiscal/17161/exercice-comptable-definition-traduction-et-synonymes.html)

 ${}^{2}$ Abdelkrim Toudjine ; op.cit. ; p 34

 $3$  Idem; p 35.

<sup>4</sup> Louis Dubrulle ; Didier Jourdain ; Comptabilité Analytique de Gestion ; 4éme édition ; 2003 ; PARIS ; p 59

# **1.1.4.** Charges fixes et charges variables

Nous distinguons ici les charges selon leur fixité/variabilité.

Le charges variables : sont les charges dont l'évolution est proportionnelle à l'évolution du volume de l'activité, d'ailleurs elles sont dites charges d'activités :

- matières premières consommés
- salaire du personnel
- consommation des gaz, d'eau…..

Les charges fixes : sont le charges dont l'évolution n'est pas liée au du volume d'activité<sup>1</sup>, nous trouvons parmi les charges fixes dite charges de structure :

- amortissement des bâtiments et équipements
- charges d'encadrement
- impôts….

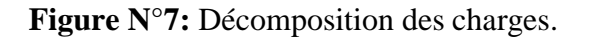

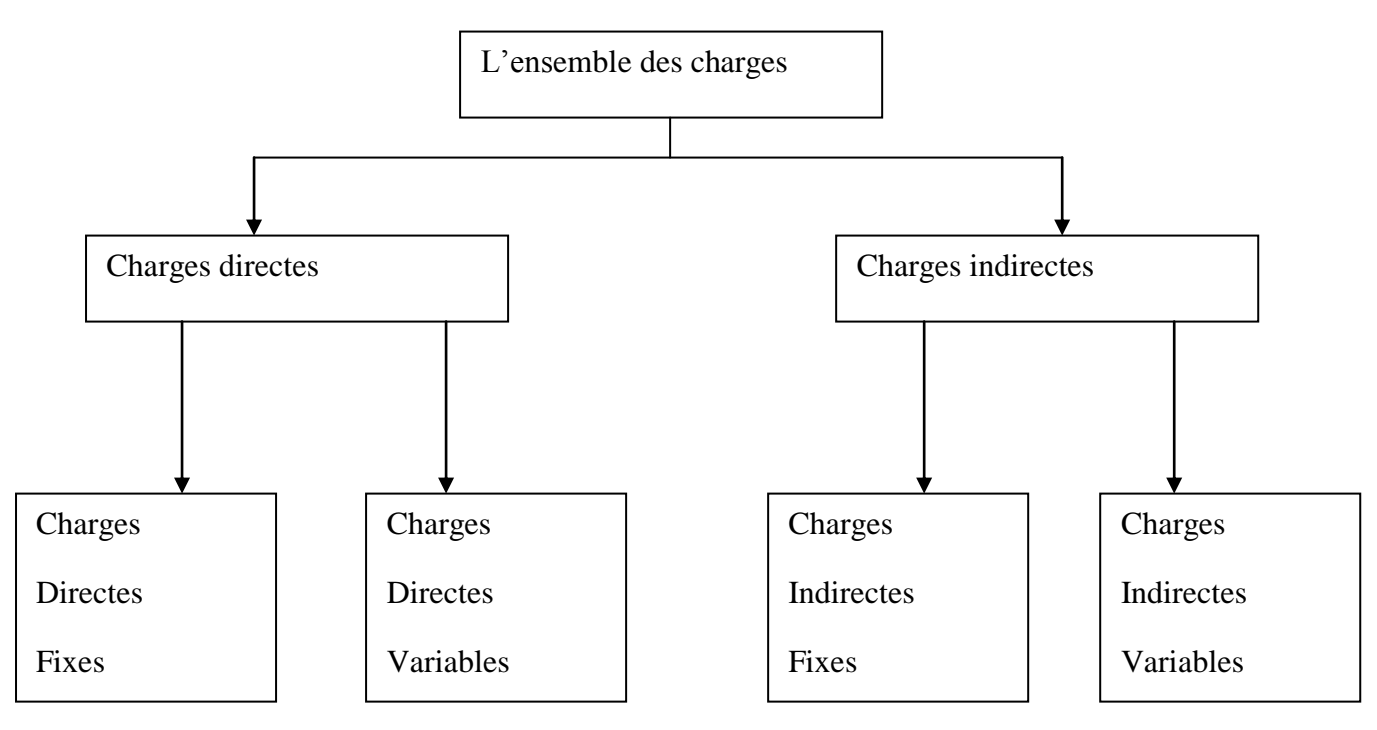

**Source :** A. Amrani et N. Arfaoui ; Méthodes d'analyse des coûts ;P 35.\$

 $\overline{a}$ <sup>1</sup>Abdelkrim Toudjine ; op.cit. ; p 37

### **1.1.5.** Charges par fonction

La répartition des charges d'exploitations peut être effectuée par rapport aux différentes fonctions de l'entreprise, ici les charges de la comptabilité financière sont reclassées par fonctions :

- commerciale
- production
- approvisionnement………

#### **1.1.6.** Charges par produit

La répartition des charges par produit ou commandes et en fait la phase ultime du calcul des coûts dont elle constitue l'objectif principal.

Pour une entreprise, répartir les charges entre es produits permet de :

- savoir si tous les produits sont rentables<sup>1</sup>;
- fixer le prix de vente permettant de réaliser des bénéfices sur tous les produits lorsque l'entreprise le détermine.

## **1.2 Distinction des charges**

Nous présentons la distinction concernant les charges dans la figure ci-après. Cette dernière présente ainsi une proposition de distinction des charges. Celle-ci se base sur les trois types de classification des charges<sup>2</sup> qui se voient complétés par des éléments spécifiques (charges supplétives, calculées ou de substitution, semi-directes et mixtes). En outre, il est judicieux de préciser qu'il est de la responsabilité des gestionnaires de choisir le type de classification à retenir dans le cadre de l'analyse qu'ils réalisent.

 1 Surtout si le prix de vente est dépendant au marché.

<sup>&</sup>lt;sup>2</sup> De Brault et Guiguère (1997)

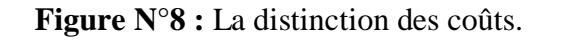

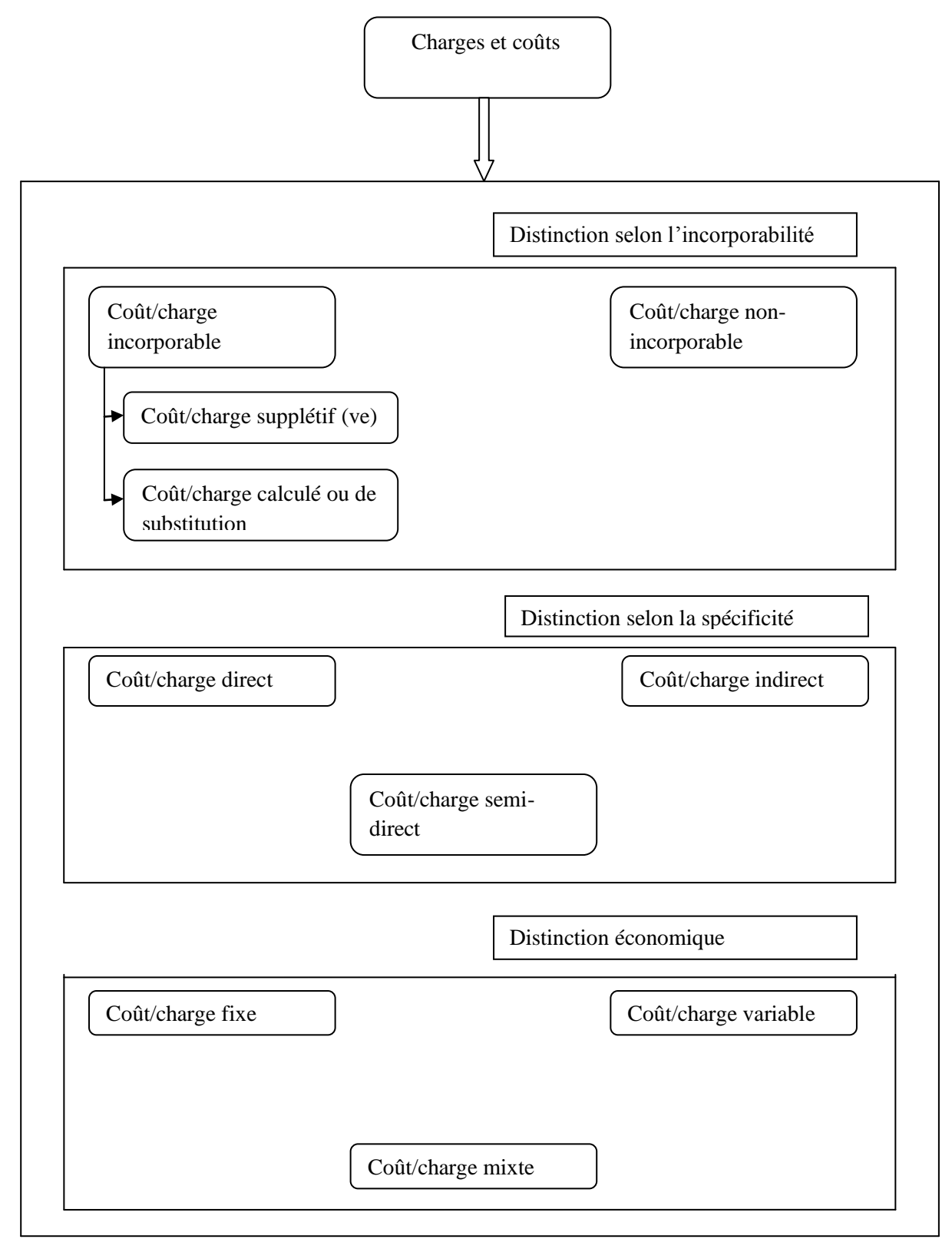

 Source : Benjamin Branget ; Lle processus d'analyse des coûts de revient ; Quebec ; Juillet 2012.

Après avoir présenté les distinctions les plus courantes concernant les charges, nous pouvons indiquer que l'analyse des coûts est un processus qui se réalise dans le temps. C'est pourquoi le moment retenu pour l'analyse des coûts est un autre facteur important à aborder.

# **2 Le coût**

Le coût est « la somme d'argent exigée en contrepartie de biens ou de services lors de leur acquisition et correspondant à leur juste valeur à ce moment-là  $\phi^1$ , ou bien, c'est l'ensemble des charges concernant un élément détermine : un produit, une commande, une activité, un moyen d'exploitation, une responsabilité ou une fonction par exemple<sup>2</sup>.

#### **2.1 Les notions fondamentales**

En matière de coûts, trois notions sont fondamentales, celles du coût total, du coût moyen et du coût marginal Le coût moyen et le coût marginal représentent des coûts à l'unité. Il est essentiel d'avoir une bonne connaissance de ces concepts pour pouvoir analyser toutes les décisions engageant des coûts.

#### 2.1.1 Le coût total

Le coût total correspond à la somme des coûts de toutes les ressources consommées par une entité. Il faut donc, dans le cas d'un produit ou d'un service, établir la somme de toutes les ressources qui concourent à sa matérialisation Le coût total est également appelé coût de revient du produit ou du service. Il n'est pas toujours facile de le déterminer En effet, si nous pouvons mettre en évidence les ressources engagées directement pour l'obtention d'un produit ou d'un service, il en est tout autrement des ressources relevant de l'infrastructure comme les équipements, les bâtiments et les sentes de soutien technique Lorsque nous voulons répartir les coûts des ressources utilisées entre les produits ou services qui absorbent ces ressources, nous devons sou- vent nous fonder sur des hypothèses qui expliquent le comportement des coûts.

#### 2.1.2 Le coût moyen

Le coût moyen représente le coût total d'un ensemble, divisé par le nombre d'unités comprises dans cet ensemble Le coût moyen (d'un produit ou d'un service) est donc un coût unitaire.

#### 2.1.3 Le coût marginal

 $\overline{a}$ 

Le coût marginal est le coût engendré par la dernière unité produite. II s'agit donc également d'un coût unitaire. Pour le déterminer, on doit pouvoir repérer les ressources consommées par cette dernière unité<sup>3</sup>.

<sup>&</sup>lt;sup>1</sup> Louis Ménard ; Dictionnaire de la comptabilité et de la gestion financière ; ICCA; 1994 ; p : 182

<sup>&</sup>lt;sup>2</sup>P.Mykita ; J.Tuszynski ; Comptabilité analytique 2 Contrôle de gestion ; FOUCHER ; 2001 ; Paris ; p 10

<sup>&</sup>lt;sup>3</sup>Huges Boisvert ; La comptabilité de management ; 2éme édition ; 1999 ; p 25

### **2.2 Classification des couts**

Nous pouvons classer les coûts en fonction :

### 2.2.1 De leur objet

Nous distingue alors :

- des coûts fonctionnels se rapportant soit à une fonction générale de l'entreprise (approvisionnement, production, vente, administration, fonction financière), soit à certaines parties de l'entreprise (magasins, ateliers, services).
- les coûts opérationnels se rapportant soit à une opération déterminée (usinage, montage), soit à un produit particulier.

# 2.2.2 En fonction du stade d'élaboration d'un produit

Dans une entreprise commerciale, où un produit est acheté, puis vendu en l'état, on peut calculer:

- un coût d'achat: total des dépenses effectuées pour stocker le produit
- un coût de distribution: total des dépenses effectuées exclusivement pour le vendre.

Dans une entreprise industrielle où le produit acheté est transformé avant d'être vendu, on peut calculer:

# Coût d'achat :

C'est le coût d'achat des marchandises, matières et fournitures, comprend tout ce qu'a coûté l'élément considéré au moment où sa mise en stock est réalisée, c'est à dire le montant figurant dans les factures d'achat, majoré de tous les frais d'achats et, éventuellement, des frais d'approvisionnement. Donc les composantes d'un coût d'achat sont: le prix d'achat, les frais accessoires d'achat et frais accessoires d'approvisionnement<sup>1</sup>.

# Coût de production:

C'est un coût obtenu après des opérations de transformation pour un produit, ou d'exécution pour un service, suivant les modalités du processus de fabrication. Donc les composantes du coût de production sont : Coût par stades de production, coût par types de production, coût de production par produit et coût de production par commande<sup>2</sup>.

# Coût de distribution:

C'est la somme des charges relatives au personnel, à l'amortissement du matériel, aux consommables et autres charges liées à la commercialisation et à la distribution des produits<sup>3</sup>.

 $\overline{a}$ <sup>1</sup>Christan GOUJET ; Comptabilité analytique et contrôle de gestion ; DUNOD ;  $2001$  ; Paris ; P 55.

<sup>2</sup> Cours de la comptabilité analytique, ofppt ; 2éme année, tsge ; p 17

<sup>3</sup>Abdelghani BENDRIOUCH ; Comptabilité analytique pour le contrôle de gestion ; édition COGEFOS ; 2004 ; P 19.

# 2.2.3 En fonction de la période de calcul

La comptabilité de gestion distingue :

- les coûts réels : ces coûts sont calculés à partir des dépenses d'une période achevée.
- les coûts préétablis : ces coûts sont calculés à partir des dépenses évaluées pour une période à venir.
- 2.2.4 En fonction de leur relation avec le volume de vente ou de production

Nous distinguons dans l'analyse des variations du coût de revient:

- coûts variables, liés au volume de production ou de vente.

- coûts fixes ou coûts de structures indépendants du volume de production ou de vente.

# **2.3 Le champ d'application**

- 2.3.1 Le coût par économique
	- $\checkmark$  Approvisionnement
	- $\checkmark$  Production
	- $\checkmark$  Distribution.
- 2.3.2 Le coût par moyen d'exploitation :
	- $\checkmark$  Magasin (rayon)
	- $\checkmark$  Usine (atelier).
- 2.3.3 Le coût par activité d'exploitation :
	- $\checkmark$  Ensemble des d'activités
	- $\checkmark$  Famille de produits (marchandises-services).
- 2.3.4 Le coût par responsabilité :
	- $\checkmark$  Direction
	- $\checkmark$  Chef de service
	- $\checkmark$  Chef d'atelier.
- 2.3.5 Le coût par secteur de vente :
	- $\checkmark$  Distribution (région-pays)<sup>1</sup>.

# **2.4 Les coûts associés au temps**

Nous traitons ici les coûts liés au temps, c'est-à-dire le coût historique, le coût du marché, le coût prévisionnel et le coût actualisé. Ces définitions sont nécessaires dans un contexte décisionnel :

1

<sup>&</sup>lt;sup>1</sup>F.Makhlouf; op.cit.; p 12
#### 2.4.1 Le coût historique

Le coût historique est le coût enregistré au moment d'une transaction, c'est-à-dire le « Coût d'acquisition d'un bien ou d'un service»<sup>1</sup>. Ce coût appartient essentiellement au passé.

#### 2.4.2 Le coût du marché

Le coût du marché désigne la valeur d'un bien ou d'un service sur le marché, c'est- àdire la «valeur de la contrepartie nécessaire pour acquérir un bien identique ou équivalent à celui que possède l'entreprises »<sup>2</sup>. Il s'agit donc essentiellement d'un coût actuel, autrement dit du coût qu'il faudrait assumer si l'on effectuait cette dépense le jour même.

#### 2.4.3 Le coût prévisionnel

Le coût prévisionnel est un coût que l'on prévoit engager; il est d'ailleurs souvent inscrit au budget. Il correspond donc essentiellement à l'estimation d'un coût futur.

#### 2.4.4 Le coût actualisé

Le coût actualisé, ou valeur actuelle, est égal à la somme qu'il faudrait aujourd'hui débourser pour l'acquisition d'un bien ou l'obtention d'un service. Il est l'équivalent du coût prévisionnel, compte tenu d'un taux d'actualisation<sup>3</sup>.

2.5 Coût de revient

Le coût de revient correspond à l'ensemble des coûts directs et indirects, fixes et variables, de production et de distribution pour une unité de bien ou de service vendue.

Ainsi, pour une opération donnée, la différence entre le chiffre d'affaires et le coût de revient correspond au bénéfice.

#### $\checkmark$  entreprise commerciale :

Coût de revient = Coût d'achat des marchandises vendues (sorite de stock) + Coût hors production

#### $\checkmark$  entreprise industrielle :

Coût de revient = Coût de production des produits fabriqués vendus (sortie de stocks) + Coût hors production

Le coût de revient concoure à la fixation du prix de vente et à la détermination du résultat analytique<sup>4</sup>.

 $\overline{a}$ <sup>1</sup> J.Nelson ALLAN ; La société des comptables en management du CANADA ; 1982 ; p 32.  $^{2}$ Idem; p 18.

<sup>&</sup>lt;sup>3</sup>Huges Boisvert ; La comptabilité de management ; 2éme édition ; 1999 ; p 28

 ${}^{4}$ F.Makhlouf; op.cit.; p 64

#### 2.5.1 Utilité du coût de revient

La connaissance du coût de revient est obligatoire pour que nous puissions évaluer correctement les devis que nous émettions à nos clients et prospects. En effet, le chiffre d'affaires budgété doit permettre de couvrir toutes nos dépenses à engager et de générer du bénéfice et, le cas échéant, cela doit nous permettre de refuser les marchés sur lesquels nous ne gagnerons rien.

Ensuite, être capable de déterminer le coût de revient peut nous permettre de travailler sur celui-ci pour chercher à le réduire au maximum : quels sont les éléments du coût de revient que nous pouvons diminuer ?

Enfin, l'utilité du coût de revient est importante pour les activités de production ou de construction que pour la plupart des activités de services. Par exemple, une société de gestion de paie doit savoir combien lui coûte la réalisation d'un bulletin de paie<sup>1</sup>.

2.5.2 Les types de coût de revient

Nous trouvons de différents coût de revient dans la majorité des entreprises industrielles :

 $\checkmark$  Le coût de revient standard :

Il nous permet :

- de fixer les prix de vente et de déterminer le résultat prévisionnel de l'entreprise.
- d'établir les écarts comptables.
- de valoriser à chaque instant les stocks et la production pour les besoins de la gestion de production et du contrôle de gestion.
- d'élaborer le système de contrôle des performances des unités de production.
- $\checkmark$  Le coût de revient actualisé :

Il considère les coûts de production de la période, il vise à :

- vérifier l'évolution des coûts de revient par rapport à l'objectif exprimé par les standards.
- analyser les déviations enregistrées pour chaque produit<sup>2</sup>
- ajuster par la suite les prix de vente si le marché le permet et effectuer les corrections nécessaires.
- $\checkmark$  Le coût de revient fiscal :

1

Ce coût prend en considération les règles prescrites par le système fiscal pour valoriser les stocks de l'entreprise.

<sup>1</sup>[www.lecoindesentrepreneurs.fr/cout-de-revient-calcul/](http://www.lecoindesentrepreneurs.fr/cout-de-revient-calcul/) consulter le 15/05/2015 à 10 :07

<sup>&</sup>lt;sup>2</sup> Détérioration ou amélioration de la production, augmentation des coûts de production et des prix d'achat.

#### $\checkmark$  Le coût de revient simulé :

Dans l'environnement industriel, caractérisé par une recherche permanente de réduction des coûts de revient on doit pouvoir répondre aux questions suivantes :

-quelle incidence sur le coût de revient aura le remplacement de plusieurs composants par un autre composant, plus simple à incorporer ?

- quelle incidence sur le coût de revient de tous les composés concernés aura l'introduction d'un nouveau composant  $?^1$ 

#### **2.6 Résultat**

#### **2.6.1 Le compte de résultat**

Le compte de résultat nous fournisse des informations nécessaires à l'analyse des coûts par la ventilation des charges et des produits, après l'établissement des coûts et la valorisation des stocks et des consommations. En première analyse, il est possible d'analyser suivant les cycles d'activités<sup>2</sup>; en second lieu, en recourant aux soldes intermédiaires de gestion.

La structure du compte de résultat

En comptabilité financière, c'est une structure par nature des charges et des produits, nous les représentons ainsi :

- Les charges :
	- **-** charges d'exploitation (achat de biens, de matières premières) ;
	- **-** achat (compte 60), achat fourniture (électricité, eau…) ;
	- **-** charges externes (loyers et charges locatives, loyer crédit-bail, assurances…..) ;
	- **-** autres charges externes (frais d'actes, honoraires, publicité,…)
	- **-** impôts et taxes ;
	- **-** frais de personnel (salaires et charges sur salaires) ;
	- **-** charges financières (intérêts) ;
	- **-** charges exceptionnelles (toute charges imprévue)
	- **-** variations des stocks ;
	- **-** charge interne ;
- Les produits :
	- **-** produits d'exploitations (ventes de produits finis, chiffre d'affaires) ;
	- **-** produits financiers (intérêts perçus sur placement) ;
	- **-** produits exceptionnels (subventions, aides).

 1 L-DUBRULLE ; Comptabilité analytique de gestion ; Ed : Dunod ; 2000 ; p : 20.

<sup>2</sup> Exploitation, financier, exceptionnel

En comptabilité de gestion nous trouverons au débit le report des coûts de revient par destination et les résultats analytique par destination s'ils sont positifs, au crédit nous retrouverons des produit par destination, et les résultats par destination s'ils sont négatifs.

#### **2.6.2 Le résultat analytique et le résultat comptable**

Après que nous calculons le coût des produits fabriqués ou des services réalisés, l'objectif de l'analyse des coûts est de dégager un résultat qui est la différence entre ces coûts et le prix de vente.

 $\checkmark$  Résultat analytique :

Le résultat analytique est la différence entre les ventes et le coût de revient, alors, nous ne parlons pas d'un seul mais de plusieurs résultat analytique, puisque nous pouvons calculer plusieurs coûts de revient, pour plusieurs produits et activités.

Le résultat analytique global est identique au résultat de la comptabilité financière.

 $\checkmark$  Résultat comptable :

C'est la différence entre les produits et les charges d'une société au cours d'une période donnée. Au niveau comptable, il existe différents types de résultats :

- Le résultat d'exploitation, dégagé par l'activité de l'entreprise,
- Le résultat financier, dégagé par les opérations financières (Intérêts reçus/payés)
- Le résultat exceptionnel (cession d'immobilisations, etc....)<sup>1</sup>.
- $\checkmark$  Concordance entre le résultat analytique et le résultat comptable :

Il est nécessaire de contrôler habituellement la concordance des deux résultats. Nous vérifions ainsi l'exactitude des données de la comptabilité de gestion. Le résultat analytique doit être corrige des différences de traitement comptable pour être égal au résultat de la comptabilité financière.

Les différences de traitement comptable :

Les différences, par rapport à la comptabilité financière, expriment des excédents d'incorporation ou des minorations d'incorporation, ils sont résumés en différences :

- d'incorporation sur matières.
- d'incorporation sur amortissements et provisions.
- d'incorporation pour éléments supplétifs.
- d'incorporation sur autres charges de la comptabilité financière.
- d'incorporation sur autres produits de la comptabilité financière.
- d'inventaire constaté.

1

 $\frac{1}{2}$ [www.l-expert-comptable.com/lexique/](http://www.l-expert-comptable.com/lexique/) consulter le 15/05/2015 à 12 :23

- d'incorporation sur coût et taux de cession $<sup>1</sup>$ </sup>

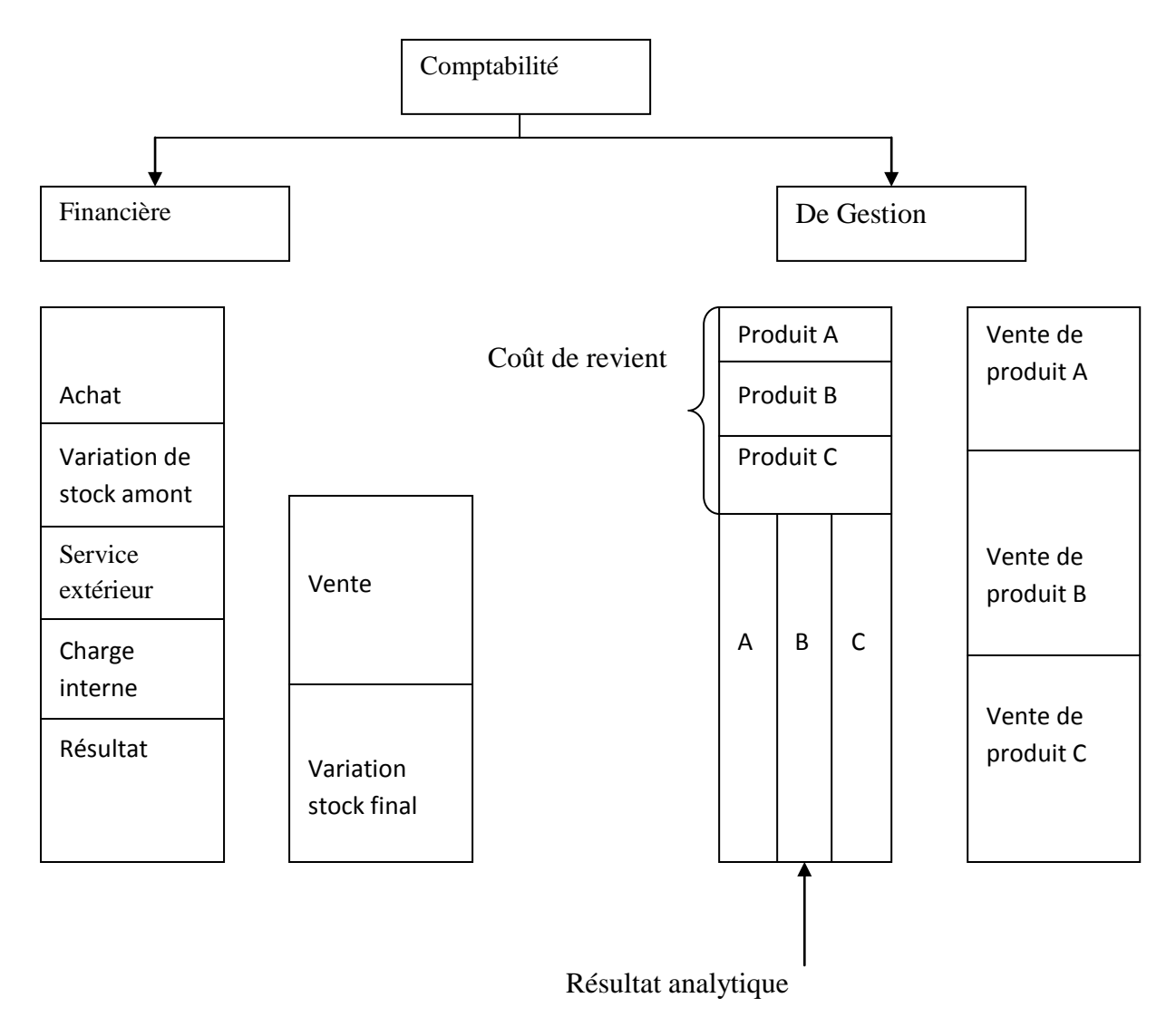

 **Figure N°09 :** la différence entre la comptabilité financière et de gestion.

**Source :** Guy Raimbault ; Comptabilité analytique et gestion prévisionnelle ; P 80

Et ainsi nous pouvons se trouver devant deux situations, si les charges sont plus importantes nous réalisons une perte, si les recettes sont plus importantes nous réalisons un bénéfice.

1

 ${}^{1}$ F.Makhlouf; op.cit.; p 66

# **Conclusion**

Cette étape est nécessaire et obligatoire pour entamer tout analyse des couts, la comptabilité financière reste la première source d'information pour mettre en place une comptabilité de gestion sans négliger les correctifs apportés a la comptabilité financière, en négligeant les charges qui ont un caractère exceptionnel augmenté des charges qui ont plus un caractère économique.

# *Chapitre II : ANALYSE DES COUTS*

#### **Introduction**

 Dans ce chapitre nous allons analyser les deux méthodes principales d'analyse des coûts : la méthode des coûts complets et la méthode des coûts partiels, la première comprend plusieurs techniques simples de détermination des coûts qui sont considérées comme une première approche dans le calcul des coûts, basée sur la méthode des centres d'analyse. La méthode ABC, qui est une méthode des couts complets basée sur la notion d'activité.

La deuxième méthode nous permet d'analyser les charges selon leur variabilité en refusant de répartir les coûts fixes. Elle comprend la méthode des couts variables, la méthode du Direct Costing et la méthode du coût marginal.

# **SECTION 1 : Les coûts complets**

Les fondements historiques et techniques, organisationnels, seront exposés :

#### **1. Notions de bases**

#### **1.1 Contexte historique des coûts complets**

La méthode des coûts complets est très ancienne puisque nous retrouvons des exemples à partir du XVIe siècle<sup>1</sup>. Au début, la quasi-totalité des coûts étaient directs (matière première ou main d'œuvre). Mais au cours du développement de l'industrie caractérisée par : d'importants placements, incorporation verticale et horizontale, la naissance d'un véritable capitalisme, et l'accroissement des frais fixes de structure, posent de nouveaux problèmes : une grande augmentation de la part des charges indirectes et une diminution des charges directes, accroit la difficulté de gérée l'entreprise (un ensemble plus rigide, perte de la souplesse $)^2$ .

En France, la méthode du coût complet est issue des travaux menés avant la seconde guerre mondiale par le lieutenant-colonel « RIMAILO » à la GEGOS (commission générale d'organisation scientifique: cabinet de conseil et de formation pour les entreprises) puis par le CNOF (comité nationale de l'organisation française), elle a été adoptée par la commission de normalisation des comptabilités (décret de 4 avril 1948) et par les plans comptables généraux de 1947 et 1957 et reste le système de base dans le plan comptable de 1982<sup>3</sup>.

La logique juridique a été le fondement de la méthode des couts complets ; si le coût complet tire en partie de sa légitimité du droit, elle doit aussi son succès à son adéquation avec la culture Française 4 .

#### **1.2 Définitions et objectifs de la méthode des coûts complets**

 La méthode des coûts complets est une méthode de calcul permettant de déterminer le coût de revient d'un produit vendu, elle correspond à la somme de tous les coûts liés à la fabrication jusqu'à la vente d'un produit. $5$ 

La méthode du coût complet vise à :

- $\checkmark$  élaborer un système d'évaluation des produits des entreprises en calculant leurs coûts de revient.
- $\checkmark$  analyser par produit et par centre d'activité est considéré comme base d'information pour les preneurs de décisions aux différents niveaux de l'organisation (aide à la

<sup>&</sup>lt;sup>1</sup>A.Burlaud et C.Simon ; comptabilité de gestion ; VUIBERT ; 2003 ; P 11

<sup>2</sup> Ces problèmes feront l'objet de débats en Grande Bretagne et en France.

<sup>&</sup>lt;sup>3</sup>A.Burlaud et C.Simon ; op.cit. ; P 12

<sup>&</sup>lt;sup>4</sup>Bendriouch Abdellah ; comptabilité analytique pour le contrôle de gestion ; P 351<br><sup>5</sup> Thierry Jacquot et richard Milkoff ; Comptabilité de gestion ; DAREIOS ; 2007 ; p 119

gestion : fixation des prix, le choix d'un nouveau produit, l'achat d'un nouvel équipement...).

- $\checkmark$  le coût complet constitue une forme de contrôle de l'échelle des valeurs que donne le marché.
- $\checkmark$  Obtenir des informations relatives au coût, marge et résultat dans les différents stades du processus de production: achat, stocks, en cours, fabrication, distribution.

#### **1.3 Principe de la méthode des coûts complets**

La méthode des coûts complets implique le découpage de l'entreprise en un certain nombre de centres d'analyses (processus), qui sont des divisions fonctionnelles de l'entreprise. Au sein de ces centres d'analyse apparaissent des charges indirectes en vue de leur imputation aux coûts des produits intéressés.

Les opérations d'analyse comprennent :

- l'affectation des charges qui peuvent être directement rattachées au centre,
- la répartition entre les centres des autres charges qu'ils doivent prendre en compte,
- la cession de prestations entre centres.

 Au terme de ces opérations, le coût de chaque centre d'analyse (processus) peut être imputé au produit à l'aide d'une unité d'œuvre.<sup>1</sup>

**Figure**  $N^{\circ}10$  **:** Affectation des charges directes et indirectes.

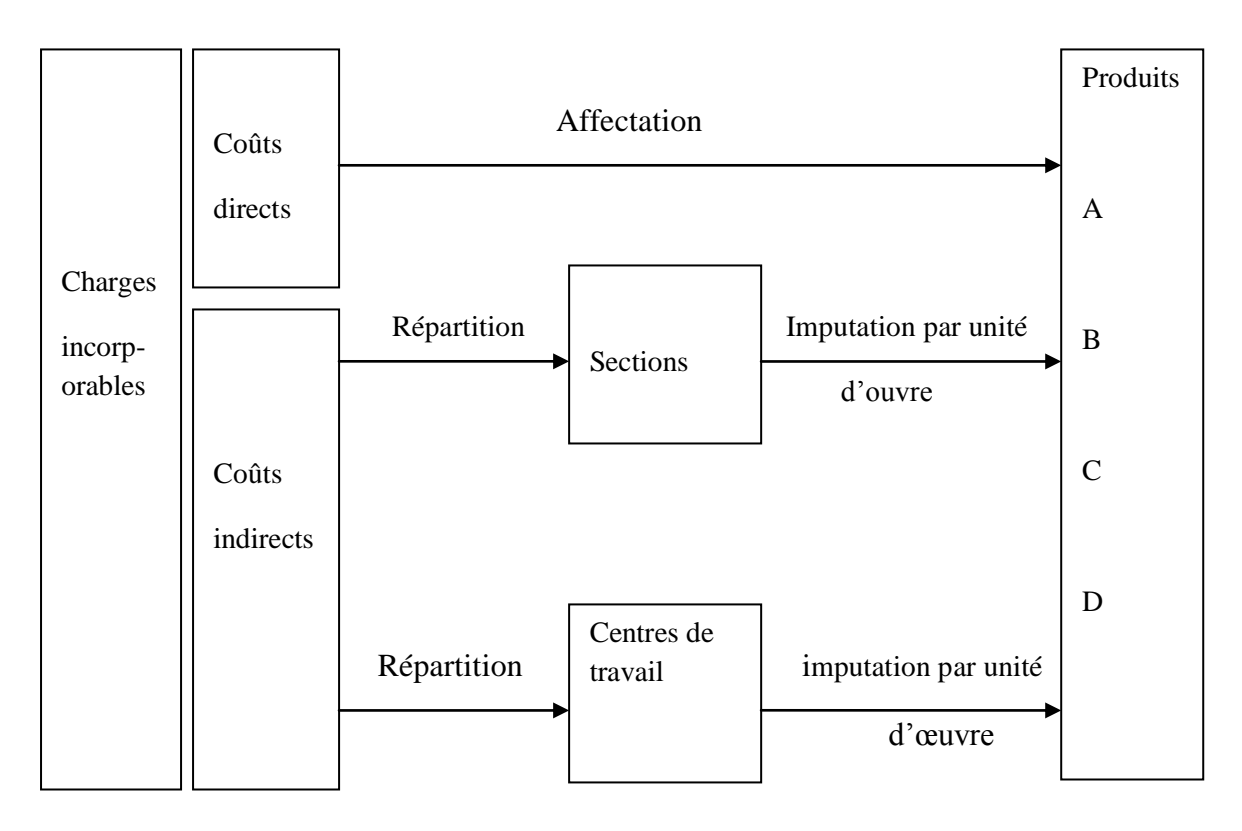

Source : [www.expert-comptable.pwc.fr](http://www.expert-comptable.pwc.fr/)

 $\frac{1}{2}$ [www.expert-comptable.pwc.fr](http://www.expert-comptable.pwc.fr/) consulter le 27/04/2015 à 22:36

#### **1.4 Utilité de la méthode de coût complet**

La comptabilité financière enregistre les flux d'échange entre l'entreprise et ses partenaires, et détermine si résultat de l'entreprise est bénéficiaire ou déficitaire. La comptabilité de gestion va compléter les informations données par la comptabilité financière et permettra de déterminer les coûts d'une entreprise: coût d'un service, coût de production d'un produit, et elle permettra aussi de mesurer la participation de chaque produit au résultat de l'entreprise.

La formation des coûts permettra au gestionnaire de prendre des décisions comme la fixation des prix, le choix d'un nouveau produit, l'achat d'un nouvel équipement, etc.

#### **2. Méthode d'imputation**

Nous distinguons ici deux méthodes d'imputation :

- La méthode de l'imputation globale ou méthode du coefficient global d'imputation.
- La méthode de l'imputation après répartition des charges indirectes par fonction ou par centre de frais, méthode des centres de frais.

#### 2.**1. La méthode de l'imputation globale**

Cette méthode nous donne un avantage de calcul rapide et simple, mais déplace la difficulté vers la détermination du le niveau d'activité considéré comme normale qui servira à l'imputation des couts fixes. les charges indirectes variables seront réparties entre les centres de productions<sup>1</sup>.

<sup>&</sup>lt;sup>1</sup>P.Mévellec ; Les systèmes de coûts : Edmundo ; France ; 2005 ; P 55

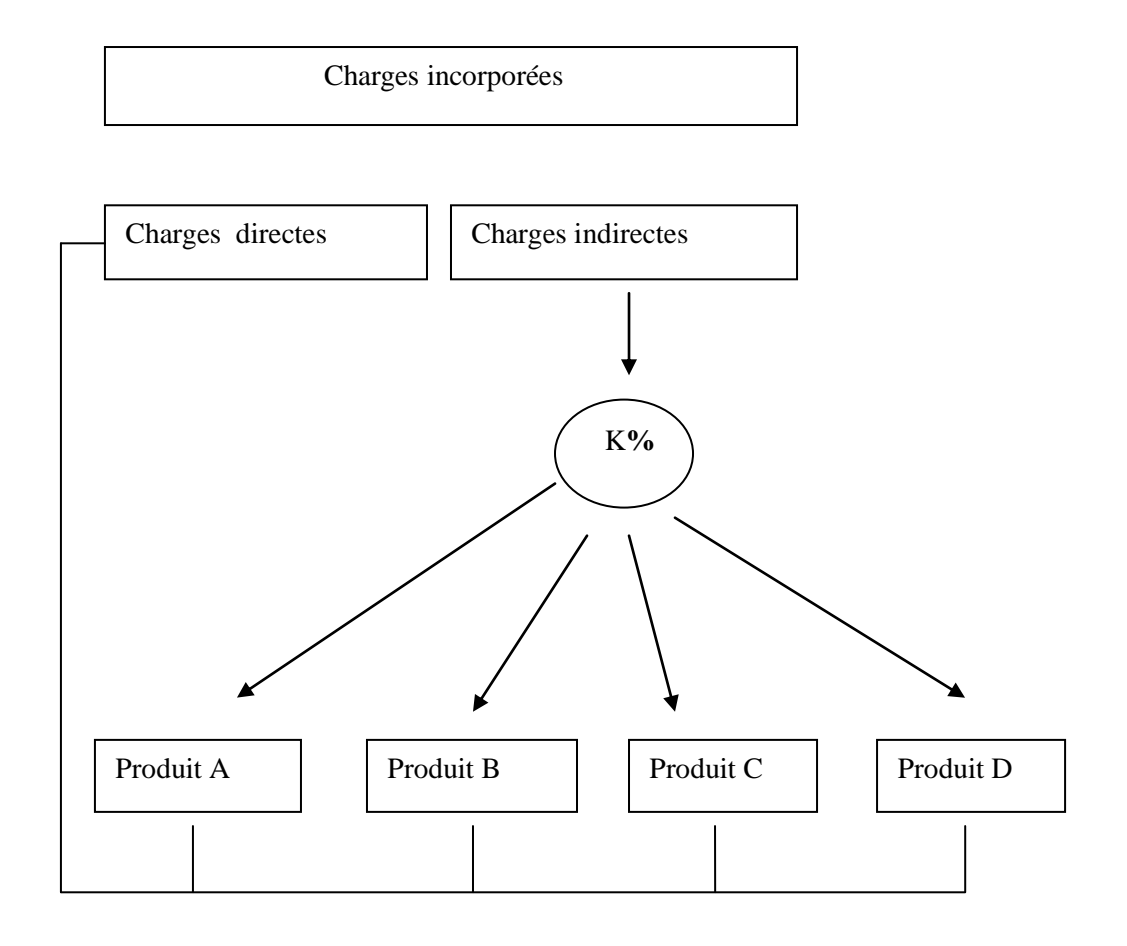

**Figure N°11 :** Imputation globale des charges par un coefficient

**Source :** P.Mévellec ; Les systèmes de coûts Page 56

#### 2.2**. La méthode des centres de frais**

Cette méthode est plus élaborée que la précédente elle consiste à ventiler les charges indirectes entre les principales fonctions (approvisionnement, production, commercialisation….) puis à déterminer des coefficients d'imputation des coûts de ces fonctions sur chacun des produits<sup>1</sup>.

<sup>&</sup>lt;sup>1</sup>P.Méllevec; O.P.CIT ; 2005 ; P 57

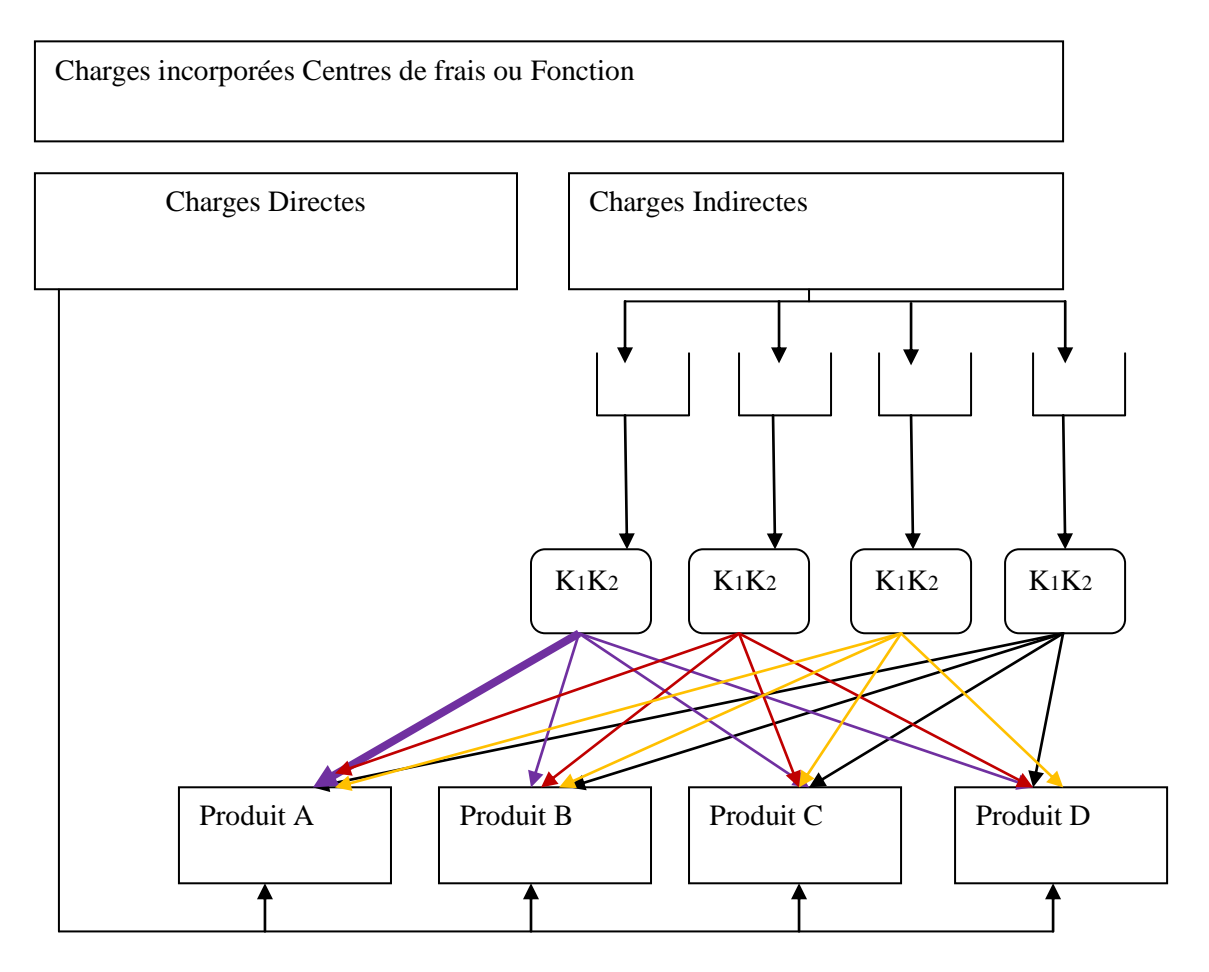

**Figure N°12 :** imputation après répartition des charges indirectes par fonction.

**Source :** P.Méllevec ; les systèmes de coûts ; p 57

#### **3. La méthode de l'ABC (Activity Based Costing)**

#### **3.1 Historique et évolution**

En 1986, le Consortium for Advanced Manufacturing International (CAM-I) a publié le Cost Management dans Today's Advanced Manufacturing Environment…. Depuis peu, la méthode a connu un renouveau, les principes de répartition des coûts étant à présent fondés sur des unités de temps (Time-driven ABC)<sup>1</sup>.

#### **Évolution :**

 $\overline{a}$ 

La méthode des couts complets est utilisée par la comptabilité traditionnelle, ne répond plus aux besoins d'information sur le coût d'un produit pour les raisons suivantes :

<sup>1</sup>Robert S. Kaplan, Pierre-Laurent Bescos ; Gestion hospitalières N°465 ; 2007

 $\bullet$  Il est difficile de distinguer la main d'œuvre directe de la main d'œuvre indirecte<sup>1</sup>.

L'augmentation des frais généraux est très importante : amortissement, réparation, planification, recherche et développement, gestion des stocks, ingénierie, etc.…La Gestion par Activités s'est développée depuis une quarantaine d'années aux USA, et elle est arrivée en France vers la fin des années 80.

Elle vise à donner aux entreprises, aux administrations, une meilleure définition de leur coût de revient par produits. Cette évolution de la gestion est indispensable, elle est rendue obligatoire dans un environnement concurrentiel en mutation avec l'élargissement des marchés.

#### **3.2 Principe de la méthode**

La méthode ABC repose sur le principe suivant :

« Les activités consomment des ressources, les produits consomment des activités ». La comparaison avec les méthodes traditionnelles, dans lesquelles les charges se répartissent dans les centres puis imputées sur les produits<sup>2</sup>, peut être schématisée de la manière suivante :

**Figure N°13 :** Comparaison méthode traditionnelle et méthode ABC.

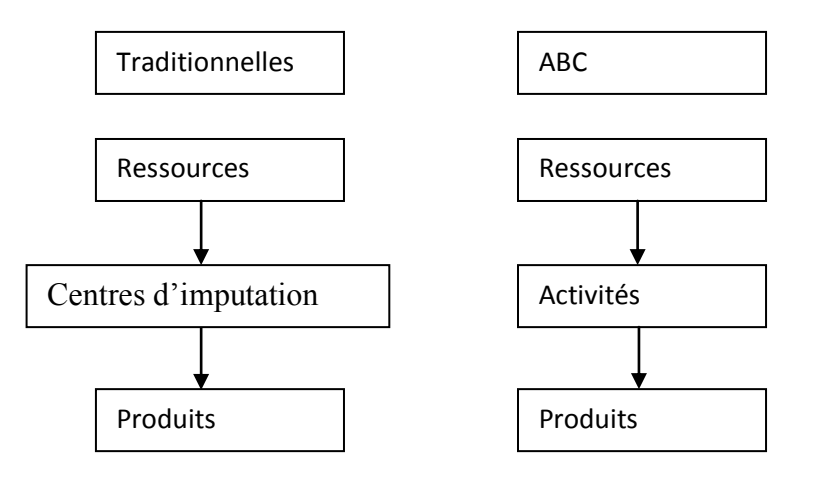

**Source :** élaboré par l'étudiant.

Le fonctionnement de l'entreprise peut être décrit à l'aide d'un réseau d'activités, à l'issue desquelles sont obtenus les « objets de coûts ». Pour atteindre leur stade final, ces objets de coûts ont consommé des activités qui ont nécessité un certain niveau de ressources.

Dans la méthode ABC, les ressources de l'entreprise sont réparties entre les activités à l'aide d'inducteurs (unité d'activité) et les activités sont imputées aux objets finals de coût (produits, services...)<sup>3</sup>.

<sup>1</sup>Exemple : robotisation ou automatisation<br><sup>2</sup> Par affectation pour les charges directes et par imputation pour les charges indirectes

<sup>&</sup>lt;sup>3</sup> Thierry Jacquot et Richard Milkoff ; Comptabilité de gestion ; DAREIOS ; 2007 ; P 238

#### **3.3 Démarche de calcul d'un coût ABC**

- a. Etapes de mise en place Nous pouvons résumer la conception d'un modèle à base d'activités ainsi :
- Recensement des activités, de leur production, de leurs ressources et des liens qui les unissent.

Choix des inducteurs pour chaque activité.

- Simplification du modèle par sélection et concentration.
- Calcul du coût de l'inducteur d'acticité.
- Imputation du coût des inducteurs au produit en fonction des volumes consommés par chacun.
	- b. Nomenclature Une nomenclature des différents produits-liste et volume des ressources consommées par unité produite-doit être établie.
	- c. démarche de calcul

**Figure N°14 :** Calcul du coût d'une activité de transport.

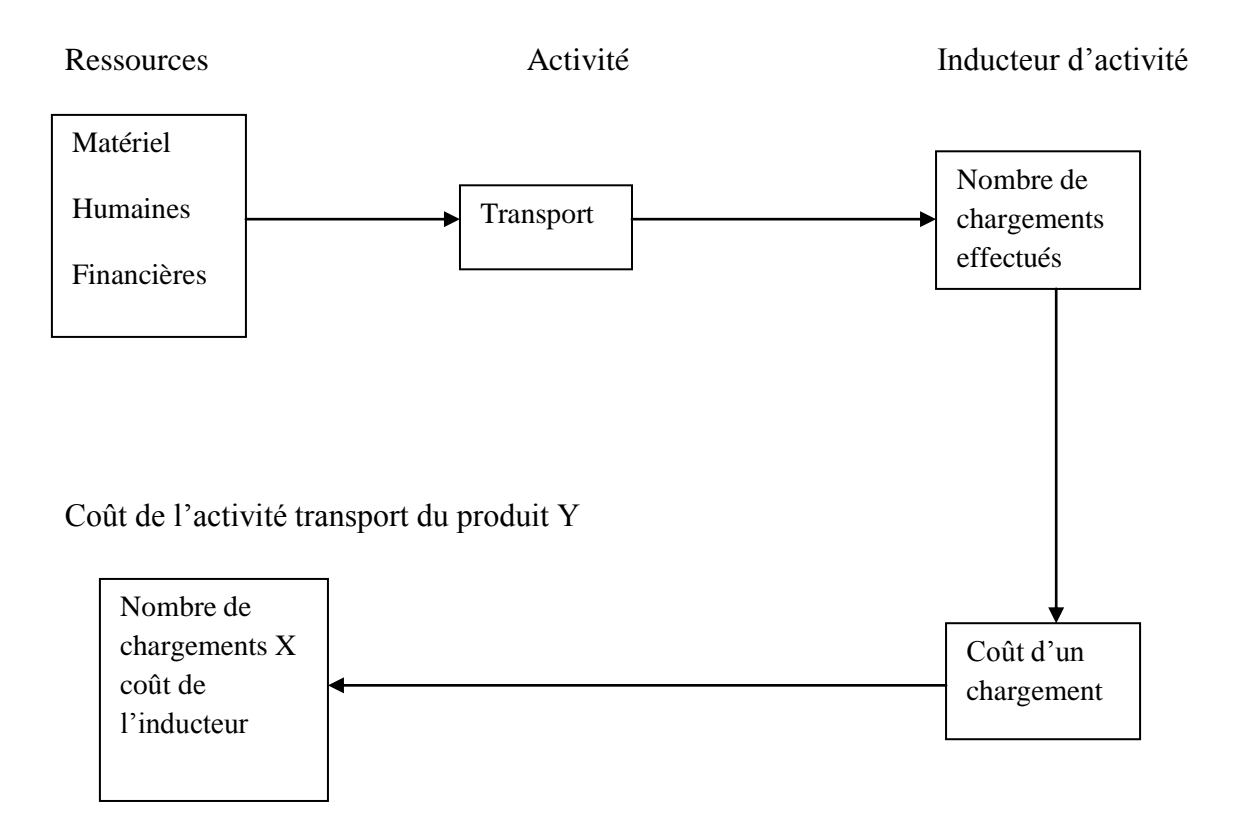

**Source :** élaboré par l'étudiant.

d. regroupement d'activités

Dans le cas d'activités indépendantes, leur recensement fait le plus souvent apparaitre un certain nombre d'activités similaires. Les centres de responsabilité d'une entreprise intègrent chacune des activités identiques d'un centre à l'autre.

**Figure N°15:** Regroupement d'activités.

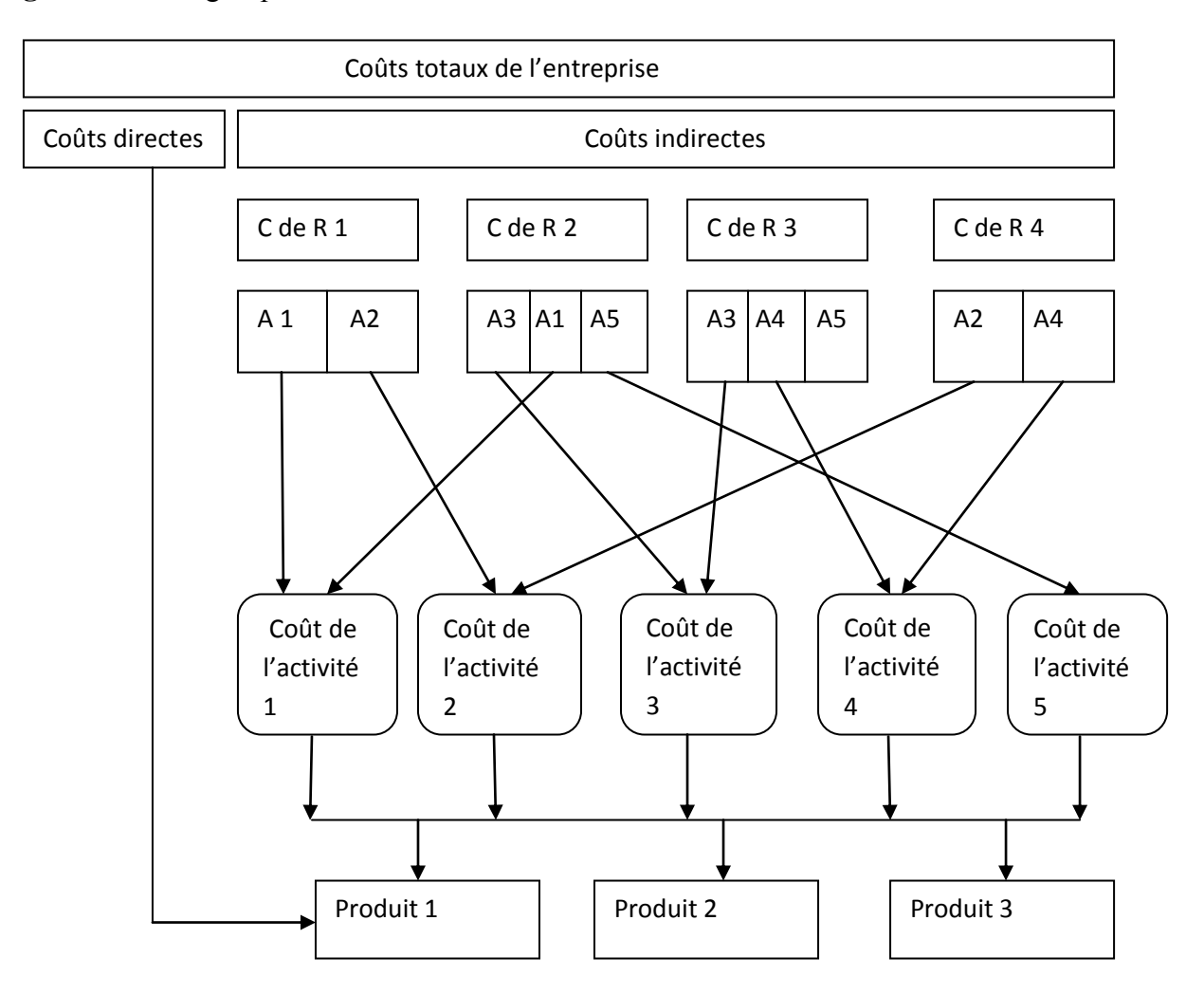

C de R : centre de responsabilité / A1, A2… : activités

- **Source :** B et F Grandguillot ; Comptabilité de gestion page 154
	- e. processus d'activités

Dans le cas d'activités intégrées dans un processus, il est nécessaire de suivre leur évolution telle qu'elle apparait dans l'organisation de ce dernier. Ainsi, la fabrication d'un produit ou la réalisation d'un service à la clientèle répond à une logique d'élaboration qui doit être respectée par le modèle ABC.

#### **3.4 Intérêt de la méthode ABC**

Développer une nouvelle attitude envers la manière de gérer les coûts de l'entreprise.

- Faire du contrôle de gestion une fonction stratégique en lui fournissant les outils nécessaires aux prises de décision.
- Avoir une vision claire de l'entreprise et ses moyens d'action.
- Porter un regard plus profond sur les interrelations entre les activités du processus.
- Plutôt que de se contenter de chercher un coût de revient d'un produit, la méthode abc vise à informer sur les coûts ainsi que sur leurs origines<sup>1</sup>.

### **4. Méthode des centres d'analyse**

 La méthode des centres d'analyse ou, à l'origine, des sections homogènes, est une approche globale de calcul et d'analyse de coûts complets visant à déterminer des coûts de revient (coût complet d'un produit au stade final de son élaboration incluant, les coûts de distribution).

#### **4.1 Définition de la méthode**

Le centre d'analyse est une division d'ordre comptable dans laquelle les charges indirectes sont groupées, préalablement à leur imputation au coût. Il correspond :

- soit à une division fictive : division fonctionnelle ;
- soit une division réelle : division correspondant à un service, à un atelier...

Un centre d'analyse se définit aussi comme étant un compartiment d'ordre comptable dans lequel sont analysés préalablement à leur imputation aux comptes des produits intéressés des éléments de charges indirectes, ces éléments doivent pouvoir être rapportées à une unité commune dite « unité d'œuvre », car au terme des opérations d'analyse cette unité d'œuvre permet de mesurer la part des frais de chaque centre qui se rapporte effectivement à tel ou tel  $\cot$  coût de produit<sup>2</sup>.

Les charges directes et les charges indirectes :

Les charges directes :

Sont celles que l'on peut affecter en totalité, sans calcul préalable, à un produit ou une activité déterminée selon le critère d'analyse choisi. En générale, pour ces charges directes il n'y a pas d'ambiguïté possible.

Exemple : la main d'œuvre ou un prix d'achat de matières premières pour un produit précis.

• Les charges indirectes :

Ces charges seront imputées dans les différents coûts selon leur origine. Donc une charge indirecte représente un élément de coût qui est commun à plusieurs produits<sup>3</sup>, de ce fait, elle doit faire l'objet d'une répartition avant imputation aux coûts des produits.

 $\overline{a}$ <sup>1</sup>www.tagna-nice.e-monsite.com/medias/files/les-interets-et-la-mise-en-uvre-de-la-methode-abc.pdf consulter le [24/05/2015](http://www.tagna-nice.e-monsite.com/medias/files/les-interets-et-la-mise-en-uvre-de-la-methode-abc.pdf%20consulter%20le%2024/05/2015) à 00:02

 $\frac{240372012}{M}$  a voltez is contrôle de gestion ; 5 ème Edition ; Economica ; P 415

<sup>3</sup> Laarbi Mohammed ; comptabilité analytique, 2éme édition ; 2005, P 29

#### **4.2 Principe de la méthode**

Cette méthode nous permet, grâce à une subdivision détaillée de l'entreprise en centres d'analyse (de coûts), de suivre les opérations de transformation et des variations de coûts entre chaque stade de fabrication. Cette technique est par ailleurs bien adaptée aux entreprises travaillant sur devis<sup>1</sup>, elle consiste à décomposer l'activité en centres de coûts, puis à répartir les charges indirectes dans ces subdivisions de l'entreprise. Chaque compartiment de charges indirectes doit avoir une activité autonome et homogène et être défini par une unité de mesure satisfaisante de son activité, appelée « unité d'œuvre ».

Ce sont des centres de travail et de responsabilités présentant une homogénéité technique et administrative. Appelées initialement « sections homogènes », le plan utilise le terme de « centres d'analyse ». les charges de chaque centre sont imputées dans les coûts proportionnellement à l'unité d'œuvre choisie<sup>2</sup> et consommée.

#### **4.3 La classification des centres d'analyse**

Nous pouvons classer les centres d'analyse selon deux catégories :

#### **Les centres opérationnels :**

Ce sont les centres dont l'activité est mesurable par une unité physique dite "unité d'œuvre", comme l'heure machine, l'heure de main d'œuvre, l'unité de produit fabriqué...

Cette unité doit :

- caractériser l'activité du centre : existence d'une corrélation entre le nombre d'unités d'œuvre et le montant des charges du centre;
- permettre une imputation des charges aux couts des produits.

Les centres opérationnels sont classés en deux catégories :

- $\checkmark$  le centre principal : correspond à une division de l'entreprise dont l'activité est directementtransférée à un objet de coût (ces centres travaillent pour les produits). Ex : le centre approvisionnement est un centre principal car les charges indirectes sont directement imputables aux coûts d'achat.
- $\checkmark$  Le centre auxiliaire : est un centre qui fournit des services ou prestations aux autres centres auxiliaires ou. Exemple : les charges d'entretien vont à travers une répartition secondaireêtre déversées dans des centres principaux.

Nous pouvons également citer d'autres centres d'analyse selon leurs utilisations :

- Utilisation de critère d'organisation :
- $\checkmark$  Par centre fonctionnel qui correspond au cycle économique de l'entreprise
- $\checkmark$  Par centre de travail :

1

Les entreprises importantes sont formellement structurées avec des tâches clairement assignées aux divers services.

<sup>&</sup>lt;sup>1</sup> Peu de problèmes de répartition des charges indirectes et surtout d'imputation, puisqu'il s'agit d'une prestation unique

<sup>&</sup>lt;sup>2</sup>Thierry Jacquot et Richard Milkoff ; Comptabilité de gestion ; DAREIOS ; 2007 ; P 122

 Centre de frais : L'activité ne peut être mesurée de façon satisfaisante au moyen d'une unité physique. L'imputation se fait alors sur un modèle de proportionnalité avec une base monétaire appelée «assiette de frais ». Ex: Centre distribution et coût de production.

#### **Les centres de structure :**

Ce sont les centres d'analyse pour lesquels il n'est pas possible de mesurer l'activité par une unité physique. Ils sont dénommés ainsi car ils regroupent des charges qui varient peu dans le cadre d'une structure<sup>1</sup>.

#### **4.4 Etapes de traitement des charges indirectes**

**Figure N°16:** Traitement des charges indirectes.

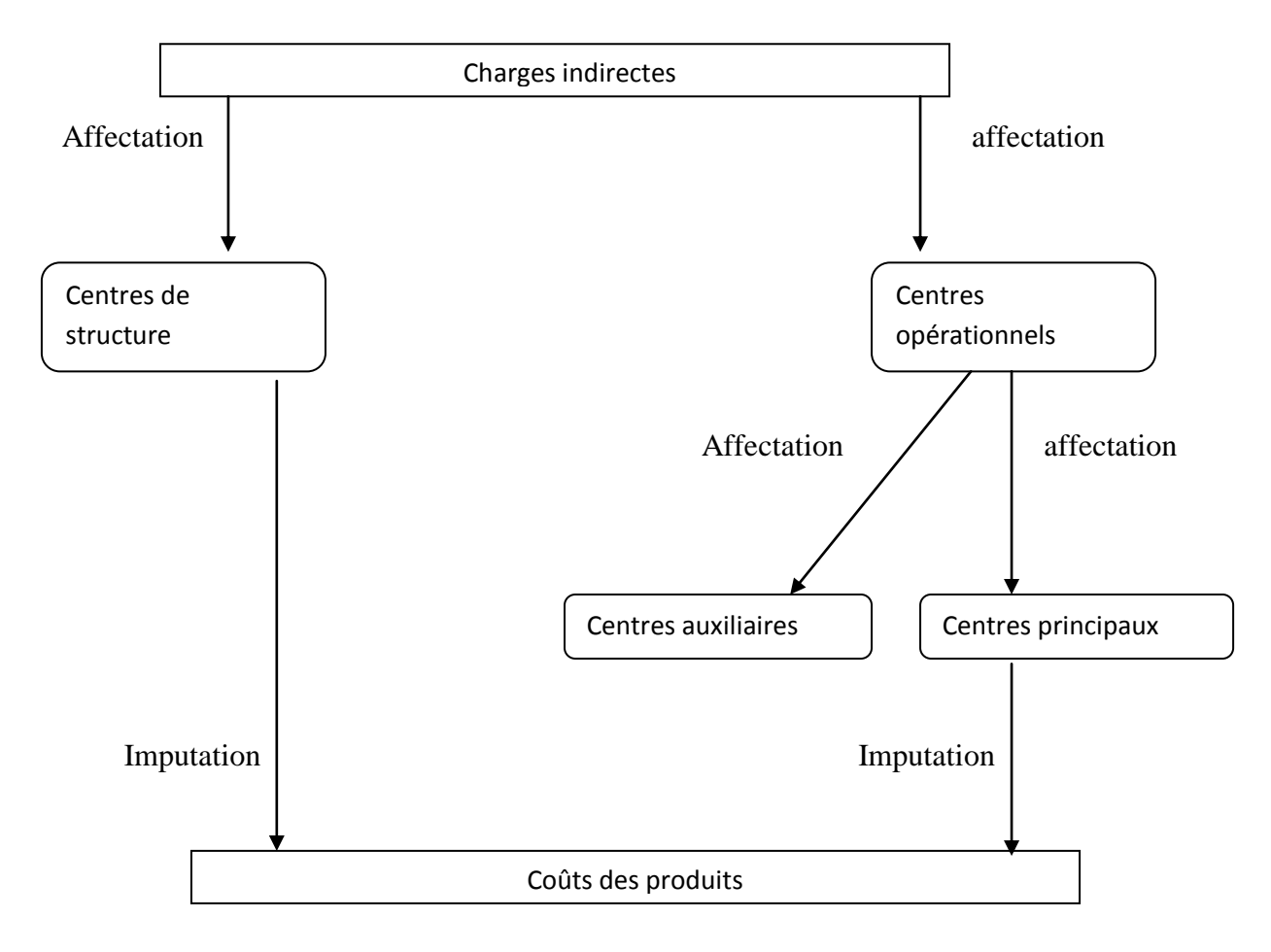

**Source :** www.maxicours.com

Le traitement des charges indirectes passe par :

#### **Première étape : répartition primaire :**

 1 Les charges correspondante à ces centres ne sont plus réparti sur les coûts de production mais supporté par l'entreprise ans on ensemble.

Les charges de la comptabilité financière seront réparties en utilisant des clés de répartition plus ou moins arbitraire ; elle nous permet de calculer le coût de chaque centre auxiliaire et principal.

#### **Deuxième étape : répartition secondaire :**

Le montant des centres auxiliaires n'étant pas imputé directement aux coûts, nous les répartissons à leur tour, progressivement, dans les autres centres-auxiliaires et principaux-sur la base des prestations fournies. On utilise également des clés de répartition, appelées ici unités d'œuvre<sup>1</sup>.

#### **Troisième étape : imputation du coût des centres principaux :**

Dans cette étape nous effectuons la :

- $\checkmark$  Calcul de l'unité d'œuvre ; L'unité d'œuvre est généralement une unité physique (heure de main d'œuvre, heure machine, kg de matières premières consommées,…), le choix de l'unité d'œuvre sera détermine à partir des méthodes de corrélation ;
- $\checkmark$  Détermination du nombre d'unités d'œuvre utilisé dans chaque centre pour mesurer son activité au cours de la période analysée ;
- $\checkmark$  Calcul du cout de l'unité d'œuvre de chaque centre en divisant leur coût total par leur nombre d'unités d'œuvre<sup>2</sup>;
- $\checkmark$  Imputation du coût des centres aux différents coûts et coûts de revient des produits, proportionnellement au nombre d'unités d'œuvre consommées par chacun d'eux :Montant imputé = NUO consommées X CUO

# **SECTION 2 : Les coûts partiels**

Dans cette section nous allons d'abord faire la distinction entre charges fixes/variables, et les charges directes/indirectes, ensuite, nous allons entamer les nuances propres à l'évolution des couts variables :

## **1. La distinction : charges variables et charges fixes**

Les charges de structure (ou charges fixes) sont liées à l'existence même de l'entreprise, donc à sa capacité de production, et qui, à technologie fixée, restent stables, quel que soit le niveau d'activité de l'entreprise.

En comptabilité de gestion, où la période est courte, nous pouvons faire l'hypothèse que la capacité de production est stable et que les charges de structures sont des charges fixes<sup>1</sup>.

1

 $1$  Ou taux de frais sur la base d'une assiette conventionnelle.

 $2$  Ce coût est appelé taux de frais lorsque l'unité est monétaire.

Les charges opérationnelles (ou charges variables)sont des charges qui varient avec le volume de l'activité (exemple : chiffre d'affaires) de l'entreprise<sup>2</sup>. Les charges variables comprennent les matières premières, les commissions, une partie des salaires de production…

#### **2. La distinction : charges directes et charges indirectes**

Nous pouvons distinguer dans les charges d'une part :

- **-** Les charges directes qui sont incorporables immédiatement et sans calcul à un coût.
- **-** Les charges indirectes qui ne peuvent être incorporés dans les coûts sans calculs intermédiaires.

#### **3. La méthode des coûts variables**

Cette méthode est la méthode de base des coûts partiels. Elle utilise l'analyse mixte et repose sur l'analyse différentielle, en l'appliquant à plusieurs produits.

#### **a. Le coût variable**

Un coût variable est un coût partiel constitué par des charges directes et indirectes au sens de l'interprétation française qui varient avec le volume d'activité, il s'agit des charges variables ou opérationnelles, elles sont réparties entre les produits afin de calculer le coût variable de chaque produit.

La différence entre le total des charges et les charges variables représente les charges fixes qui sont supportées par l'entreprise quel que soit le volume de production et des ventes réalisées dans une structure donnée.

Les charges fixes ne sont pas réparties par produit, elles sont à la charge des résultats de l'entreprise<sup>3</sup>.

1

<sup>&</sup>lt;sup>1</sup> Amortissement, loyers, assurances, ... <sup>2</sup> Considérer comme proportionnelle.

<sup>3</sup> Béatrice et Francis Grandguillot ;Comptabilité de gestion ; Gualino éditeur ; Paris ; 2014 ; p 135

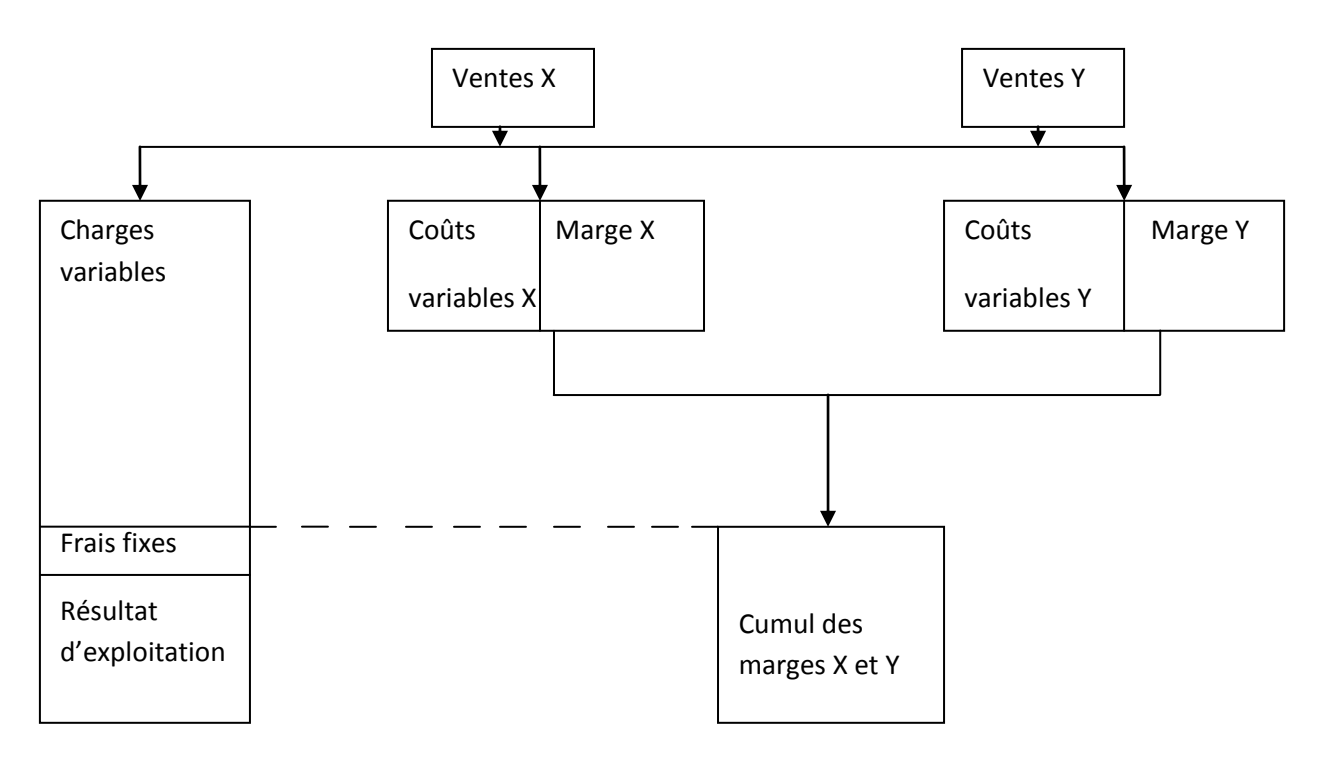

**Figure N°17 :** Démarche de la méthode des coûts variables

 **Source :** Comptabilité de gestion ; Thierry Jacquot et Richard Milkoff ; DAREIOS ; 2007 ; P 182

#### **b. La marge sur coût variable**

La marge sur coût variable et un indicateur de gestion qui mesure la performance d'un produit ou d'une activité.

Il nous permet de répondre aux questions suivantes :

- quelle est la contribution du produit ou de l'activité à absorber les charges fixes ?
- ce produit ou cette activité est-il rentable ?
- l'entreprise a-t-elle intérêt à développer ou à supprimer sa production ou sa commercialisation ?

Le calcul :

 La différence entre le chiffre d'affaires d'un produit ou d'une activité et son coût variable permet de calculer la marge sur coût variable (MCV) par produit ou par activité<sup>1</sup>.

 $\checkmark$ 

 $\overline{a}$ 

Marge sur coût variable d'un produit  $=$  prix de vente  $-$  coût variable

 $\checkmark$  Nous pouvons exprimer en pourcentage la marge sur coût variable car elle est supposée proportionnelle au chiffre d'affaires, nous obtiendrons alors :

<sup>&</sup>lt;sup>1</sup> Résultat intermédiaire.

$$
Taux de marge sur coût variable = \frac{Marge sur coût variable}{\text{Chiffre d'affaires}} \times 100
$$

 $\checkmark$  Nous pouvons déterminer le résultat global de l'entreprise, par la déduction des coûts fixes globaux, de la somme des marges sur cout variable par produit :

Résultat de l'entreprise =  $\Sigma$  des marges sur coût variable – coûts fixes globaux

# **c. Le compte de résultat différentiel (marge d'exploitation):**

# **D'une entreprise de production :**

**Tableau N°4 :** Calcul de la marge d'exploitation d'une entreprise de production

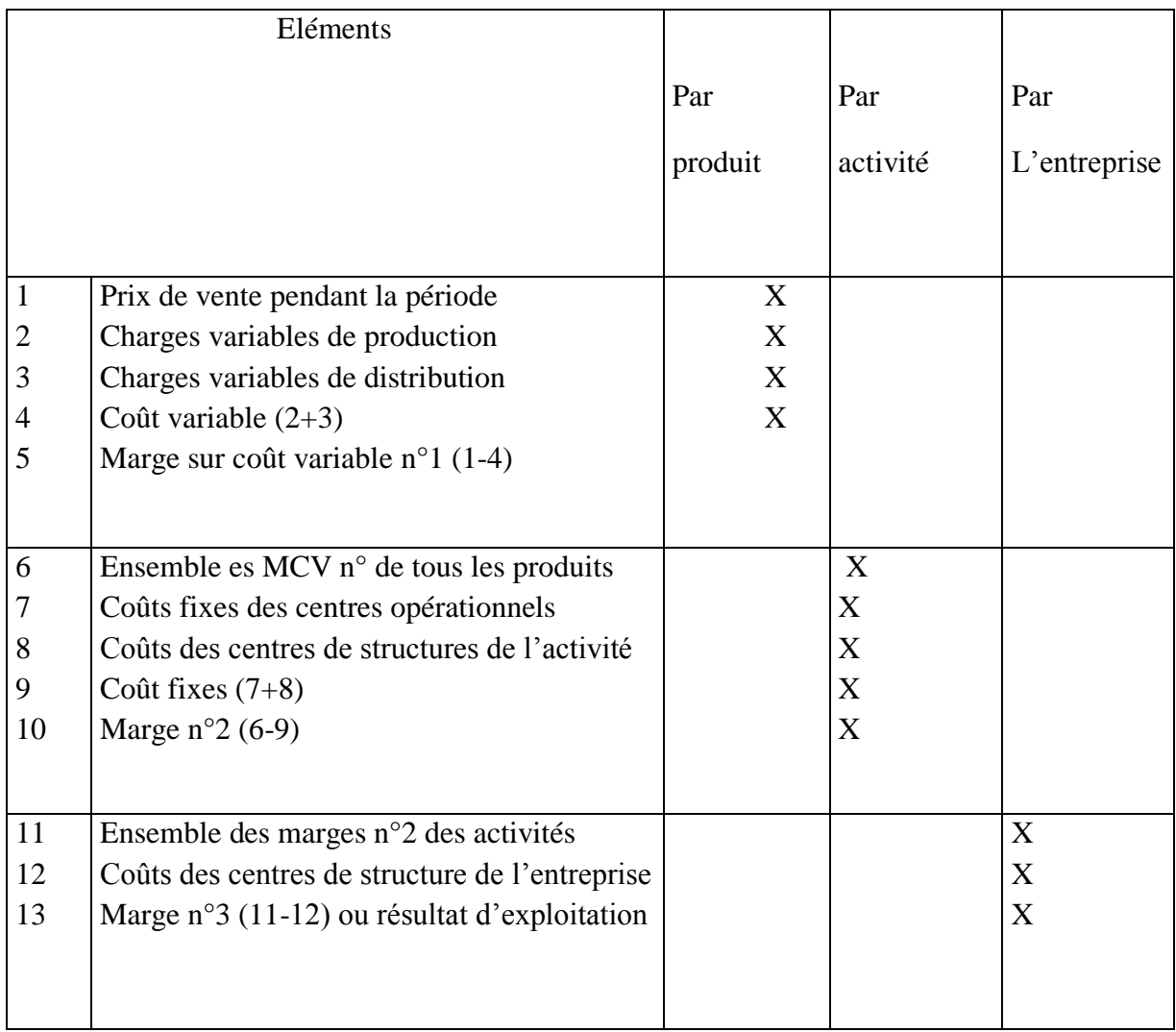

**Source :** Béatrice et Francis Grandguillot ; Comptabilité de gestion ; 2014 ; p 136

#### **D'une entreprise commerciale :**

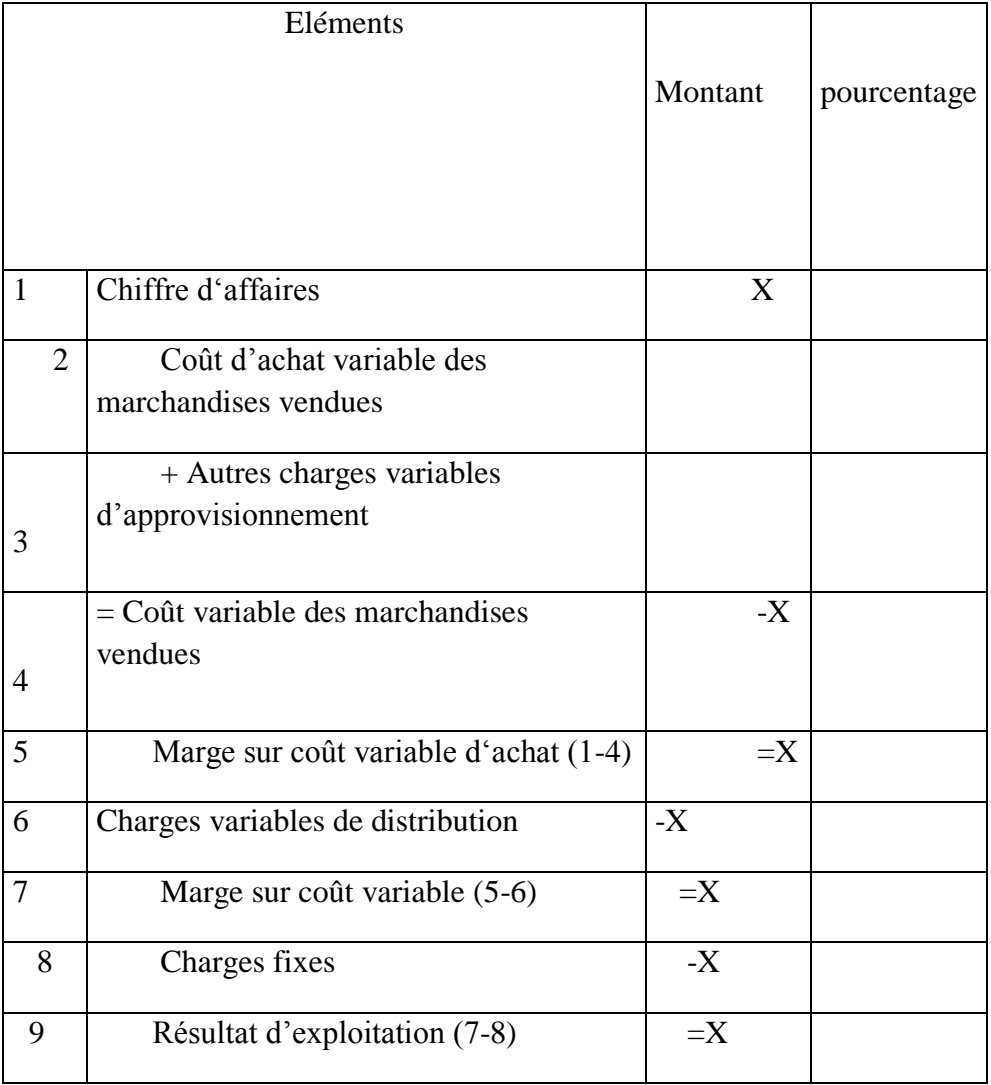

**Tableau N°5 :** Résultat d'exploitation dans une entreprise commercial

 **Source :** Béatrice et Francis Grandguillot ; Comptabilité de gestion ; 2014 ; p 136

#### **3.1 Le seuil de rentabilité a. Définition**

Le seuil de rentabilité est le chiffre d'affaires pour lequel le résultat est égal à zéro, il est appelé seuil de rentabilité ou point mort ou chiffre d'affaires critique.

Le seuil de rentabilité est le chiffre d'affaires pour lequel :

- le résultat est nul  $\Rightarrow$  R = 0
- la marge sur coûts variables est égale aux coûts fixes  $\Rightarrow M/CV = CF$

 $\bullet$  le chiffre d'affaires est égal au coût total (coûts variables + coûts fixes)  $\Rightarrow$  CA = (CV +CF)

Le seuil de rentabilité permet à l'entreprise :

- De calculer le montant du CA à partir duquel l'activité est rentable.
- De déterminer la date à laquelle l'activité devient rentable.
- D'apprécier la sécurité dont dispose l'entreprise si la conjoncture devient défavorable.
- D'analyser l'indice de l'évolution du comportement des charges sur la rentabilité de l'exploitation.
- D'estimer rapidement les résultats prévisionnels.

#### **b. Détermination du seuil de rentabilité**

La formule qui sert de base au calcul du seuil de rentabilité est la suivante :

**Tableau N°6 :** Méthode de calcul de résultat.

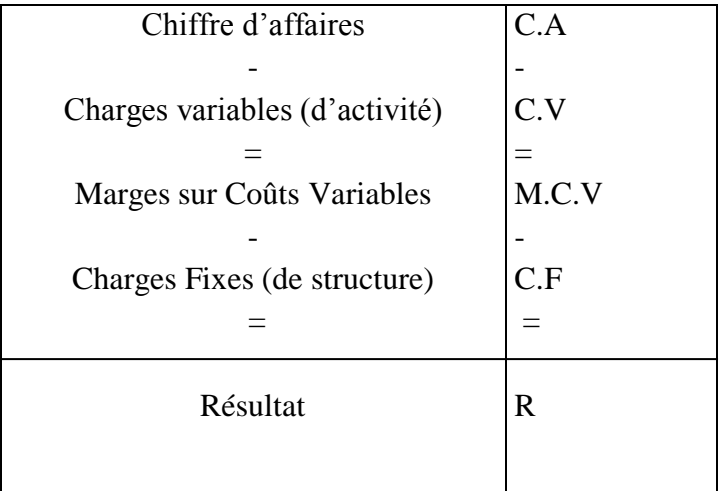

#### **Source :** élabore par l'étudiant.

Il est nécessaire de connaitre le point mort d'une entreprise par anticipation ; le seuil de rentabilité est un indicateur de gestion qui va participer à l'orientation de l'entreprise dans la prise de décision

#### **3.2 La méthode du direct costing**

Cette méthode a assimilé les charges variables à des charges directes et les charges fixes à des charges indirectes.

#### **a. Définition :**

 Le direct costing est une méthode d'évaluation des coûts qui consiste à affecter toutes les charges spécifiques aux différents produits pour obtenir leur coût direct et de regrouper les charges fixes en une masse indifférenciée. Le direct costing permet de choisir la contribution

de chaque activité à la couverture des coûts fixes, cette méthode permet aussi de réaliser des politiques de prix, le seuil de rentabilité, la mesure du risque et le budget flexible<sup>1</sup>.

#### **b. Principe de la méthode :**

Elle est basée sur la distinction des charges fixes et des charges variables<sup>2</sup>. Il est préférable d'adopter le principe consistant à écarter les coûts fixes et se concentrer sur les coûts variables pour juger l'efficacité de l'entreprise<sup>3</sup>. Le modèle du direct costing consiste à connaitre les marges sur les coûts variables, qui permettent à l'entreprise de s'orienter vers les produits les plus rentables<sup>4</sup>.

c. Direct Costing simple :

Cette méthode repose sur deux principes:

- D'une part une distinction claire entre les charges fixes et charges variables ;
- D'autre part, les ventes ventilées par produits, ce qui permet de calculer pour chaque produit une marge sur coûts variables égale à la différence entre ventes et charges variables. les frais fixes sont ensuite retranchés globalement de la somme algébrique des marges sur coûts variables.

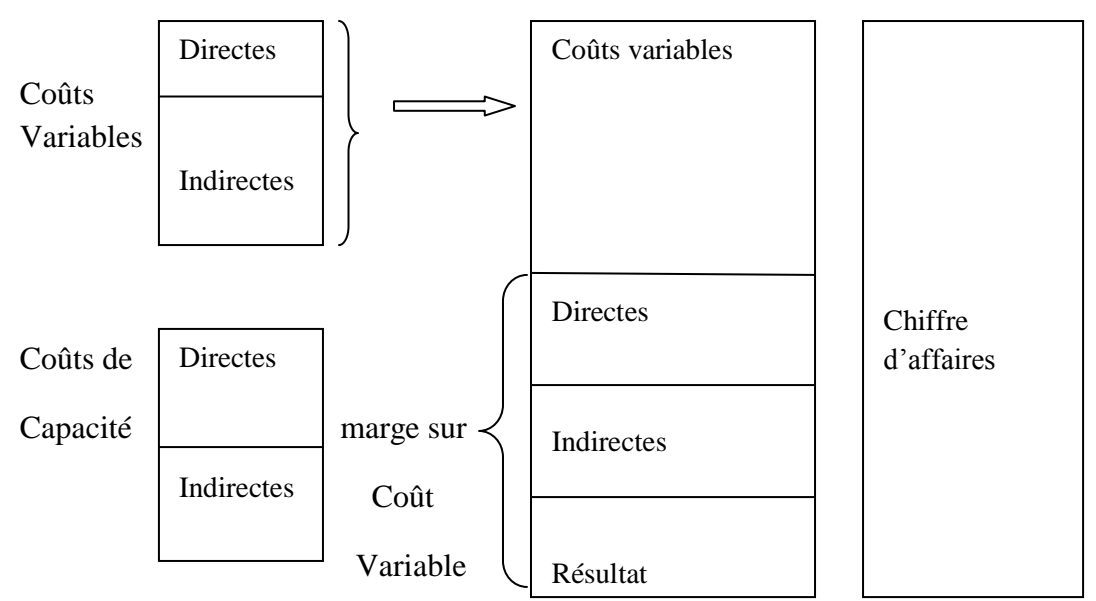

#### **Figure N°18 :** La méthode du direct costing simple

#### **Source :** Abdelkrim TOUDJINE ; L'Analyse des coûts dans l'entreprise ; 2005

 $\overline{a}$ <sup>1</sup>[http://www.becompta.be/dictionnaire/direct-costing consultez le 17/05/2015 à 23:30](http://www.becompta.be/dictionnaire/direct-costing%20consultez%20le%2017/05/2015%20�%2023:30)

<sup>&</sup>lt;sup>2</sup> Anne Marie Keiser ; Comptabilité analytique de la gestion ; Edition ESKA ; Paris ; 1994 ; p 130

<sup>3</sup>AdnenBenfadhel ; Comptabilité analytique ; CPU ; TUNIS ; 2003 ; p 91

<sup>4</sup>AdnenBenfadhel ; O.P.CIT ;p91

Le direct Costing simple intègre dans son analyse les charges variables comme élément directeur du coût. La marge ainsi obtenue sera donc une marge sur coûts variables<sup>1</sup>.

d. Direct Costing évolué :

Le direct costing évolué réintègre une partie des charges fixes, ce qui justifie l'amélioration de cette méthode. Nous distinguons deux catégories de frais fixes. Les frais fixes directs propres à un produit ou une activité, et les frais fixes indirects qui concernent plusieurs produits ou activités simultanément<sup>2</sup>.

**Figure N°19:** La méthode du direct costing évolué

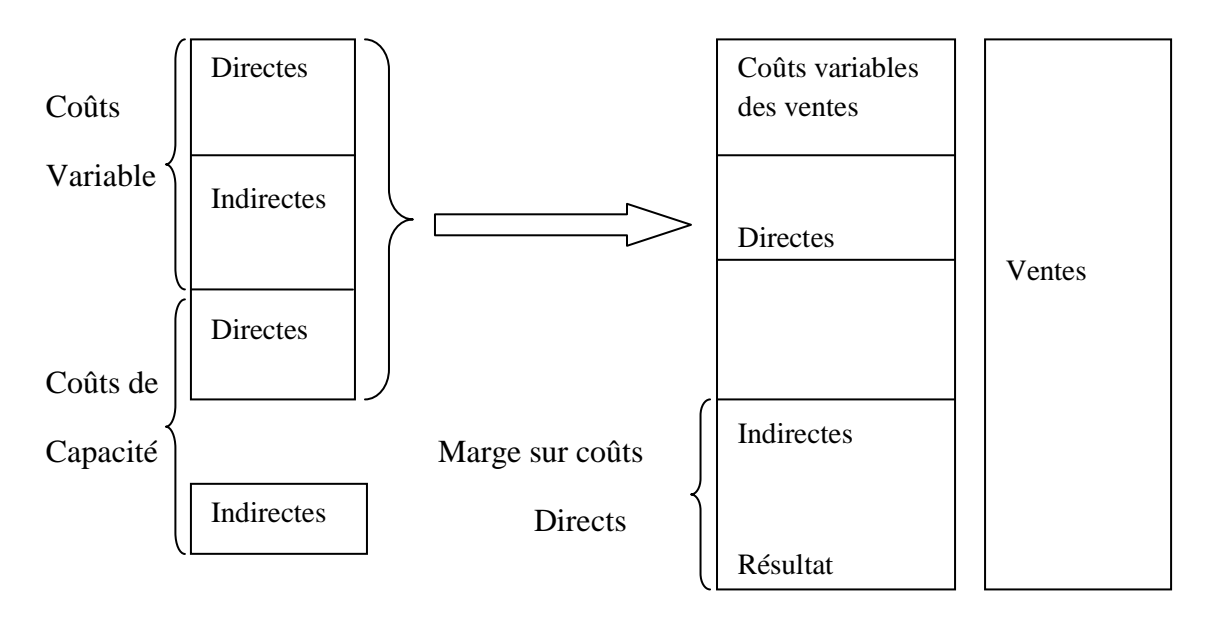

**Source :** Adnen Benfadhel ; Comptabilité analytique ; 2003

Le Direct Costing évolué axe son analyse sur les charges directes à la fois variables et fixes. La marge ainsi obtenue sera une marge sur coût direct<sup>3</sup>. Nous avons cru nécessaire de reprendre le mécanisme comptable de la méthode, vu que cette dernière sera l'objet de développement dans le cas pratique.

Le compte d'exploitation analytique en coûts directs. Les éléments de calcul se présentent dans ce tableau.

1

<sup>&</sup>lt;sup>1</sup>Abdelkrim TOUDJINE ; L'Analyse des coûts dans l'entreprise ; 2005 ; p 104

<sup>&</sup>lt;sup>2</sup>Adnen Benfadhel ; Comptabilité analytique ; CPU ; TUNIS ; p97

<sup>3</sup>Abdelkrim TOUDJINE ; L'Analyse des coûts dans l'entreprise ; 2005 ; p 105

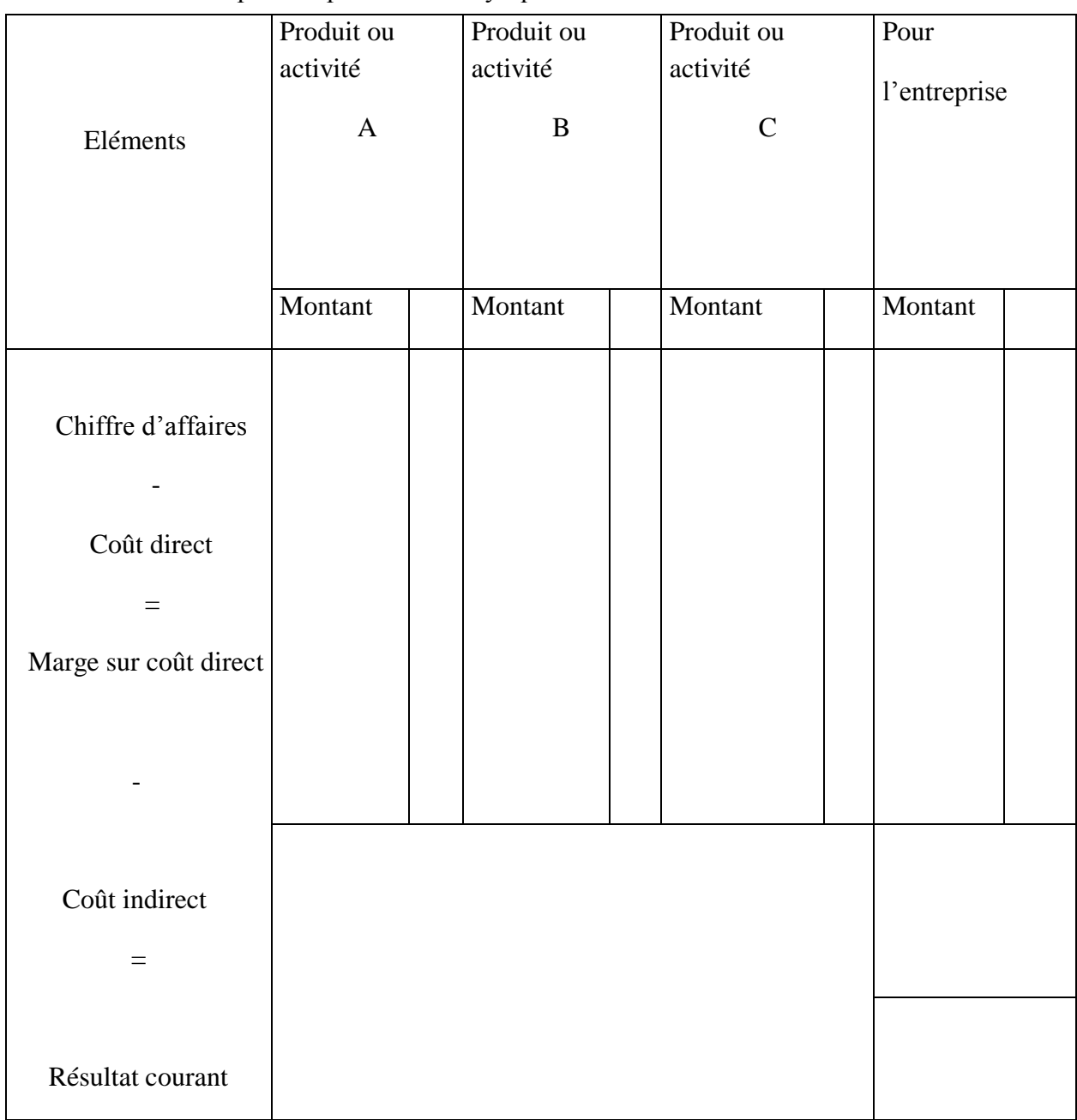

**Tableau N°7 :** Compte d'exploitation analytique en coût directs.

**Source :** Abdelkrim TOUDJINE ; L'Analyse des coûts dans l'entreprise ; 2005

- 3.2.1 Les avantages : La marge sur coûts directs met en évidence :
	- Les capacités de production utilisée dans les ateliers ;
	- Le montant de charges fixes engagées sur un produit spécifique<sup>1</sup>.

#### 3.2.2 Les inconvénients

Certaines charges fixes concernent spécifiquement une activité mais ne peuvent être affectées à un produit, l'intégration de charges fixes dans les coûts des produits peut engendrer des erreurs si le niveau d'activité n'est pas stable.<sup>1</sup>

 ${}^{1}$ C.-à-d. des charges fixes propres au produit

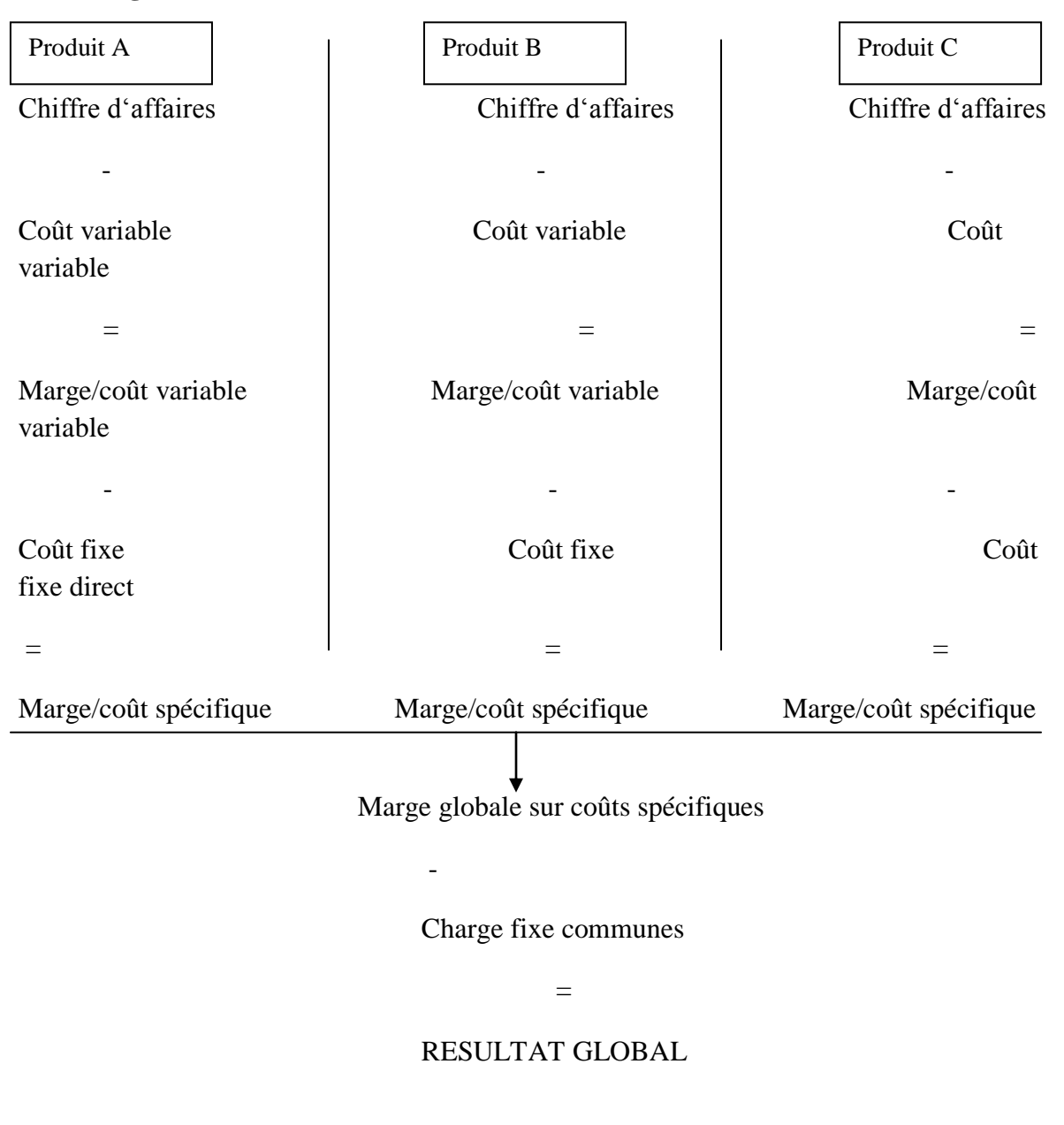

**Figure N°20 :** Calcul selon le DCE.

Source [:www.expert-comptable.pwc.fr](http://www.expert-comptable.pwc.fr/fr/gestion-de-la-pme/controle-de-gestion-la-maitrise-des-couts/les-couts-partiels-et-le-seuil-de-rentabilite.jhtml%20consulter%20le%2024/04/2015%20�%2011:03)

 $\overline{a}$ 

Le DCE intègre dans le calcul en plus des charges variables direct et indirect les charges fixes spécifiques à un produit, et peut mesurer la participation d'un produit a la rentabilité de l'entreprise.

<sup>1</sup>[www.expert-comptable.pwc.fr/fr/gestion-de-la-pme/controle-de-gestion-la-maitrise-des-couts/les-couts-partiels](http://www.expert-comptable.pwc.fr/fr/gestion-de-la-pme/controle-de-gestion-la-maitrise-des-couts/les-couts-partiels-et-le-seuil-de-rentabilite.jhtml%20consulter%20le%2024/04/2015%20�%2011:03)[et-le-seuil-de-rentabilite.jhtml consulter le 24/04/2015 à 11:03](http://www.expert-comptable.pwc.fr/fr/gestion-de-la-pme/controle-de-gestion-la-maitrise-des-couts/les-couts-partiels-et-le-seuil-de-rentabilite.jhtml%20consulter%20le%2024/04/2015%20�%2011:03)

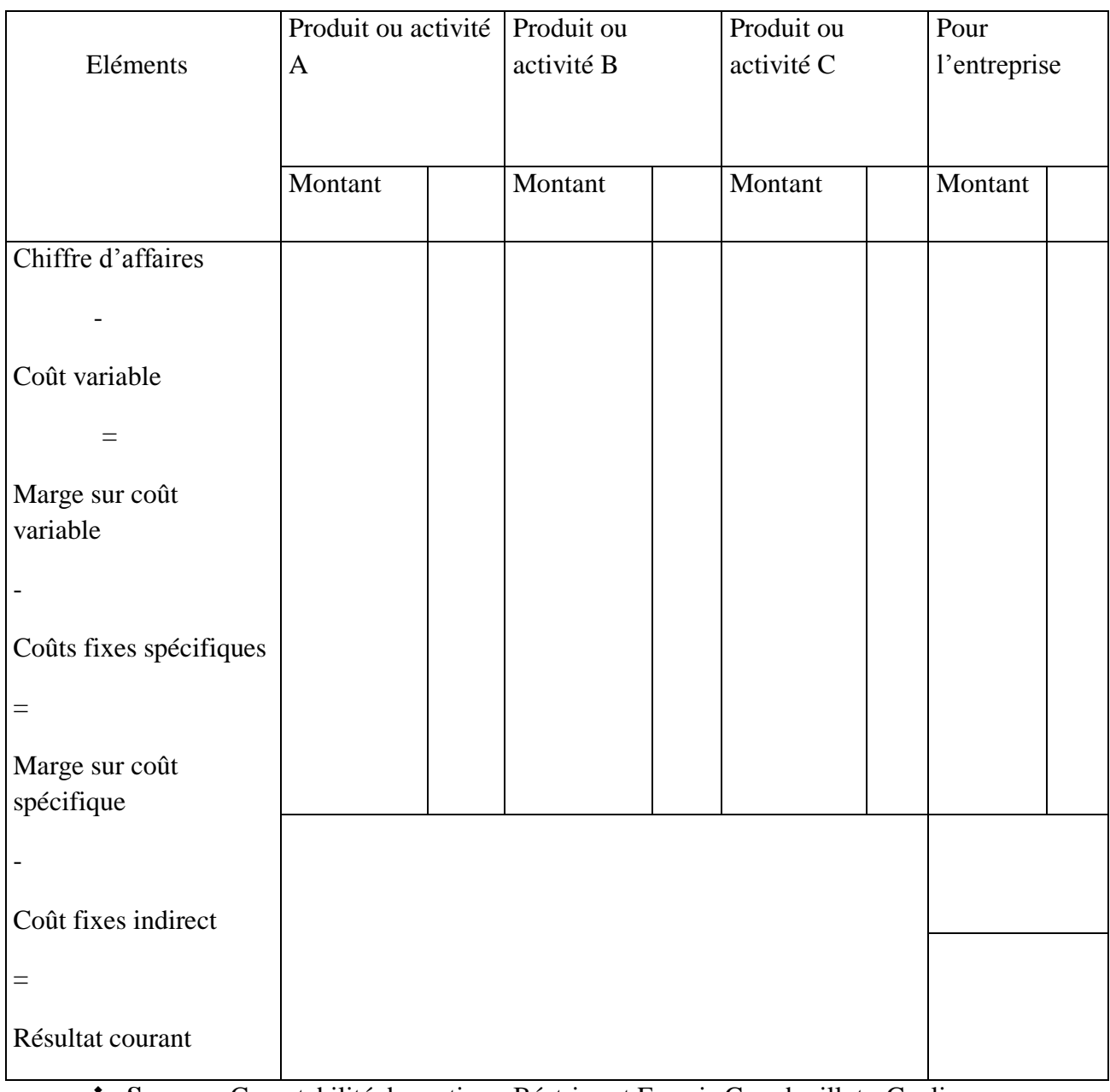

**Tableau N°8:** Le compte d'exploitation analytique en coût spécifique.

 **Source :** Comptabilité de gestion ; Béatrice et Francis Grandguillot ; Gualino éditeur ; p 160.

#### **1. Méthode du cout marginal**

#### **1.1 Définition**

 $\overline{a}$ 

Le coût marginal est la différence entre l'ensemble des charges courantes nécessaires à une production donnée et l'ensemble de celles qui sont nécessaires à cette même production majorée ou minorée d'une unité<sup>1</sup>.

<sup>&</sup>lt;sup>1</sup>Béatrice et francis Granguillot ; Comptabilité de gestion ; 12eme édition ; p169

Coût marginal = coût total de  $n+1$  unités – coût total de  $n$  unités

Le coût marginal est un concept utile pour analyser le comportement des couts. Ce n'est pas une méthode de comptabilité de gestion<sup>1</sup>.

#### **1.2 Le modèle théorique du coût marginal**

Le coût marginal peut être défini comme le coût de la dernière unité fabriquée (ou coût d'une unité supplémentaire). On suppose que la production peut varier par unité et qu'il est possible pour chaque niveau de production de calculer le coût d'une unité supplémentaire. (Modèle mathématique :

 $CT = f(Q)$ ;  $CM = f(Q)/Q$ ;  $Cm = f'(Q)$  pour des variations infinitésimale de Q...)

Le modèle théorique repose (exclusivement) sur une évolution particulière des coûts (courbe en « S ») et permet de déterminer des niveaux de production optimums.

#### **1.3 La composition du coût marginal**

Le coût marginal est composé de charges variables majorées éventuellement des coûts fixes supplémentaires qu'il est nécessaire de supporter pour augmenter la production. Nous distinguons deux possibilités que nous les présentant dans le schéma suivant :

**Figure N°21 :** Calcul du cout marginal de l'unité supplémentaire.

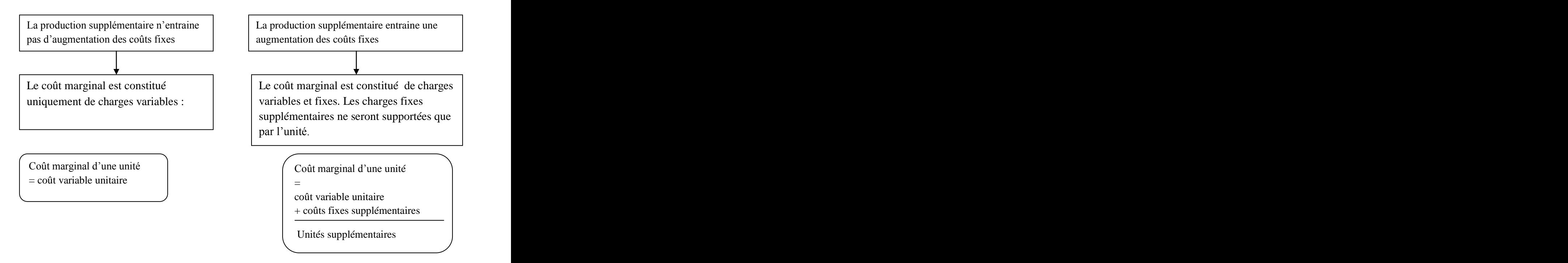

**Source :** élaboré par l'étudiant

<sup>&</sup>lt;sup>1</sup>L.Langlois ; C.Bonnier ; M.Bringer ; Contrôle de gestion, p 158

Pour le coût variable unitaire nous indiquons qu'il est non proportionnel (exemple : heures supplémentaires….).

1.4 Pratique du coût marginal :

L'analyse marginaliste est un sujet de réflexion théorique plus qu'un outil usuel à la portée des gestionnaires. Elle démontre qu'il existe des niveaux optimaux (technique d'une part et financier d'autre part) pour l'activité de l'entreprise. Elle dissipe ainsi l'illusion d'une croissance indéfinie des profits implicites dans le modèle (coût – volume – profit).

La démarche marginaliste est utile aux décideurs qui doivent prendre des décisions exceptionnelles aux conséquences lourdes (traiter à prix réduit avec un client important, réaliser un investissement, faire ou sous-traiter, etc.). Au lieu de fonder leur décision sur les coûts produits par les procédures standardisées du service comptable, il est souhaitable qu'ils rassemblent toutes les informations leur permettant d'imaginer l'incidence de leur décision, tant sur les coûts que sur les recettes. La recherche d'informations hors normes peut être longue et coûteuse mais cela en vaut la peine si l'enjeu est important<sup>1</sup>.

- 1.5 La relation entre le coût marginal et le coût moyen :
	- lorsque le coût marginal est inférieur au coût moyen, la production d'une unité supplémentaire coûte moins cher à l'entreprise que les unités déjà produites, l'entreprise est en phase de rendements croissants, la productivité s'améliore, le coût moyen diminue, elle peut produire d'avantage ;
	- lorsque le coût marginal devient supérieur au coût moyen, la production d'une unité supplémentaire coûte plus cher à l'entreprise que les unités déjà produites ; l'entreprise est en phase de rendements décroissants, la productivité se dégrade ; la structure est saturée, le coût moyen augmente ;
	- lorsque le coût marginal est égal au coût moyen, ce dernier est à son  $minimum<sup>2</sup>$ .

1

<sup>&</sup>lt;sup>1</sup>L.Langlois, C.Bonnier, M.Bringer ; Contrôle de gestion ; Foucher ; 2004 ; p 162

<sup>&</sup>lt;sup>2</sup>L.Langlois, C.Bonnier,M.Bringer ; Contrôle de gestion ; Foucher ; 2004 ; p 173

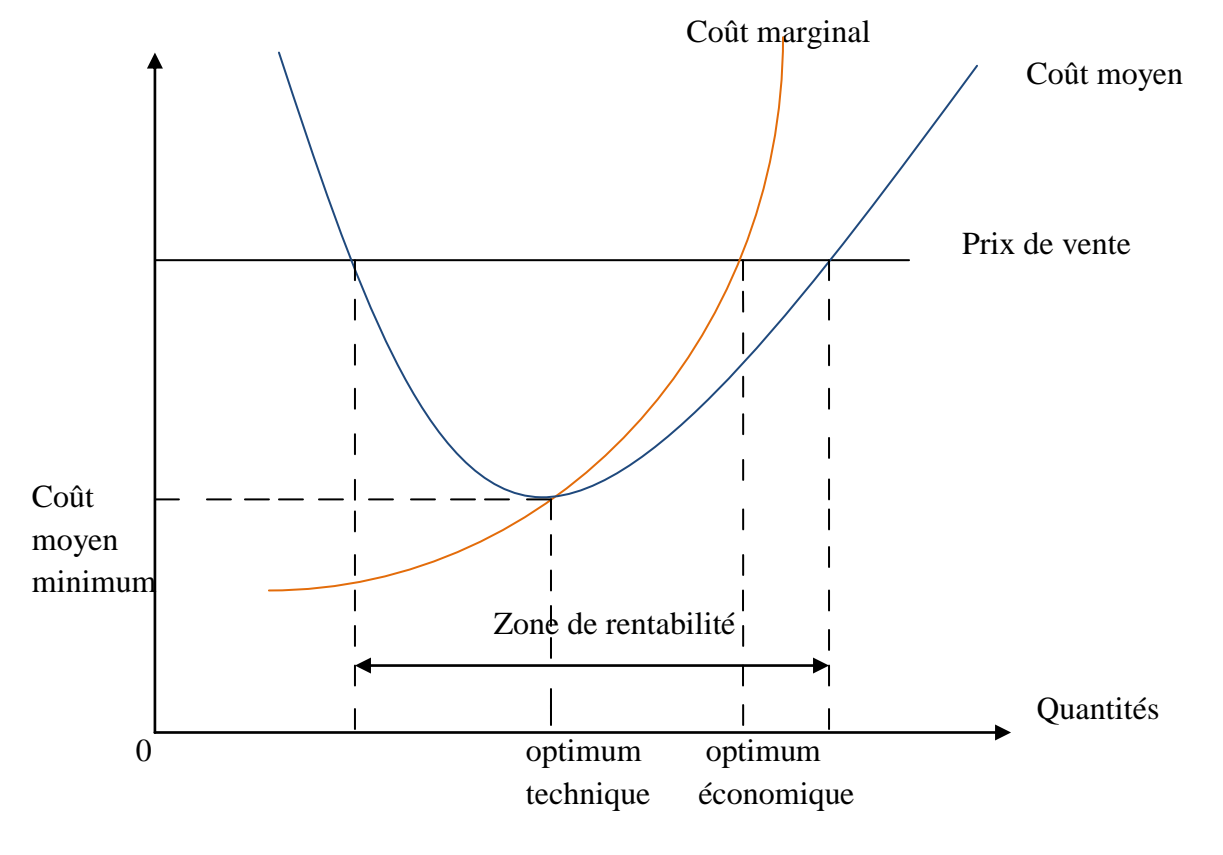

**Graphe N°1 :** Relation entre le coût marginal et le coût moyen.

Source : L.Langlois, C.Bonnier, M.Bringer ; Contrôle de gestion ; Foucher ; 2004

#### **1.6 Avantages du coût marginal :**

1

Coût et prix

- le calcul du coût marginal s'intéresse au coût engendré par la production d'une unité supplémentaire : c'est une simplification qui fait l'intérêt de la méthode ;
- Il permet de procéder à des simulations : c'est un coût estimé à partir de données financière réelles ou prévisionnelles ;
- Le coût marginal permet à certaines entreprises de différencier par les prix d'un même produit et par tranche de clientèles ;
- Le coût marginal s'applique à des décisions de désinvestissement si la recette marginale est inférieure au coût marginal $^1$ .

<sup>&</sup>lt;sup>1</sup>[http://aurelien2012.net16.net/CAGE.pdf consulter le 24/05/2015 à 20:23](http://aurelien2012.net16.net/CAGE.pdf%20consulter%20le%2024/05/2015%20�%2020:23)

#### **Conclusion**

 La méthode des coûts complets nous permet de connaître le résultat de chaque produit et partant de l'évaluation des stocks ; elle considère les charges de structure comme des couts de production et fausse ainsi la rentabilité qui revient à chaque produit ou activité.

 La correction de la méthode des couts complets à travers la technique de l'imputation rationnelle va déplacer la difficulté dans la détermination du niveau d'activité

 La méthode des coûts partiels/variables est basée sur la séparation entre les charges fixes et les charges variables, qui nous permet :

- De calculer une marge sur coûts variables et un taux de marge sur coût variable,
- De calculer le seuil de [rentabilité:](http://www.compta-facile.com/calcul-du-seuil-de-rentabilite/) charges fixes / taux de marge sur coûts variables.

 La méthode du direct costing suppose que les charges directes peuvent être à la fois variables et fixes, nous obtiendrons une marge sur cout direct/spécifique

Les analyses de coût et de rentabilité des produits dégage une marge qui représente la contribution de chaque produit à la couverture des charges fixes communes ; le danger de la méthode est de perdre de vue les charges de période et considérer la marge comme un bénéfice.

# *Chapitre III :*

Etude analytique de la ligne Bejaia-Paris-Bejaia Cas : Air Algérie

#### **Introduction**

Dans ce présent chapitre nous allons d'abord donner un aperçu sur la création et l'évolution de la compagnie Air Algérie, ensuite aborder de façon générale ses missions et ses objectifs ; et enfin ses moyens humains et matériels mis en œuvre pour atteindre ses buts visés.

Ensuite nous allons présenter une étude analytique de la ligne aérienne Bejaia-Paris-Bejaia à partir de données recueillies auprès de la Sous-direction de la Comptabilité Analytique.

#### **Section 1 : Présentation générale d'Air Algérie**

#### **1. Historique**

La compagnie « Air Algérie » (AH) est une entreprise de prestation de services qui assure essentiellement le transport public aérien, qui est un élément important de contribution au développement économique et à l'aménagement du territoire.

La naissance de la compagnie de transport « Air Algérie » remonte à 1947, une époque marquée par un contexte politique assez particulier. A ce moment une autre compagnie «Air Transport » exploite également le marché du transport aérien local.

En 1953, ces deux compagnies fusionnent et créent la compagnie générale du transport aérien Air Algérie « CGTAA » dont l'activité ne dépasse pas le cadre des liaisons essentielles de la colonisation.

Dès l'indépendance, en février 1963, l'Etat algérien va s'atteler à l'algérianisation progressive de la compagnie "Air Algérie". Elle devint propriétaire de 51% du capital social de la compagnie, le reste c'est-à-dire 49 % était détenu par la compagnie « Air France ».

En1970, la compagnie Air Algérie récupère 83% des actions détenues par«Air

France» .Cette dernière détient les 17% des actions restantes. L'année 1971 est une année historique dans la vie de la compagnie, année de perfectionnements techniques et commerciaux, par l'acquisition de deux Boeing 727-200 en provenance des Etats-Unis (USA), ainsi Air Algérie devient la première compagnie en Afrique à procéder des aéronefs de type JET.

Le 12 Décembre 1972, l'Etat algérien rachète les 17% détenu par Air France, ainsi elle récupère 100% des parts d'Air Algérie, mais cette nationalisation ne sera officielle que le15 décembre1974.

Les sociétés nationales algériennes et la compagnie aérienne Air Algérie étaient considérées comme des sociétés socialistes « société » au lieu de « l'entreprise » .

L'article premier de l'ordonnance  $N^{\circ}$  75-39 du 17 juin 1975 portant approbation des statuts de la compagnie Air Algérie dispose que cette dernière prend la dénomination de

« Société Nationale de Transport et de Travail Aérien Air Algérie » ; elle est chargée d'assurer les services aériens de transports publics réguliers ou non réguliers, nationaux et
internationaux. $1$ 

Le statut d'Air Algérie a subi de nombreuses restructurations, et a été à plusieurs reprises réaménagé:

-En Mai 1983, lors de la création de l'Entreprise Nationale de Gestion et d'Exploitation des Aéroports(ENGEA) ;

-En juillet 1983, lors de la création de l'Entreprise Nationale d'Exploitation des Services

Aériens de Transport Intérieur et de Travail Aérien « Inter Air Services » pour raison de croissance de trafic intérieur ;

-En novembre 1983, lors de la dissolution de l'ENGEA;

-En novembre 1984, lors de l'élargissement des activités d'Inter Air Services à Air Algérie ; -1987, l'année de la fusion des activités nationales et internationales et le retrait de la gestion des aérogares ;

-La période (1988-1996) : traduit le déphasage d'Air Algérie entre le nouveau dispositif législatif régissant les entreprises publiques (loi N°88-01 relative à l'orientation des entreprises publiques) et son statut relevant du régime antérieur ;

-Le 17 février 1997 sur le plan juridique, l'entreprise Nationale d'Exploitation des Services Aériens est devenue une Entreprise Publique Economique (EPE) voir Société Par Actions au capital de 2,5 milliards de dinars en 25000 actions souscrites intégralement par l'Etat conformément à l'ordonnance N° 95-25 du 29 septembre 1995, relative à la gestion de capitaux marchands de l'Etat ; sa mission principale est le transport de passagers, bagages, fret et courriers dans des conditions optimales de sécurité, confort et régularité. -En 1999, la compagnie Air Algérie a mis en place un plan de mise à niveau et de modernisation de l'entreprise afin de faire face à la concurrence ; Ce plan est axé sur:

- La mise en place d'une nouvelle stratégie commerciale adaptée comme une nouvelle règle de l'économie de marché.
- Le remplacement des Boeing 737-200 par des avions de nouvelle génération.
- L'achèvement des travaux de la nouvelle base de maintenance.
- Le renforcement et le développement de la coopération avec d'autres transporteurs;
- La mise en place d'un système interne de communication « internet».

-En 2000, le capital d'Air Algérie est porté à 6 milliards de dinars.

-En 2001, le capital d'Air Algérie est porté à 14 milliards de dinars.

-Le 26 mars 2005, le capital d'Air Algérie est porté à 26 milliards de dinars.

-Le 30 septembre 2005, le capital d'Air Algérie est porté à 29 milliards de dinars.

-En 2006, le capital d'Air Algérie est porté à 37 milliards de dinars.

-Le 15 juin 2008, l'ouverture de la ligne long-courrier : Alger-Montréal-Alger

-Le 22 février 2009, l'ouverture de la ligne Alger –Pékin-Alger.

 $\overline{a}$ 

-En [2009](http://fr.wikipedia.org/wiki/2009) : Appel d'offres international d'achat de onze avions (sept moyen courriers famille Airbus A320 ou [Boeing 737,](http://fr.wikipedia.org/wiki/Boeing_737) quatre régionaux à turbo propulsion type Bombardier DASH ou ATR) pour une valeur de *111 millions* de dollars (accord de l'État algérien).

-En [2010](http://fr.wikipedia.org/wiki/2010) : L'Organisation européenne de l'aviation civile menace Air Algérie de l'inscrire sur liste noire si elle ne se conforme pas aux règles de sécurité européenne.

<sup>&</sup>lt;sup>1</sup> R. TOUAFEK : Les accords aériens bilatéraux : mode d'expression de la souveraineté nationale et enjeux économiques ; édition Houma ; Alger ; 2003 ; p138.

-En [2011](http://fr.wikipedia.org/wiki/2011) : Air Algérie est concernée par la taxe carbone imposée par l'Union européenne (UE) applicable à partir de janvier 2012.

-En [2011](http://fr.wikipedia.org/wiki/2011) : Suite à une grève du personnel, Mohamed Salah Boultif devient le nouveau PDG de la compagnie.

-En [2014](http://fr.wikipedia.org/wiki/2014) : Le 24 juillet 2014, un [MD-83](http://fr.wikipedia.org/wiki/MD-83) de la compagnie aérienne espagnole Swiftair qui opérait pour Air Algérie le vol [5017,](http://fr.wikipedia.org/wiki/Vol_5017_Air_Alg%C3%A9rie) transportant 118 passagers au total de 16 nationalités différentes, dont 110 passagers et 6 membres de l'équipage (tous espagnols), qui assurait la liaison Ouagadougou-Alger disparaît des radars pour s'écraser 50 minutes après son décollage du Burkina Faso au nord du Mali, dans la région de Gossi, non loin de la frontière avec le Burkina.

-En [2014](http://fr.wikipedia.org/wiki/2014) : Air Algérie s'équipe de nouveaux appareils, de deux [Boeing 737-700 C](http://fr.wikipedia.org/wiki/Boeing_737) et de huit [Boeing 737-800,](http://fr.wikipedia.org/wiki/Boeing_737-800) la volonté d'Air Algérie de faire de [l'Aéroport d'Alger -](http://fr.wikipedia.org/wiki/A%C3%A9roport_d%27Alger_-_Houari_Boum%C3%A9di%C3%A8ne) Houari [Boumediene](http://fr.wikipedia.org/wiki/A%C3%A9roport_d%27Alger_-_Houari_Boum%C3%A9di%C3%A8ne) un hub avec comme objectif d'atteindre les 10 millions de voyageurs par an. Les axes prévus : un redéploiement vers l['Afrique](http://fr.wikipedia.org/wiki/Afrique) qui va entrer dans sa phase active, mais aussi l'ouverture de nouvelles routes vers les [États-Unis](http://fr.wikipedia.org/wiki/%C3%89tats-Unis) et [l'Asie.](http://fr.wikipedia.org/wiki/Asie)

-En [2015](http://fr.wikipedia.org/wiki/2015) : Le 16 février 2015, un [Airbus](http://fr.wikipedia.org/wiki/Airbus) [A330](http://fr.wikipedia.org/wiki/A330) du vol AH1004 en provenance [d'Alger](http://fr.wikipedia.org/wiki/Alger) avec 132 passagers à bord rate son atterrissage à l'aéroport [d'Orly](http://fr.wikipedia.org/wiki/Orly) et termine sa course dans l'herbe. L'incident n'a fait aucun blessé parmi les passagers et membres d'équipage. -En [2015](http://fr.wikipedia.org/wiki/2015) : Le 2 avril 2015, Air Algérie réceptionne l'un des trois Airbus [Airbus A330-](http://fr.wikipedia.org/wiki/Airbus_A330-200#A330-200) [200](http://fr.wikipedia.org/wiki/Airbus_A330-200#A330-200) commandés en 2014 dans le cadre de son plan de développement 2013-2017; -En [2015](http://fr.wikipedia.org/wiki/2015) : Le 24 mai 2015, Mohamed Bouderbala est nommé Président Directeur Général d'Air Algérie par le chef d'état Algérien.<sup>1</sup>

## **2. Missions et objectifs**

La compagnie Air Algérie en tant qu'entreprise d'Etat est considérée comme un instrument stratégique, elle exerce l'activité du service public et, en tant qu'outil de l'Etat pour la mise en œuvre de sa politique aéronautique et commerciale sur le plan international, ce qui a amené les pouvoirs publics à prévoir dans son statut un organe d'orientation et de contrôle.

## 2.1. Statut de la compagnie Air Algérie

Air Algérie est une société par action dont le capital est actuellement de 43 milliards de dinars, elle transporte chaque année plus de 3 millions de passagers, c'est une compagnie résolument tournée vers la modernité. Après avoir réalisé la nouvelle base de maintenance et modernisé sa flotte, elle entama la modernisation de ses outils de gestion et systèmes d'informations ainsi que la mise aux normes de ses activités, lui permettant de faire face aux défis du marché national et international. $<sup>2</sup>$ </sup>

## 2.2. Les missions de la compagnie

1

Les missions de services aériens confiées à Air Algérie sont nécessaires à l'Etat algérien dans la mesure où, elle est considérée comme le principal transporteur aérien national. Ces missions se résument comme suit:

<sup>&</sup>lt;sup>1</sup> Source : document interne de l'entreprise Air Algérie.

<sup>&</sup>lt;sup>2</sup> [www.airalgerie.dz,](http://www.airalgerie.dz/) (consulté le 12/04/2015).

Dans le domaine de transport aérien:

-L'exploitation des lignes aériennes internationales dans le cadre des conventions et accords internationaux;

-L'exploitation des lignes aériennes intérieures, en vue de garantir les transports publics réguliers et non réguliers de personnes, de bagages, de fret et de courriers.

Dans le domaine de gestion et d'exploitation des activités commerciales:

-La vente et l'émission des titres de transports pour son propre compte ou pour le compte d'autres entreprises de transport ;

-L'achat, la vente d'aéronefs, l'affrètement, les frètements, le transport des voyageurs entre les aéroports et les centres urbains, la représentation, l'assistance et le ravitaillement des avions.

-Le transit, les commissions, les consignations, la représentation, l'assistance commerciale et toute prestation en rapport avec son sujet.

Dans le domaine de l'assistance aéroportuaire:

-La gestion, l'entretien et le développement des installations destinées au public et aux opérations de fret;

-L'exploitation et la gestion des installations en vue de promouvoir les prestations commercialesetl'hôtellerieetautrescommercesdanslesaérogaresycomprislescontours de vente à l'exportation.

Dans le domaine d'exploitation technique:

-L'obtention de toute licence, tous permis de survol et autres autorisations des Etats étrangers nécessaires à l'accomplissement de sa mission ainsi que toute opération et service impliquant l'utilisation d'aéronefs civils;

-L'accomplissement des opérations de répartition, de révision et toute opération de maintenance des équipements et des types d'aéronefs; dont elle assure soit pour son propre compte, soit pour le compte des tiers, et la gestion technique dans le cadre de convention d'assistance.

Dans le domaine de travail aérien:

L'offre de prestations des services à des fins commerciales et scientifiques pour les besoins de l'agriculture, de la protection civile, de l'hygiène publique et sanitaire.

2.3. Les objectifs de la compagnie AH

L'objectif fondamental de la compagnie nationale algérienne est semblerait- il tourné plus vers la présence politique que vers l'essence propre de l'activité des transports aériens internationaux en l'occurrence le commerce de service en tant que segmenté économique générateur de devises;

-La création des filiales conjointes avec des Tours Operators pour développer des destinations touristiques spécifiques dans notre pays<sup>1</sup>;

-Le développement de l'activité cargo;

1

-Atteindre un objectif de 80% du taux de ponctualité;

-Fournir un service approprié en tenant compte des exigences de la concurrence;

-Etablir des relations de partenariat national et international dans les domaines commerciaux

<sup>&</sup>lt;sup>1</sup> Tourisme magazine, N° 15 novembre/décembre 2008, page10.

et techniques:

-La mise en œuvre d'un système de gestion et de contrôle de qualité de service ;

-Amélioration des structures commerciales.

Le conseil de participation de l'Etat (CPE) a validé récemment un plan de restructuration d'Air Algérie considérée comme une entreprise stratégique. L'objectif de ce plan est: -De redéployer et développer la compagnie sur la scène du transport international. Air Algérie doit donc s'adapter aux nouvelles données nationales et mondiales ;

-Les restructurations sur le plan humain, et le passage d'une « culture de production » à une «culture de service » ;

-L'amélioration de la qualité de service par la formation du personnel, et la professionnalisation du comportement des travailleurs;

-L'amélioration de la gestion des ressources humaines, de la maintenance, et des escales. Création d'une académie de formation algérienne<sup>1</sup>.

2.4. Les atouts de la compagnie AH:

Aujourd'hui, la compagnie dispose d'un certain nombre d'atouts forts pour améliorer sa compétitivité sur le marché face à la concurrence, assurer sa rentabilité et préserver sa santé financière, au nombre de ces atouts nous comptons<sup>2</sup>:

-Une nouvelle polémique financière « prudentielle » menée à court, moyen et long terme dans le cadre des nouveaux engagements financiers de la compagnie;

-Une flotte entièrement renouvelée « 26 nouveaux avions » durant la période (2000- 2005) et

« 39 nouveaux avions » durant la période (2000-2008);

-Lancement du nouveau produit de fidélisation de la clientèle appelé « Air Algérie plus » (Frequent Flyer Program), ce système permettra de mieux connaitre la clientèle et d'établir avec elle des relations afin de les fidéliser;

-Le potentiel touristique dont dispose l'Algérie qui représente un facteur important pour la modernisation future du transport aérien;

-Une base de maintenance de toute dernière technologie à l'aéroport d'Alger, constituant pour Air Algérie un nouveau centre de profit;

-Manifestations culturelles <sup>«</sup> Alger capitale de la culture arabe <sup>»</sup> et <sup>«</sup> les jeux africains<sup>»</sup> du juillet 2007, ce qui représente de nouveaux centres d'intérêts;

-La poursuite du projet « billet électronique » qui est généralisé depuis juin 2008;

-L'amélioration des systèmes d'informations et de gestion ;

-L'introduction de nouveaux outils commerciaux comme le yield management qui est la mise en place d'un système de tarification dynamique qui permettra de moduler le tarif en fonction du remplissage de vols, le paiement électronique après lancement de la réservation en ligne.

-L'ouverture de premier long- courrier « Alger-Montréal – Alger » le 15 juin 2007;

-L'entrée en bourse de l'obligation « grand public » à échéance du 1 décembre 2010;

 $\overline{a}$ 

<sup>&</sup>lt;sup>1</sup> EL ANNABI,  $\kappa$  Air Algérie: Objectif, la modernisation  $\kappa$ , page06.

 $2<sup>2</sup>$  [www.airalgerie.dz,](http://www.airalgerie.dz/) (consulté le 10/04/2015 à 16h.30).

-L'augmentation du capital social porté de 37 milliards de dinars à 43 milliards de dinars par incorporation de 6 milliards de dinars de réserves;

-Le projet de construction du nouveau siège social situé dans le nouveau quartier des affaires à Bab Ezzouar;

-La constitution d'un patrimoine immobilier (acquisition de locaux commerciaux).

-La réception de premier airbus A330-200

#### **3. L'organisation structurelle de la compagnie Air Algérie**

Air Algérie fait partie des "BIG" entreprises nationales, et comme toute entreprise de cette dimension nécessite une mise en place d'une organisation structurelle efficace et professionnelle qui répond à une meilleure gestion, et aux objectifs visés.<sup>1</sup>

#### 3.1. L'organisation de la direction générale de la AH

L'organisation d'Air Algérie repose sur plusieurs directions qui sont présentées comme suit: Direction générale:

Elle est considérée comme la principale direction de la AH son principal.

#### Direction des ressources humaines:

Elle a pour mission de:

-Définir le cadre réglementaire de la politique du personnel et sociale de l'entreprise;

-La gestion financière de l'entreprise;

-La répartition du personnel entre les différentes directions selon leur besoins.

Division commerciale:

Elle est chargée de la mise en place de la politique commerciale de l'entreprise. Directions des opérations aériennes:

Elle est chargée de la réalisation des programmes de vols avec le maximum de sécurité et de régularité.

#### Direction technique:

Elle a pour mission l'entretien, la révision et la réparation du matériel qui lui est affectée pour une exploitation optimale afin d'assurer le maximum de sécurité.

Direction des transports:

Elle se charge d'offrir aux passagers le service assistance en escale.

Direction catering :

Elle est chargée d'assurer aux passagers une offre de qualité en matière de prestations hôtelières.

Direction financière:

 1 Documents internes d'Air Algérie. Direction des ressources humaines.

Elle est chargée de:

-La mise en œuvre de la politique générale de l'entreprise dans le domaine financier et comptable;

-Le contrôle de son application ;

-Fournir aux structures les outils nécessaires à la gestion de leurs ressources.

Direction planification, gestion et contrôle:

Elle procède en collaboration avec les autres directions à l'élaboration et à la révision du développement de la compagnie à court, moyen et long terme.

Direction du fret:

Elle est chargée de la mise en œuvre de la politique de l'entreprise en matière de fret.

## Direction logistique:

Elle est chargée directement ou indirectement de l'étude de la réalisation des divers projets d'aménagement, réaménagement de travaux neufs relatifs à l'infrastructure aux biens immobiliers ainsi que l'équipement.

## Direction des affaires juridiques:

Tout contrat élaboré entre la compagnie et une autre société doit passer par cette direction pour conformité aux lois algériennes.

## Direction des œuvres sociales :

Elle est chargée de traiter tous les problèmes d'ordre social tels que : soins médicaux, restauration, transport du personnel, activités sportives et culturelles.

## Directions régionales :

Elles ont pour mission de représenter la compagnie AH sur tout le territoire national et de mieux approcher et satisfaire sa clientèle et de maintenir sa place comme étant le seul et unique transporteur. Il existe actuellement cinq(05) directions régionales qui se résument comme suit:

-Direction régionale d'Alger;

-Direction régionale d'Oran;

-Direction régionale d'Annaba;

-Direction régionales de Constantine;

-Direction régionale d'Ouargla.

## **4. Organisation de la sous-direction de la comptabilité analytique**

La sous-direction de la comptabilité analytique se compose de trois départements<sup>1</sup> :

Département centre de frais

 $\overline{a}$ 

- Département centre d'Activité
- Département centre de rentabilité

<sup>&</sup>lt;sup>1</sup> Source : document interne Air Algérie : Sous-Direction comptabilité analytique.

Et chaque département se compose de deux services.

4.1. Les départements de la sous-direction de la comptabilité analytique

4.1.1. Département centre de frais

Ce département est chargé de :

- Déterminer les couts fonctionnels et structurels des différents organes de l'Entreprise en Algérie et à l'étranger (Direction fonctionnelle délégations régionales et représentation), et les couts de revient par escale, les résultats par agence et le cout par action de formation.
- Procéder à l'analyse des écarts entre les prévisions et les réalisations budgétaires.
- Arrêter la comptabilité de ces centres de frais dans les délais.

4.1.2. Département centre d'activité

Ce département a pour mission :

- De déterminer les couts, prix de revient et résultats internes dégagés par les centres de gestion de bien (Aéronefs et magasins) et les centres de productions (hôtellerie, atelier, aéronautiques, non aéronautique et autres)
- $\triangleright$  De veiller à la comptabilisation des prestations internes fournies par ces centres à la révision périodique des couts préétablis de location interne du matériel et de la main d'œuvre et à l'établissement des couts de possession des stocks.
- Arrêter la comptabilité de ces centres dans les délais.
- 4.1.3. Département centre de rentabilité

Ce département a pour mission :

- Déterminer les couts, prix de revient, produits et dégager les résultats analytiques pas centre de rentabilité ou profit.
- De veiller à la comptabilisation analytique des charges et produits dans les délais prescrits.
- $\triangleright$  De centraliser les résultats dégager par centre de cout et de profit et procéder à leur analyse globale.
- D'établir les tableaux de bord et bulletins statistiques périodiques.
- 4.2 La mission générale de la sous- direction de la comptabilité analytique et ses axes d'activité

De sa mission générale la sous-direction de la comptabilité analytique est chargée de :

D'exploiter toutes les informations liées à la gestion de l'entreprise et d'opérer la synthèse par la détermination des couts, prix de revient et résultat par ligne (relations, secteurs, réseaux, total système), par aéronef (familles avion et flotte), par atelier par magasins, par structure fonctionnelle (direction, délégation), par escale, par agence.

- D'évaluer les conditions internes d'exploitation et dégager la performance des différents centres d'analyse et leurs contributions du résultat d'exploitation devront servir à la prise de décision rapide et sure.
- D'élaborer et de diffuser le plan comptable analytique de l'entreprise et des éventuelles mises à jour.
- D'effectuer toutes les études nécessaires à la une meilleure connaissance des prix de revient et de leur structure.
- $\triangleright$  De participer à l'élaboration et au remaniement des applications ayant une application sur la comptabilité analytique.

#### **5. Les moyens de la compagnie AH**

Air Algérie, tant que compagnie nationale est seul transporteur majeur des voyageurs sur les lignes domestiques dispose à son actif d'une flotte d'appareils dotés d'une technologie récente à la hauteur des objectifs visés par cette dernière en rajoutant à cela un personnel qualifié, professionnel et dynamique.

Tous ces moyens permettent à la AH d'attirer, de fidéliser ses clients et maintenir sa position sur le marché concurrentiel du transport aérien, ces moyens se résument comme suit:

#### 5.1. La flotte de la compagnie AH

Contrairement au transport terrestre, le matériel du transport aérien -la flotte d'avions- a une valeur supérieure aux infrastructures.la flotte de la compagnie contient 44 avions.

#### 5.2. Les ressources humaines

Air Algérie a su investir dans la formation du personnel, si bien qu'elle dispose aujourd'hui d'un personnel de nationalité algérienne.

Air Algérie compte aujourd'hui un effectif de 9327 employés**,** les catégories de son personnel se répartissent comme suit:

-8140 personnels au sol ;

-502 personnels navigants techniques (PNT) ;

-685 personnels navigants commerciaux(PNC).

Après avoir présenté d'une façon détaillée la compagnie aérienne Air Algérie, on peut dire que la mission principale de la compagnie est d'assurer un transport de qualité, efficace et rentable à l'intérieur du territoire et à l'extérieur.

## **Section 2 : Etude analytique de la ligne Bejaia-Paris-Bejaia**

## **1- Présentation de la ligne**

La ligne Bejaia-Paris-Bejaia est parmi les lignes qui constituent le réseau international de la compagnie Air Algérie.

C'est une ligne qui relie les deux villes, de l'Algérie et de la France par voie aérienne. Elle présente de nombreux avantage aux deux pays, vu les très fortes relations à la fois économiques, politiques et touristiques qui existe entre les deux pays.

## **2- Statistiques**

#### **A. Statistique en rapport avec les vols**

Les différentes statistiques relatives aux lignes :

A.1. statistique du nombre de passagers transportés

C'est le nombre de personne transportés sur les vols AIR ALGERIE durant une période déterminée.

Formule de calcul :

#### **PKT=Nombre de passagers \* nombre de km orthodromique \*nombre d'étapes**

A.2. statistique de nombre de sièges offerts

C'est le nombre de place que la compagnie peut offrir sur une ligne donnée ; le nombre de siège offert nous permet de connaitre la capacité de la compagnie en matière de sièges.

Formule de calcul :

## **SKO= (Nombre de siège offert par type d'appareil) \* nombre de KM \* Nombre d'étape**

A.3.coefficient de remplissage CR

Formule de calcul :

## **CR = P.K.T /S.K.O \*100**

A.4. Heures de vol

C'est le temps de vol effectué réellement sur une ligne donnée pour chaque réseau et chaque type d'appareil.

A.5. nombre de tronçons effectués

C'est le nombre de vol effectués par un appareil donné sur une ligne aérienne AIR ALGERIE durant une période donnée.

A.6. nombre de kilomètres parcourus

C'est la distance orthodromique parcourue de l'escale de départ à l'escale d'arrivée.

Formule de calcul :

**Nombre de km parcourus d'une ligne donnée = distance orthodromique \* nombre de tronçons effectués**.

#### **B. Statistique en rapport avec les appareils**

B.1 les heures de vol

C'est le moment de la mise en marche jusqu'à ce que le moteur soit éteint.

**Tableau N°9 :** Comparaison entre l'année 2012/2013 suivant les différents paramètres calculent précédemment sous forme de statistique.

## *STATISTIQUES*

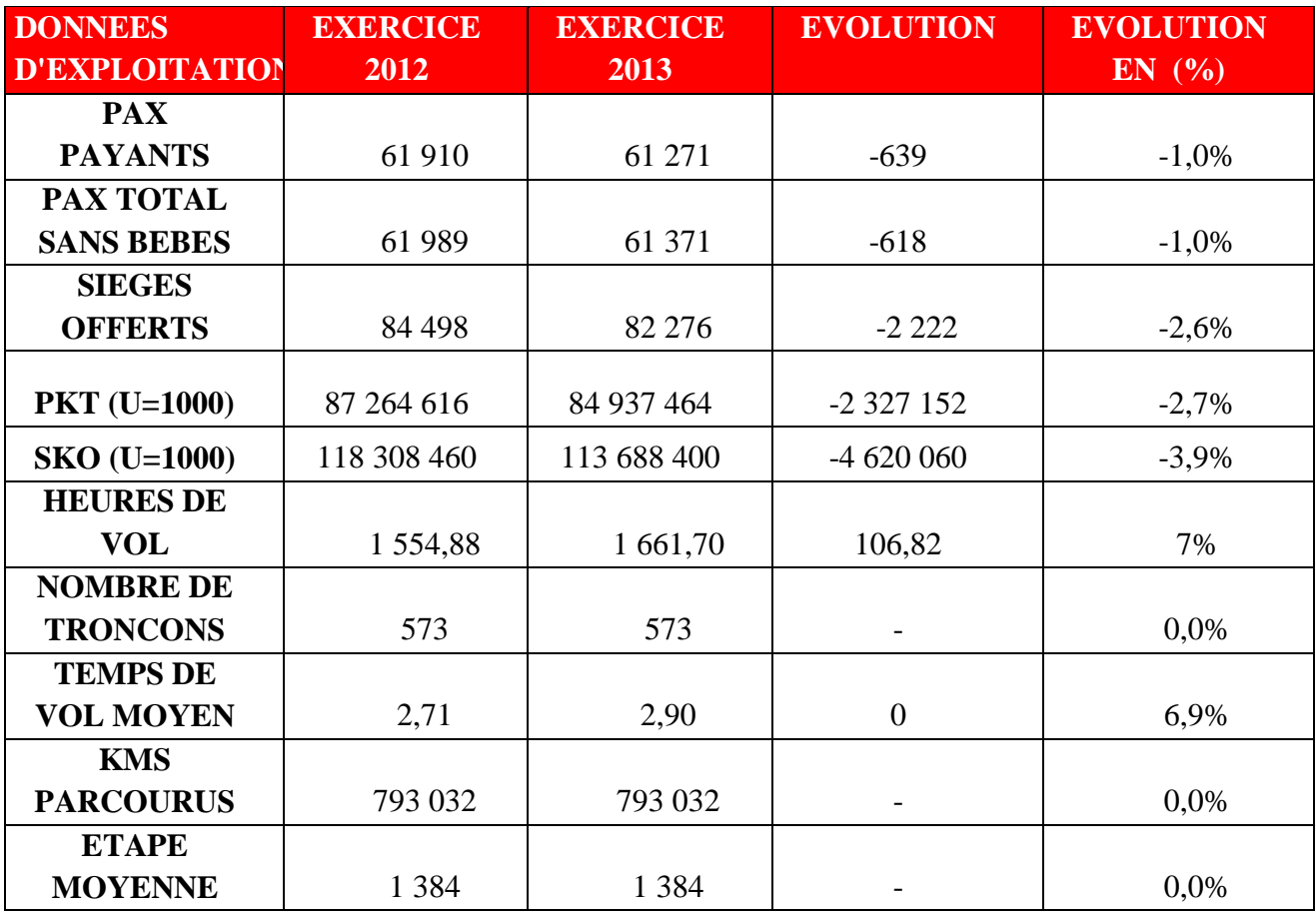

**Source :** Sous-direction comptabilité analytique.

## **3- Confrontation de l'offre et la demande de la ligne Bejaia-Paris-Bejaia**

## **3-1- L'OFFRE**

L'offre représente la prestation de service que peut offrir la compagnie à ses clients par rapport à leurs attentes.

Pour Air Algérie, l'offre consiste en un nombre de sièges offerts par rapport aux attentes des passagers.

L'offre est mieux connue par rapport à la demande qui est partiellement connue statistiquement et qualitativement. La demande sera déterminée on fonction des compagnies sur la ligne Bejaia-Paris-Bejaia et des aéroports.

A l'aide du tableau qui représente l'offre de la ligne Bejaia-Paris-Bejaia par Air Algérie et des autres tableaux et graphes qui suivent; nous essayerons d'analyser l'évolution de cette ligne durant la période de 2012 à 2013.

*3-1-1-* L'OFFRE DE LA LIGNE Bejaia-Paris

 **Tableau N°10** : L'offre de la ligne Bejaia-Paris-Bejaia. (Unité: nombre de passagers).

## *SIEGES OFFERTS*

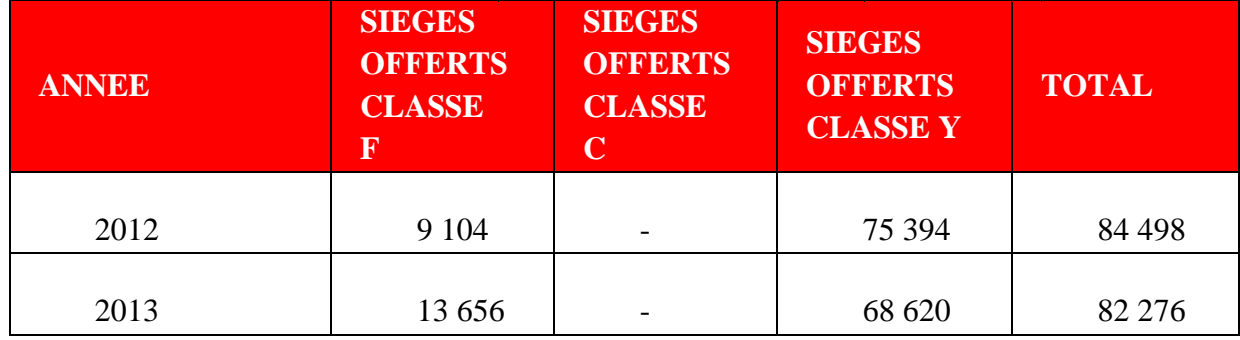

**Source :** Sous-direction comptabilité analytique.

**Tableau N°11** : Evolution annuelle en (%) de l'offre de la ligne Bejaia-Paris-Bejaia.

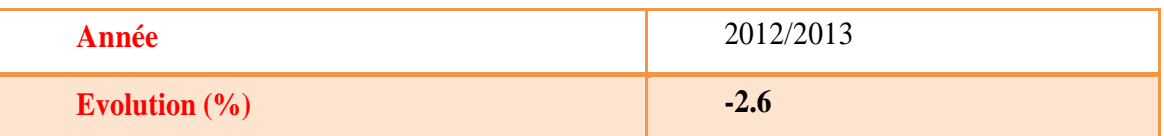

Source: Elaboré par l'étudiant depuis le tableau  $N^{\circ}10$ . **Evolution** (%) = (Offre (t1) / Offre (t0)) -1)

#### **Commentaires:**

L'offre est définie comme le service que désire fournir les producteurs, il dépend de la demande.

Du tableau ci-dessus, on remarque que l'offre a diminué de 2.6 %entre 2012et 2013, cette diminution est due au changement de version de l'appareil. (L'appareil 800 d'une version de 160 sièges a une version de 148 sièges).

Cette diminution due à la réduction des couts.

#### **3-2- LA DEMANDE**

La demande de transport est en général mal connue. Pour cela on se contente le plus souvent des statistiques de trafics qui dégagent une demande globale.

On calcule le nombre de passagers, par le mouvement de décollage et d'atterrissage de l'ensemble des avions toutes compagnies confondues.

3-2-1- La demande de la ligne Bejaia-Paris

Le tableau de la demande de la ligne Bejaia-Paris-Bejaia, reprend l'évolution demande 2012/2013 en fonction de nombre de passagers.

**Tableau n°12 :** trafic passager (pax total sans bébés) de la ligne Bejaia-Paris.

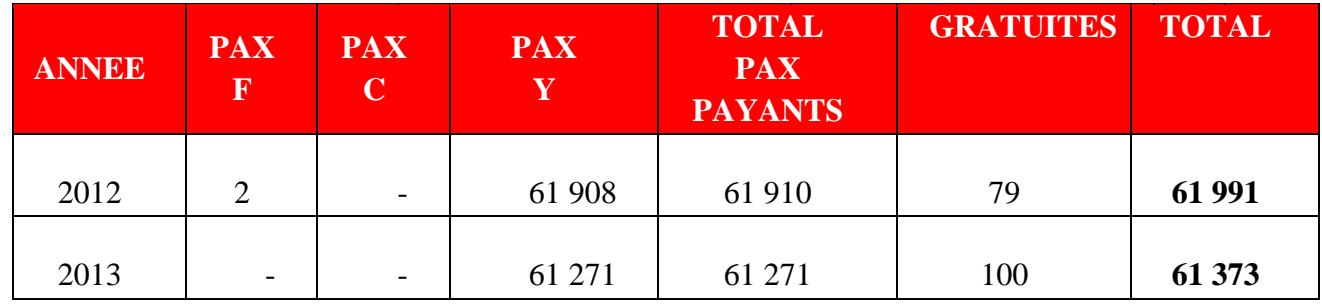

#### *NOMBRE DE PASSAGERS*

**Source:** sous-direction analytique comptabilité.

**(Pax total sans bébés=pax total + les gratuités).** 

**Tableau n°13 :** Evolution annuelle en (%) de la ligne Bejaia-Paris-Bejaia.

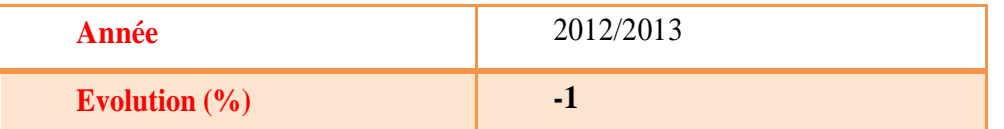

Source: Elaboré par l'étudiant depuis le tableau  $N^{\circ}12$ .

#### **Evolution (%)= (offre (t1) / offre (t0))-1.**

Commentaires:

La demande du transport aérien s'exprime par le trafic de passagers.

A partir des tableaux on observe une diminution de la demande de 618 passagers, qui est due à une perte de part de marché.

3-3: confrontation de l'évolution de l'offre et de la demande

**Tableau n°14 :** Evolution (%) de l'offre et de la demande pour l'exercice 2012/2013.

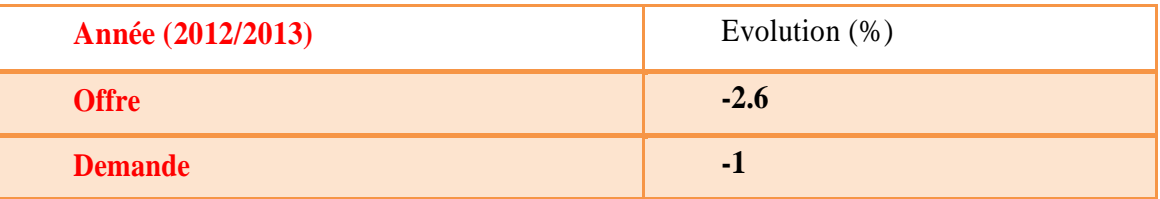

Source: Elaboré par l'étudiant depuis les tableaux numéros 10 et 12.

**Graphe N°2:**Evolution de l'offre de la demande de la ligne Bejaia-Paris-Bejaia entre 2012et 2013.

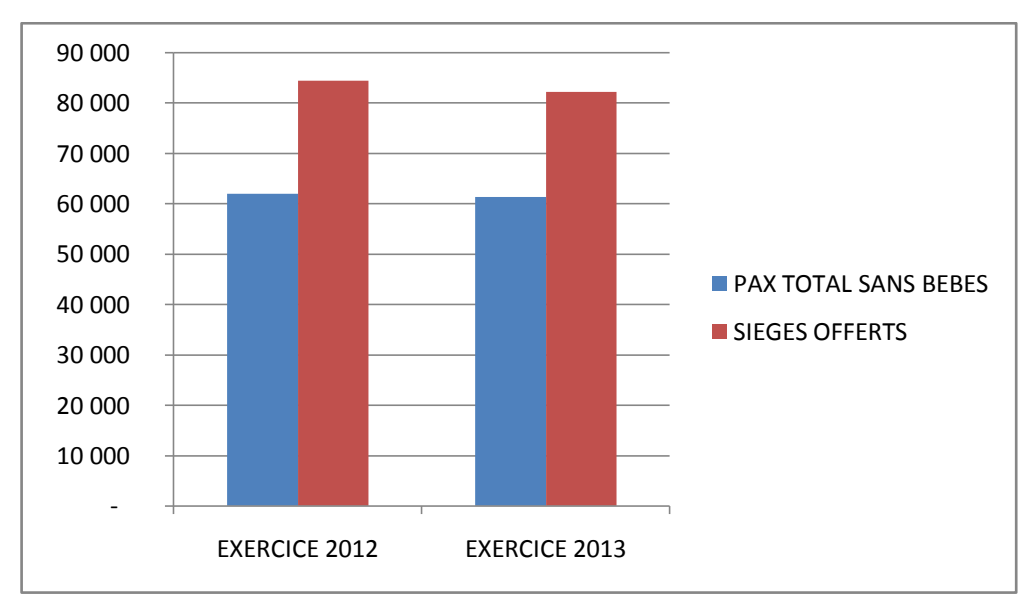

Source: élaboré par l'étudiant depuis les tableaux  $N^{\circ}$ 9.

#### **Commentaire:**

En se basant exclusivement sur les chiffres de l'offre et de la demande relative à la ligne Bejaia-Paris, on constate effectivement que l'entreprise dispose un nombre de sièges qui dépassent largement le trafic passagers.

Malgré que le Nombre de sièges soit réduit entre 2012 à 2013 est de (2222 sièges), on aperçoit une diminution de la demande (618 passagers), on en conclue que 20905 sièges sont restés à la charge de l'entreprise.

3-4: Coefficient de remplissage

Dans le but d'étayer notre argumentation, on utilisera le coefficient de remplissage qui est un outil indispensable qui permet de donner le rapport en pourcentage de la demande réalisée par rapport à l'offre.

#### \* **Coefficient de remplissage= pkt / sko**

**Tableau n°14** : Coefficient de remplissage de la ligne Bejaia-Paris pour 2012 et 2013.

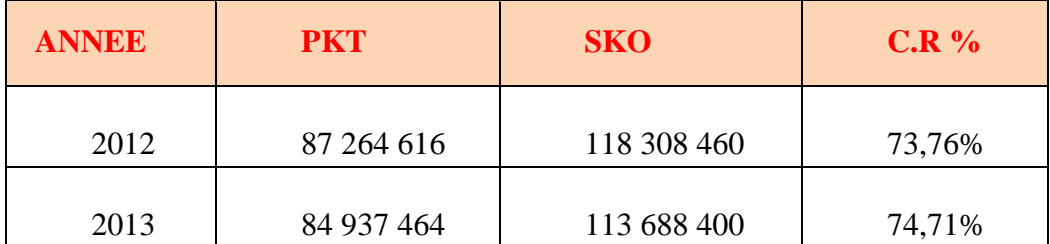

**Source :** Sous-direction comptabilité analytique.

Commentaire:

 Pour les deux années, on constate une augmentation du coefficient de remplissage de 0.95%, qui est principalement due au changement de version d'appareils réservés à la ligne durant l'exercice2012.

Le coefficient de remplissage est un outil vulnérable au changement d'appareil (places offertes) et aussi par rapport à la diminution de la demande (perte des parts de marché), pour avoir une meilleure vue de l'impact du taux de remplissage sur les deux exercices, il est indispensable de connaitre à la fois les types d'avions ainsi que leur nombre.

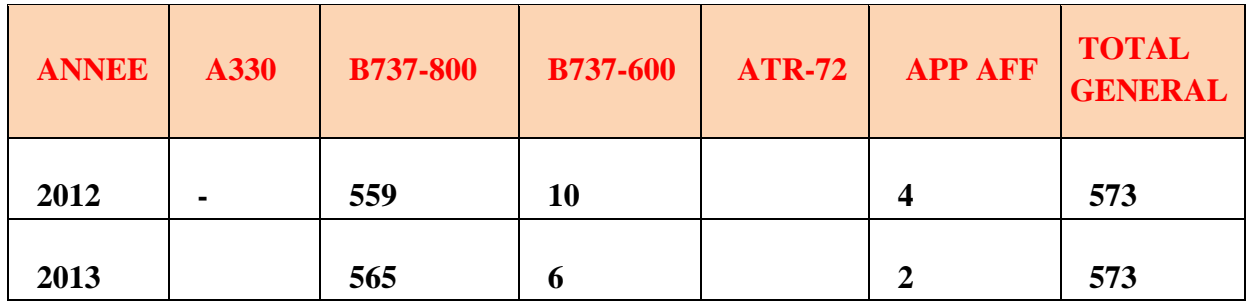

**Tableau n°16**: Nombre de tronçons effectués par type d'appareils.

**Source :** Sous-direction comptabilité analytique.

Commentaires :

 On remarque que le nombre de tronçons est resté stable, pondant l'exercice 2013 l'entreprise n'a pas changé type d'appareils elle a changé la version d'appareils.

 On pourra analyser plus bas l'impact de cette augmentation et la distribution d'appareils sur les couts et revenus de l'entreprise.

## **4- Recettes d'exploitation de la ligne Bejaia- Paris-Paris**

Cette partie consiste à dégager une analyse de l'évolution de la recette d'exploitation suite à la lecture du tableau et graphe suivants:

**Tableau n°17:** Les recettes d'exploitations (unité de mesure en DZD).

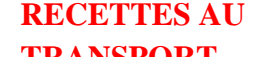

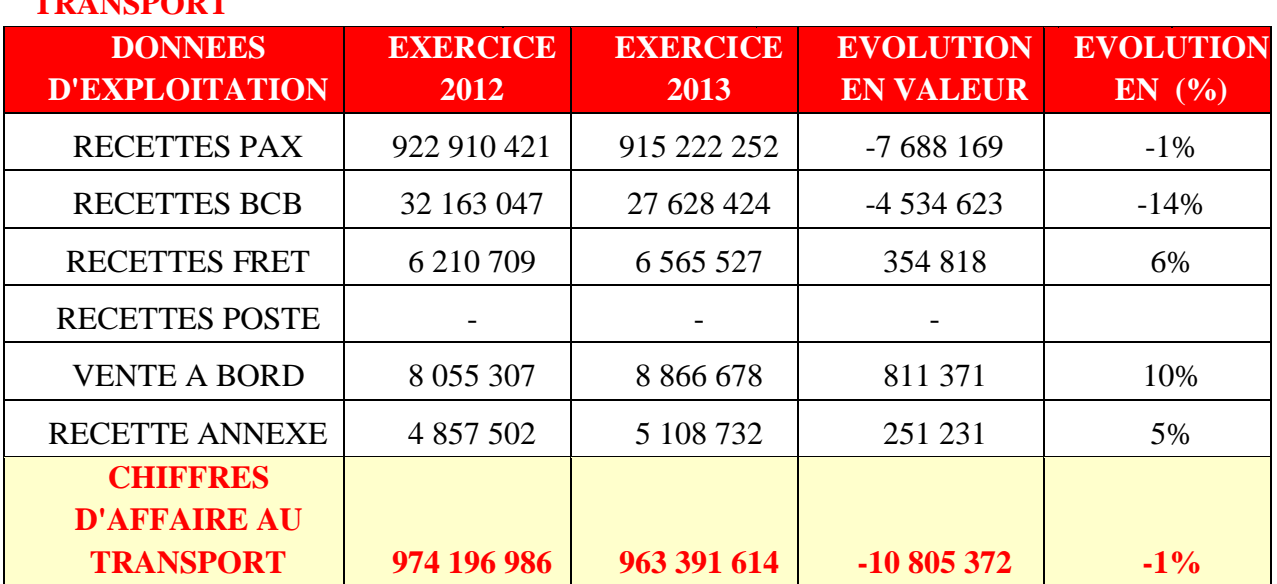

Source: Elaboré par l'étudiant depuis l'annexe  $N^{\circ}10$ .

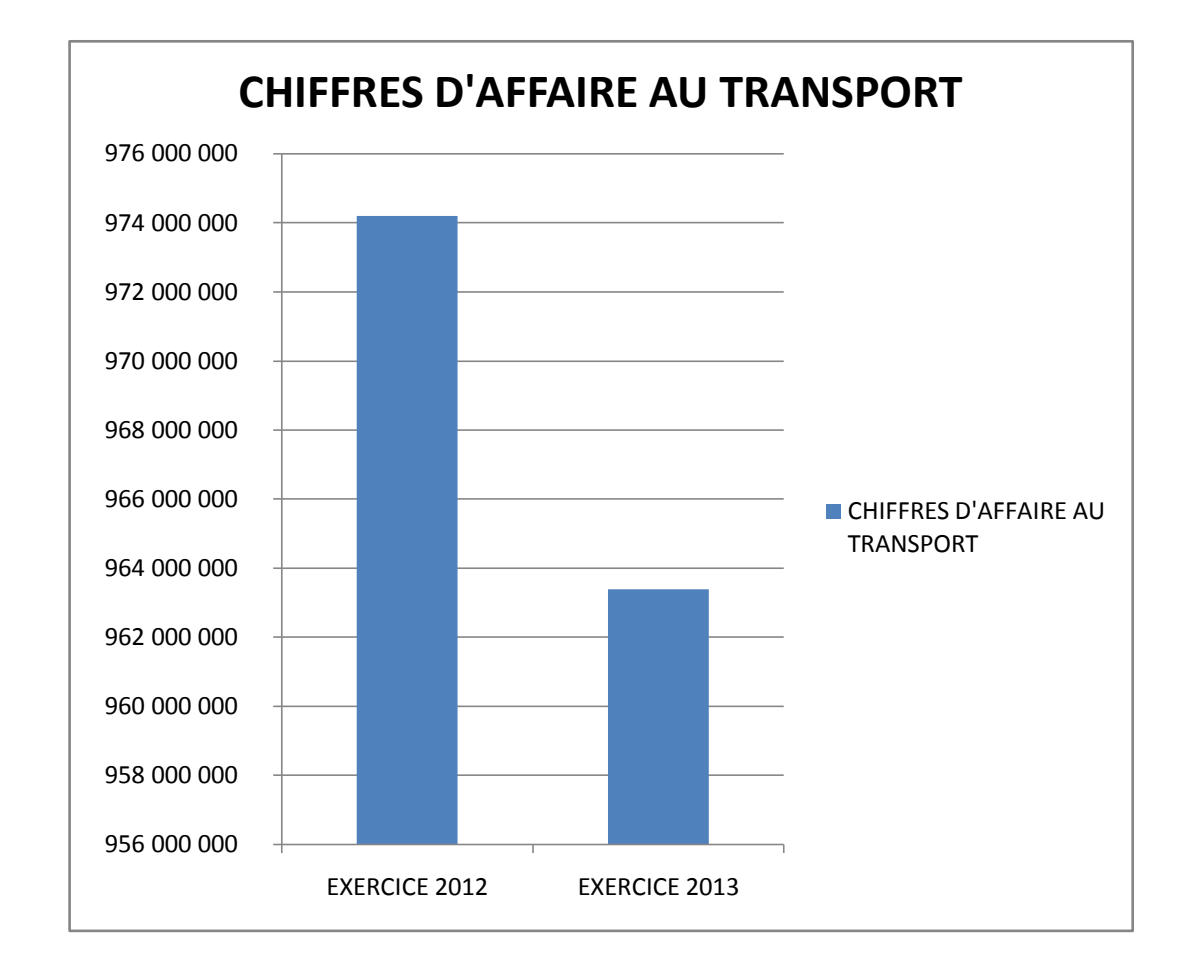

**Graphe N°3:**évolution du chiffre d'affaire au transport de la ligne Bejaia-Paris-Bejaia entre 2011et 2012.

**Source:** élaboré par l'étudiant depuis le tableau N°17.

Commentaire:

On constate que la recette passagère représente 95% du chiffre d'affaires, ce dernier a régresse d' 1% est dû principalement à la diminution du trafic passager.

Les autres recettes hors passagers malgré leurs augmentations n'ont pas couvert la baisse de la demande.

## **5- Analyse des coûts variable**

**Tableau n°18:**Les Couts variable de la ligne Bejaia-Paris pour les années 2012et2013, unité de mesure (DZD)

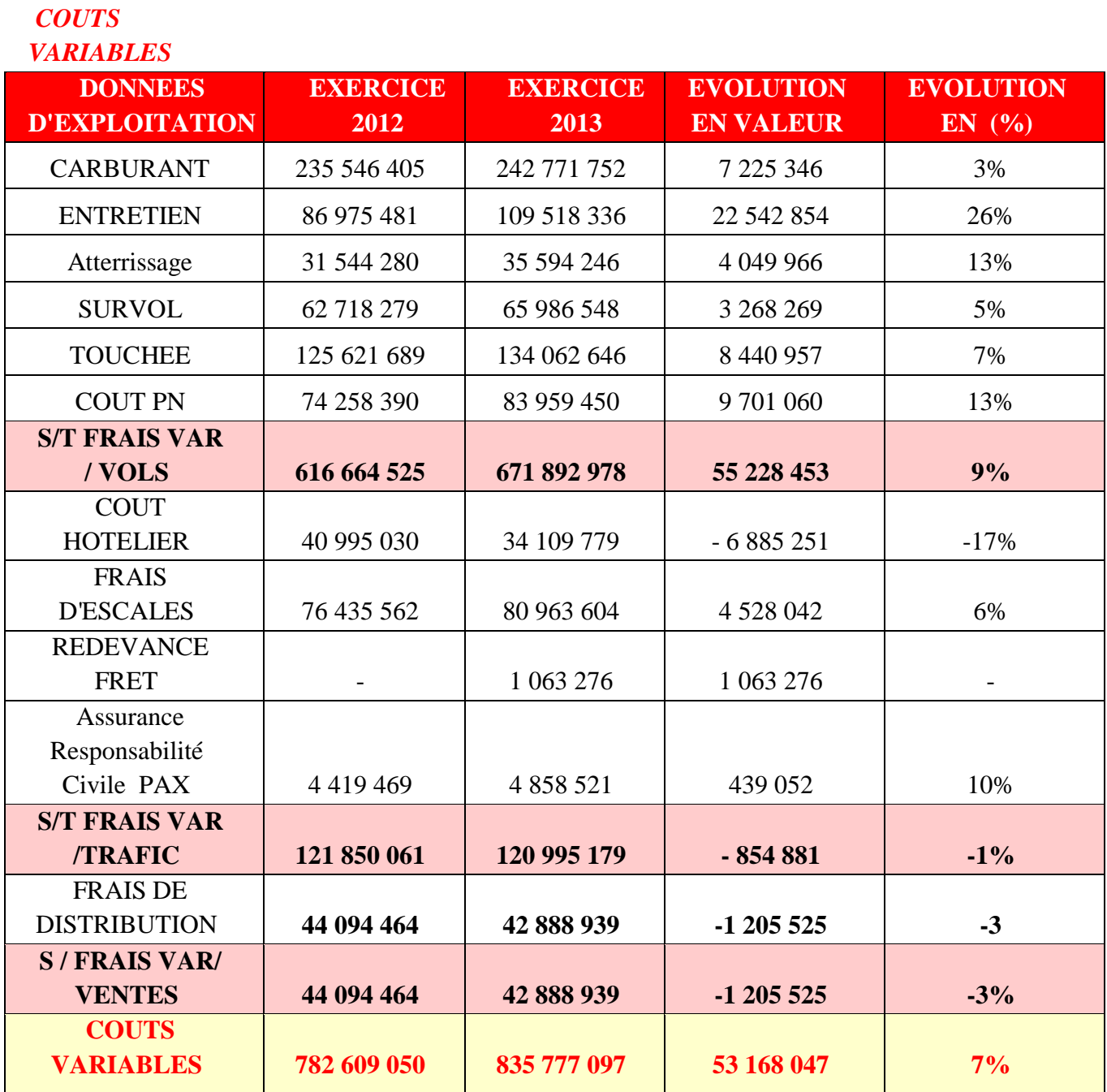

Source: Elaboré par l'étudiant depuis les annexes N°11/12/13.

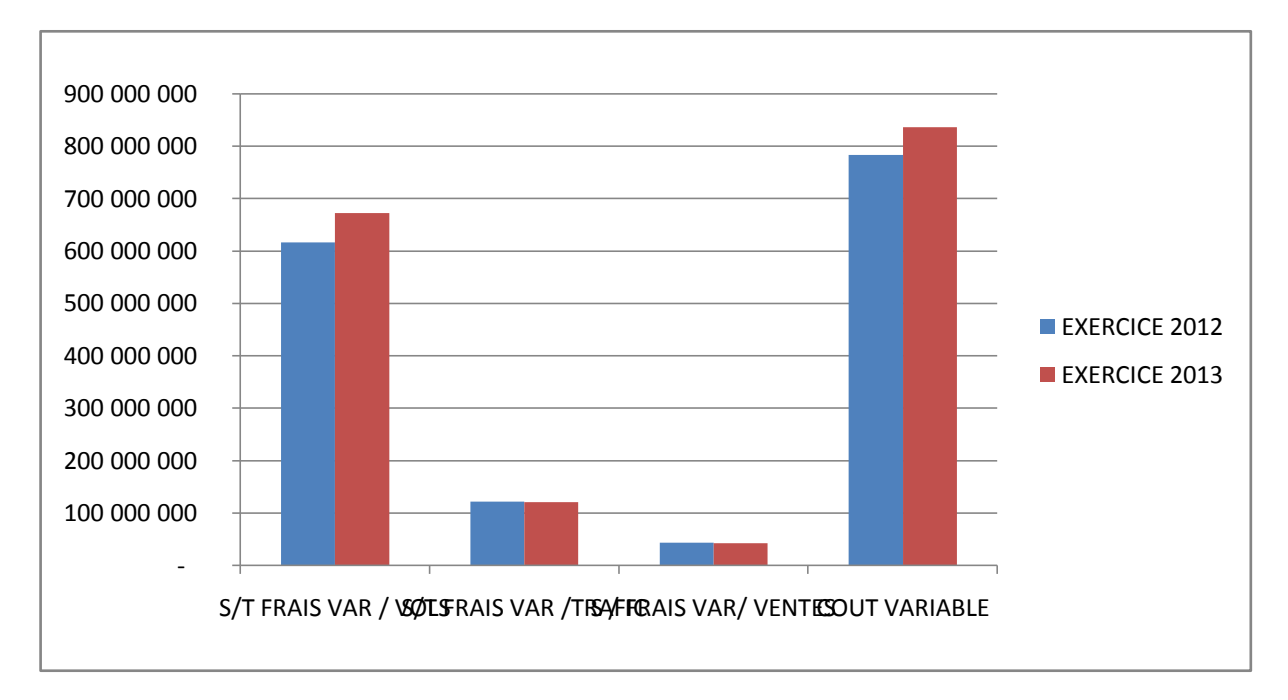

 **Graphe N°4 :** Evolution des coûts variables de la ligne Bejaia-Paris-Bejaia entre 2012 et 2013.

Source: élaboré par l'étudiant depuis le tableau N°18.

## **Commentaire:**

- **Carburant :** On remarque une légère augmentation de la consommation de carburant de 3%. Et d'autre part le carburant représente 30% du total du cout variable un pourcentage très important.
- **Entretien :** On constate une augmentation de 26 % qui s'explique éventuellement de l'entrée des appareils au contrôle technique pour la révision et le changement des pièces.
- **Atterrissage/stationnement:** une augmentation de 13%, dû à l'augmentation des taxes à l'étranger et le taux de change.
- **Survol et touchée :** Une légère hausse de 5% et 7 % respectivement, dû à l'augmentation des taxes à l'étranger et le changement de taux de change de l'euro.
- **Cout P.N (personnel navigant):** On constate une augmentation de 13 %, du à l'augmentation des salaires et diverses primes du personnel navigant.
- **Coût hôtelier :** on observe une baisse de 17 %, du a la réduction du nombre de passagers.
- **Frais d'escales :** une légère hausse de 6 %, du a l'augmentation des taxes à l'étranger.
- **Frais de distribution:** On constate une légère diminution de 3% respectivement dû à la baisse des ventes des billets.

## **6- Analyse des coûts de revient**

**Tableau N° 20:** Le Cout de revient de la ligne Bejaia-Paris pour les années 2012et2013, unité de mesure (DZD)

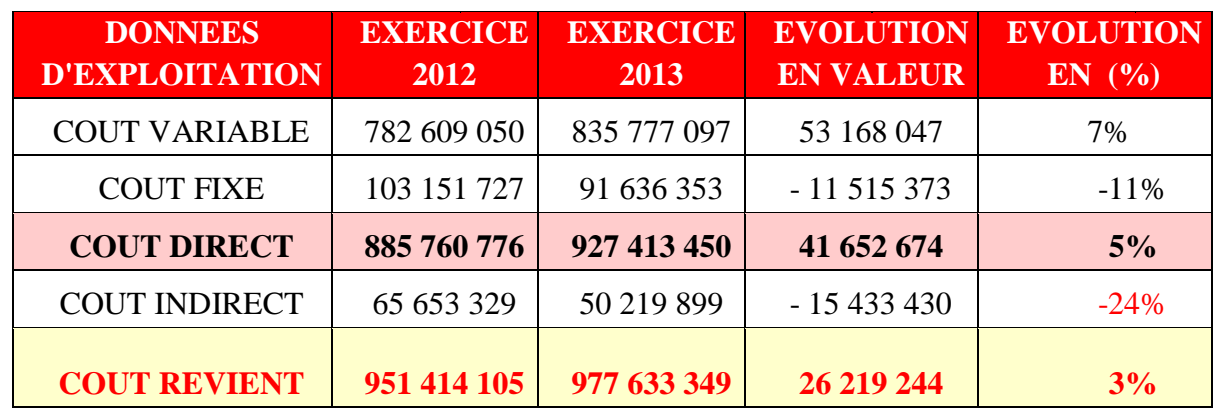

Source: Elaboré par l'étudiant depuis l'annexe N°14.

**Graphe N°5:**Evolution du prix de revient de la ligne Bejaia-Paris-Bejaia entre 2012 et 2013.

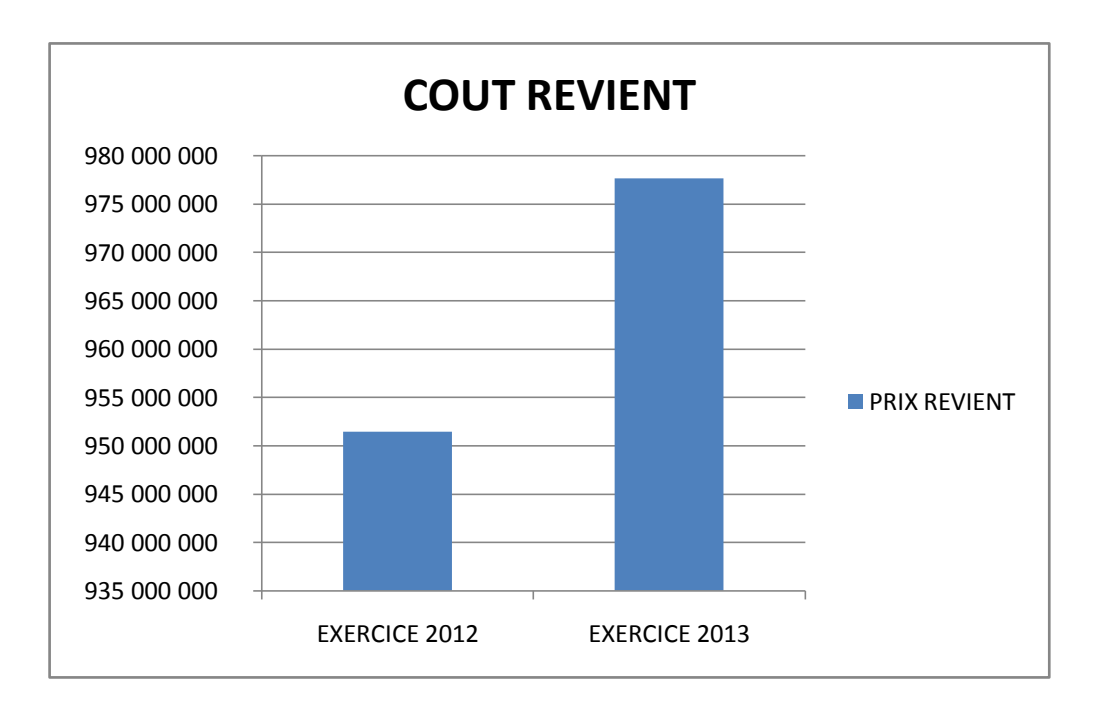

Source: élaboré par l'étudiant de tableau N°20.

## **Commentaire:**

- **Coûts variables :** On constate une augmentation de 7 % qui passe de 782 609 050 DZD à 835 777 097 DZD, et qui reflète la hausse générale des coûts liés aux vols, au trafic et aux ventes.
- **Coût fixe (avion) :** On observe une baisse de 11 % due à l'absorption des

amortissements1 et du cout de l'assurance qui diminue en fonction de la durée l'utilisation de la flotte (vieillissement de la flotte).

- Coût indirect : on constate que les couts indirects en 2013 représentent 5% des couts directs contre 7% en 2012.
- **cout de revient :** globalement le cout de revient progressé de 3% en 2013 par rapport à l'année de comparaison l'équivalent de 26.219.244 DZD.

## **7- Analyse des résultats d'exploitations**

Le résultat d'exploitation se calcule par la différence entre les coûts d'exploitation et les recettes d'exploitations, le tableau ci-dessous reprend l'évolution des résultats d'exploitation.

**Tableau N° 21 :** Résultat d'exploitation de la ligne Bejaia-Paris pour les années 2012 et 2013 (Unité de mesure : DZD)

## *Résultat d'exploitation*

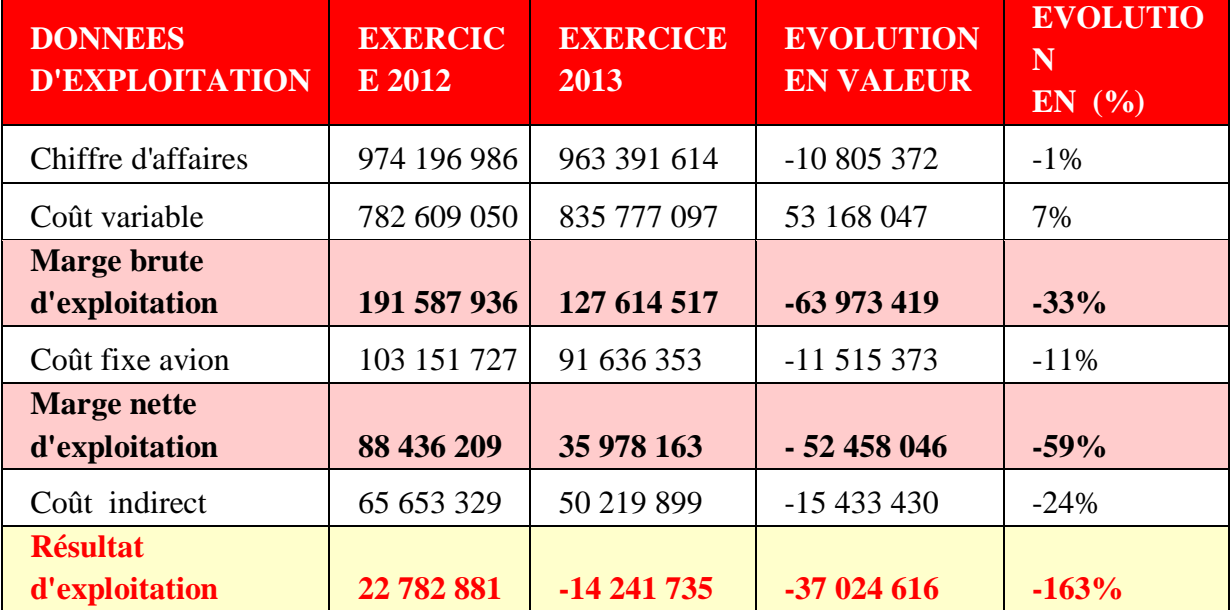

Source: Elaboré par l'étudiant depuis l'annexe  $N^{\circ}15$ .

1

<sup>1</sup> Amortissement linéaire

**Graphe N°6:** Evolution du chiffre d'affaire et le résultat d'exploitation de la ligne Bejaia-Paris-Bejaia entre 2012 et 2013.

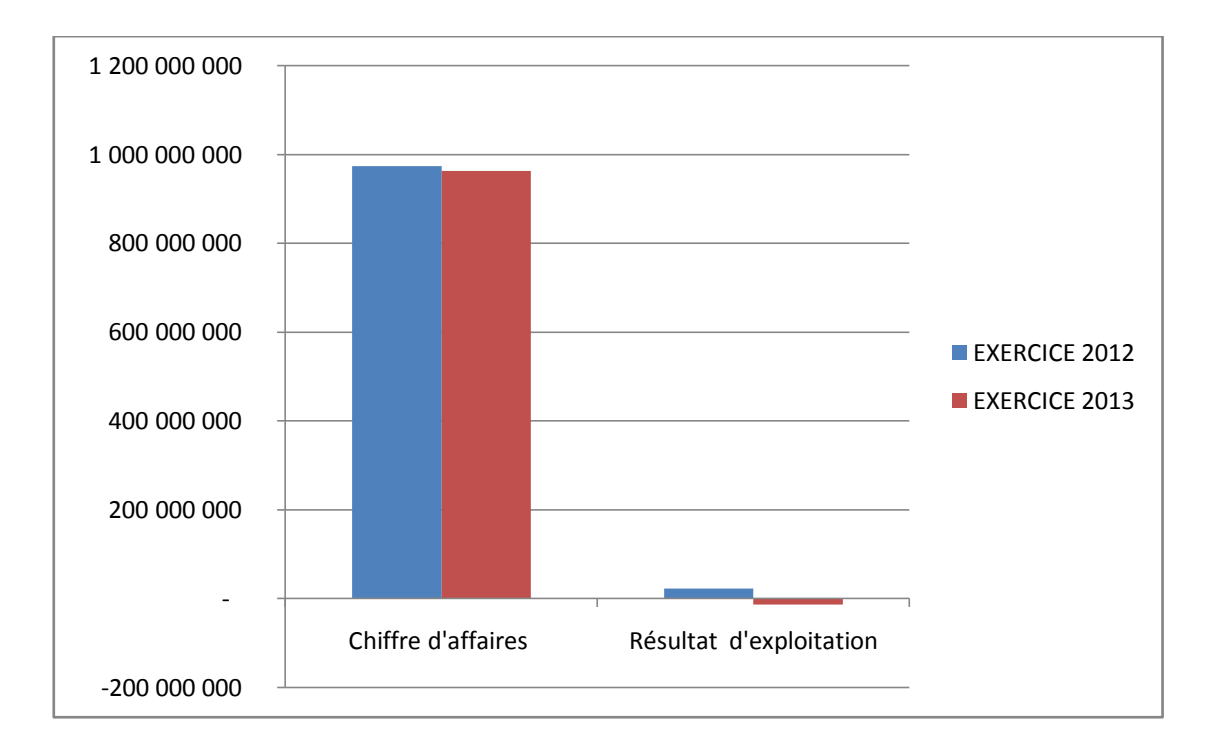

**Source:** élaboré par l'étudiant de tableau N°21.

**Commentaire :** après l'analyse du tableau ci-dessus nous constatons que la rotation Bejaia-Paris-Bejaia a connu en 2013 un déficit de 14.241.735 DZD, cette perte s'explique à la fois par une régression du chiffre d'affaire de 10.805.372DZD et une progression de 26.219.244 DZD des coûts c'exploitations.

## **8- Les indicateurs de performance**

Ce sont des ratios pour faire ressortir la performance de chaque ligne.

## **8-1 Méthode de calcul des indicateurs de performance**

Recette unitaire moyenne (RUM)

Elle permet de dégager une recette moyenne par passagers:

Formule de calcul:

## **RUM = Recette passagers / Nbre de passagers**

• Cout de revient par passagers

**Cout de revient par passagers= prix de revient global / Nbre passagers**

Taux de couverture des charges

C'est la couverture des charges par les recettes :

Formule de calcul:

**Taux de couverture = Chiffre d'affaire / Prix de revient \*100**

Si le taux est supérieur à 100% c'est un bénéfice. Si le taux est inférieur à 100% c'est une perte.

 Coefficient de remplissage réel Formule de calcul:

**CR = nombre de passagers au kilomètre transportés / nombre de sièges au kilomètre offerts.**

 Coefficient de remplissage d'équilibre Formule de calcul:

**CR d'équilibre=cout de revient/Chiffre d'affaire\*coefficient de remplissage**

Coût au S.K.O:

Formule de calcul

**Coût au S.K.O = Prix de revient global /S.K.O**

• Recette au P.K.T:

Formule de calcul

**Recette au P.K.T = Recette au transport /P.K.T**

Tableau des indicateurs de performances

**Tableau N° 23 :** Calcul des indicateurs de performance.

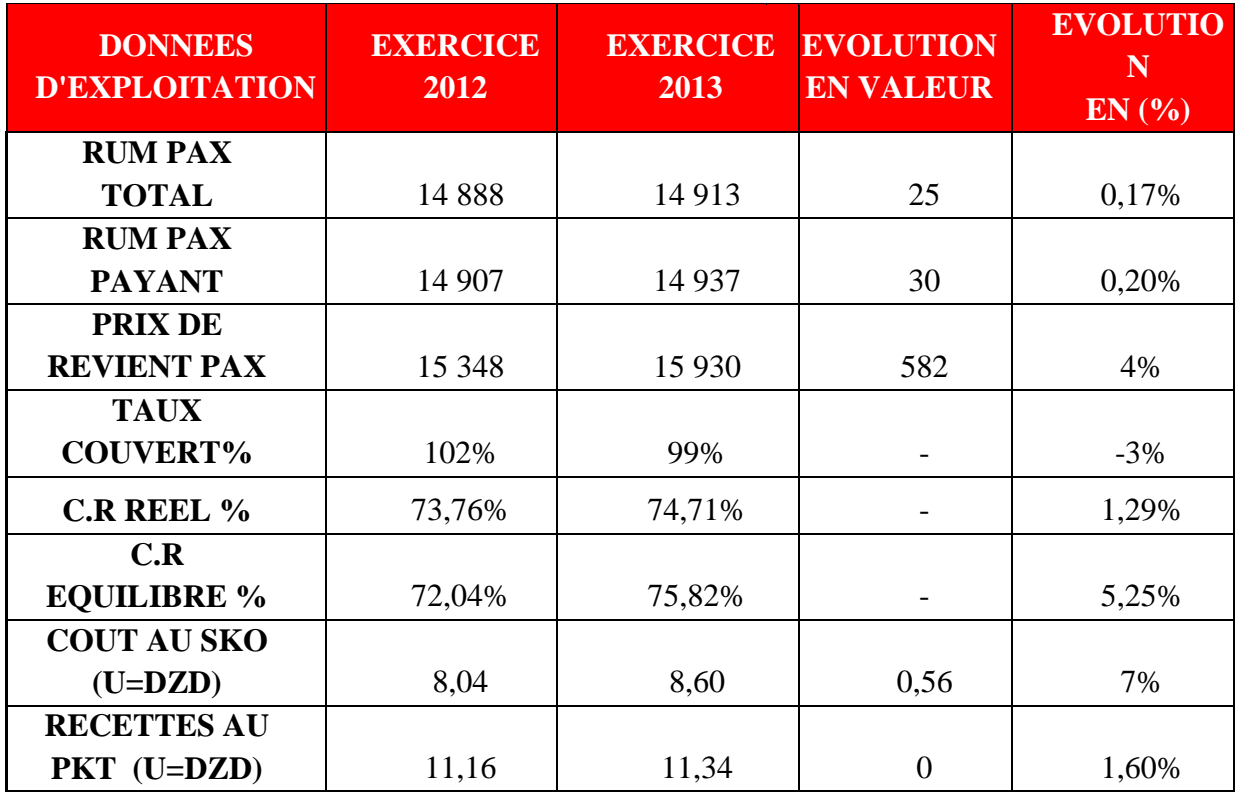

Source: Elaboré par l'étudiant depuis les annexes.

#### **8-2 Analyse des indicateurs de performance**

- **RUM PAX TOTAL:** On constate une légère augmentation de 0.17%
- **Cout de revient PAX:** On observe une hausse de 30 DA, qui est dû à l'augmentation du prix de revient.
- **Taux de couverture:** Pour l'année 2012 le taux de couverture est supérieur à 100%, cela veut dire que le chiffre d'affaire réalisé par la ligne a réussi à couvrir le cout de revient. Néanmoins pour l'exercice 2013 le taux de couverture est inférieur à 100% parce que le résultat de cette année n'arrive pas à couvrir les charges.
- **C.R réel :** On constate une légère augmentation de 1.29 %, dû à une augmentation de l'offre par rapport à la demande.
- **C.R d'équilibre:** le CR d'équilibre représente le seuil de rentabilité. On remarque que, dans l'exercice 2012 le coefficient de remplissage réel est supérieure a le coefficient de remplissage équilibré de 1.72% cela représente un bénéfice. Par contre, dans l'année 2013 le coefficient de remplissage et réel est inférieure à le coefficient de remplissage équilibré de 1.10% ce qui explique une perte.
- **Coût au SKO/ Recette au PKT :** On constate une stabilité.

## **Conclusion**

En conclusion la ligne Bejaia-Paris a connu un déficit de 14 million en 2013 à cause de :

- **-** la régression du nombre de passagers transportes (perte d'une part de marche)
- **-** l'évolution des charges d'exploitation surtout les charges réglées par devises (l'érosion de dinar algérien par rapport à la monnaie en devise).

Mais on remarque que La marge sur les couts variables nette est couverte par le chiffre d'affaires.

En fin, la perte revient au déclin du nombre de passagers de la ligne en question, c. à-d. on est passe d'une ligne bénéficiaire à une ligne déficitaire, ceci s'explique à :

- revoir la répartition des charges retenues.
- Rationaliser les couts indirects. l'entreprise fait une confusion entre les charger variables directes et indirectes c.-à-d. les charge variable commune a l'ensemble du réseau aérien, et également assimilés les couts variable a des couts direct.
- revoir la politique de prix de l'entreprise.
- Eviter le maximum les factures en devise.
- Procéder au dégraissage des structures pour diminuer les couts l'objectif social est on dépasser (en situation de monopole ses couts étaient absorbé)

# *Conclusion Générale*

## **Conclusion générale**

Un des critères déterminant de la puissance commerciale d'une compagnie aérienne est sa capacité à pouvoir transporter des personnes d'un point à un autre, en temps minimum, aux moindres couts et à un revenu optimum, mais qui reste toujours un idéal à atteindre si les décisions prises par la compagnie ne sont pas bonnes.

Après avoir présenté la compagnie aérienne Air Algérie, on peut dire que la mission principale de la compagnie est d'assurer un transport de qualité, efficace et rentable à l'intérieur du territoire et à l'extérieur.

Air Algérie doit savoir profiter de ses opportunités matérielles et humaines et de sa longue expérience dans ce domaine pour lutter et maintenir sa position sur le marché.

L'activité de l'entreprise se produit de façon continue dans le temps, pour respecter le principe de la périodicité des résultats, à la fin de chaque période il faut calculer et déterminer les différents couts.

 L'analyse des couts est une étape très importante dans l'activité de l'entreprise, elle est constituée de toutes les opérations financières essentielles suivies de leurs traitements nécessaires à la détermination des couts pour aboutir aux couts unitaire de la ligne Bejaia-Paris-Bejaia (vols et passagers). L'analyse des couts a retenu notre attention pour expliquer à quel niveau se trouve les goulots d'étranglement qui expliqueraient la baisse de la rentabilité de l'entreprise (frais généraux importants…).

Notre modeste contribution sur le thème participera à l'amélioration des conditions d'exploitation de la compagnie.

Nous avons présenté une fiche technique de l'entreprise, et nous avons évalué les résultats la ligne aérienne Bejaia-Paris-Bejaia à travers la méthode direct-costing utilisée par la compagnie, et expliquer la situation actuelle qui prévaut avec absence de rentabilité sur cette ligne.

Les trois hypothèses émises nous ont permis de constater ce qui suit :

H 1 : Air Algérie dégage une rentabilité bénéficiaire pour la ligne Bejaia-Paris-Bejaia.

Cette hypothèse a été infirmée vu que le résultat de la ligne Bejaia-Paris-Bejaia durant l'exercice 2013 est négatif avec un déficit de 14.241.735 DZD. De ce fait, la compagnie Air Algérie doit vérifier la répartition des charges, leurs diminutions.

 H 2 : Direct-costing demeure-t-elle nécessaire pour déterminer les couts d'une ligne de la compagnie.

Par contre, cette hypothèse est confirmée, car cette méthode et vise à privilégier l'effet dynamique des ventes dans la gestion en se proposant de déterminer leur contribution à l'absorption des [coûts fixes](http://fr.wikipedia.org/wiki/Co%C3%BBt_fixe) et au résultat global. Elle évite de fermer une ligne avec une marge bénéficiaire qui contribue à la couverture des charges fixes et qui aurait été déficitaire en coût complet, les couts fixes masquant la véritable rentabilité des lignes.

 H 3 : Vu l'intensité de mouvement de population entre l'Algérie et la France, Air Algérie doit impérativement être à l'avant garde du réseau aérien liant les deux pays.

Notre étude a démontré que la ligne Bejaia-Paris est une ligne a fort potentiel reliant deux grandes villes algérienne et française, mais qui est fortement touchée par la concurrence acharnée pratiquée par des compagnies telles que : Air France et Aigle Azur qui proposent des prix concurrentiels, ce qui entraine une perte de la part de marché pour la compagnie Air Algérie. De ce fait l'hypothèse est infirmée, alors la compagnie doit revoir sa politique de prix ainsi que les techniques de promotion des billets.

Mettre au point une méthode d'analyse des couts qui sera représentative de l'ensemble de consommation des ressources pour isoler les couts cachés et supprimer les dépenses inutiles qui nuisent à la bonne marche de l'entreprise qui doit impérativement avoir un comportement rationnel.

Enfin, utiliser des groupes de sondage, dans le but de mieux cerner la demande effective et permettre à la compagnie à se faire une véritable idée sur les mutations du marché et qui reste un sérieux frein au développement d'Air Algérie.

# *Bibliographie*

 $\sqrt{2}$ 

## **Bibliographie**

## **Livres et ouvrages :**

- A.Burlaud et C.Simon ; « Comptabilité de gestion » ; VUIBERT ; Paris ; 2003.
- Abdelghani Bendriouch ; « Comptabilité analytique pour le contrôle de gestion » ; édition COGEFOS ; CASABLANCA ; 2004.
- Abdelkrim Toudjine ; « L'analyse des coûts dans une entreprise » ; OPU ; Alger ; 2005.
- Abdellah Boughaba: Comptabilité analytique d'exploitation ; Edition Berti Tome I, II, 1998.
- Adnen Benfadhel ; « Comptabilité analytique » ; CPU ; TUNIS ; 2003.
- [Ahmed Silem,](http://www.dunod.com/auteur/ahmed-silem) [Alain-Charles Martinet,](http://www.dunod.com/auteur/alain-charles-martinet) « Collection: [Lexiques et dico](http://www.dunod.com/collection/lexiques-et-dico/entreprise-gestion) », 8éme édition, [Dunod,](http://www.dunod.com/partenaire/planete-auto-entrepreneur-0) Paris, 2009.
- Anne Marie Keiser : Comptabilité analytique de la gestion ; EditionESKA, paris, 1994.
- Anne Marie Keiser, « Comptabilité analytique de la gestion », Edition ESKA, Paris, 1994
- Armand Dayan ; « Manuel de gestion » ; volume 1 ; ELLIPSES ; Paris ; 2004.
- Béatrice et Francis Grandguillot ; « Comptabilité de gestion » ; Gualino ; Paris ; 2014.
- Brigitte Doriath : comptabilité analytique et gestion prévisionnelle; Edition Dunod, paris, 1997.
- Charles-Edouard Godard ; Séverine Godard ; Droit Fiscal ; Dunod ; Paris ; 1999.
- Christan Goujet ; « Comptabilité analytique et contrôle de gestion » ; Dunod ; Paris ;2001.
- Christian Raulet ; « Comptabilité analytique et contrôle de gestion » ; Dunod ; Paris ;1976.
- **-** Claude Alazard et Sabine Sépari ; contrôle de Gestion ; Dunod ; Paris ; 2001.
- CLAUDE COSSU et RICHARD MILKOFF ; « comptabilité de gestion » ; Nathan ; 1997.
- COURT, H et LEURION ; J Comptabilité analytique et gestion. Ed : Foucher ; FRANCE ; 1981.
- F. Makhlouf ; « Comptabilité analytique » ; Page bleues; Alger; 2011.
- Gilbert Cha et Patrick Piget ; « Comptabilité analytique » ; 2eme édition ; Economica ; Paris ; 1998.
- Henri Bouquin ; « Comptabilité de gestion » ; 3 ème édition ; ECONOMICA ; Paris ; 2004.
- Hugues Boisvert ; « La comptabilité de management » ; 2éme édition ; Gaëtan ; CANADA ; 1999.
- Imène Besbes ; « La corde au coût ! comprendre l'analyse des coûts » ; Ellipses ; France ; 2009.
- J.Nelson ALLAN ; La société des comptables en management du CANADA ; 1982
- Jean Philippe Trésarrieu ; « Réflexion sur la comptabilité » ; Economica ; France ; 1988.
- Jean-Claude Noussigue ; « Détermination et analyse des coûts » ; NAHTAN technique ; Paris ; 2008.
- Jean-Claue Noussigue ; A- Villaume et G-Durand ; « Détermination et analyse des coûts » ; Nathan ; Paris ; 2008.
- J-Y.Capul : l'économie et les sciences de A à Z, Edition Hatier, Paris, 2004.
- L.Langlois, C.Bonnier, M.Bringer ; «Contrôle de gestion » ; Foucher ; Paris ; 2004.
- Laarbi Mohammed ; «Comptabilité analytique » ; 2éme édition ; Najah El Jadida ; CASABLANCA ; 2005.
- Louis Dubrulle ; « Comptabilité analytique de gestion » ; Dunod ; Paris ; 2000.
- Louis Dubrulle et Didier Jourdain;«Comptabilité analytique de gestion»;Dunod; Paris ;2013.
- Louis Ménard ; « Dictionnaire de la comptabilité et de la gestion financière » ; ICCA ; France ; 1994.
- M. Gervais ; Contrôle de gestion ; 5 ème Edition ; Economica ; Paris ; 1991.
- M-OCILE REGENT ; Introduction à la comptabilité ; Ed : Arnard Collin ; 2007.
- P.Mévellec ; « Les systèmes de coûts » ; Edmundo ; France ; 2005.
- P.Mykita et J.Tuszynski ; « Comptabilité analytique et Contrôle de gestion » ; FOUCHER ; Paris ; 2001.
- R.Touafek : les accords aériens bilatéraux ; Edition Houma, Alger, 2003.
- R-PATUREL ; La comptabilité analytique ; Ed : EYROLLES ; 2000.
- Thierry Jacquot et Richard Milkoff ; « Comptabilité de gestion » ; DAREIOS ; Paris ; 2007.

## **Thèse :**

- **-** AKLI Dehia ; KEBBAL Sabrina ; Coûts et prise de décision ; ESC ; 2014.
- **-** Benjamin Branget ; LE PROCESSUS D'ANALYSE DES COÛTS DE REVIENT QUEBEC ; Juillet 2012.
- **-** Benmakhlouf Salah, Eddine Megari Omar «Etude de rentabilité des lignes aériennes Alger-Dubaï-Alger (2008-2010)», ENSSEA, 2012.
- **-** Boukssessa Souhila Kheira ; La mise en place d'un système de comptabilité analytique dans une entreprise ALGERIENNE ; Université ORAN ; 2010.
- **-** Hambli Hayet ; Mokrani Meriem ; Analyse des coûts dans une entreprise économique ; ENSSEA ; 2014.

## **Revues :**

- Robert S.Kaplan; Pierre-Laurent Bescos; Gestion hospitalieres N°456; 2007.

## **Sites internet :**

- http://aurelien2012.net16.net/CAGE.pdf
- http://www.becompta.be/dictionnaire/direct-costing
- http://www.expert-comptable.pwc.fr
- http://www.expert-comptable.pwc.fr/fr/gestion-de-la-pme/controle-de-gestion-la-maitrisedes-couts/les-couts-partiels-et-le-seuil-de-rentabilite.jhtml
- http://www.lecoindesentrepreneurs.fr/cout-de-revient-calcul/
- http://www.l-expert-comptable.com/lexique/
- http://www.maxicours.com/soutien-scolaire/information-et-gestion/1re-stg/213668.html
- http://www.tagna-nice.e-monsite.com/medias/files/les-interets-et-la-mise-en-uvre-de-lamethode-abc.pdf
- http://www.unt.unice.fr/aunege/Comptabilite\_analytique\_L2/html/lecon\_01.html
- [www.airalgerie.dz](http://www.airalgerie.dz/)
- ww[w.bourse-des-vols.com](http://www.bourse-des-vols.com/)

## **Autres :**

- Cours de la comptabilité analytique, ofppt ; 2éme année, tsge.
- Documents internes d'Air Algérie.
- Sous-direction de la comptabilité analytique d'Air Algérie.

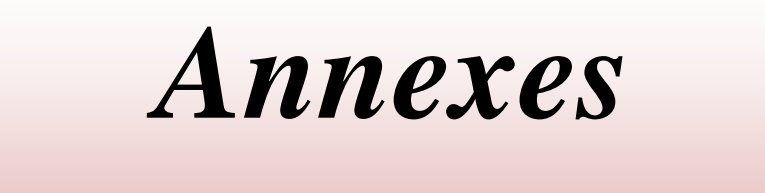

ſ

## **Liste des annexes**

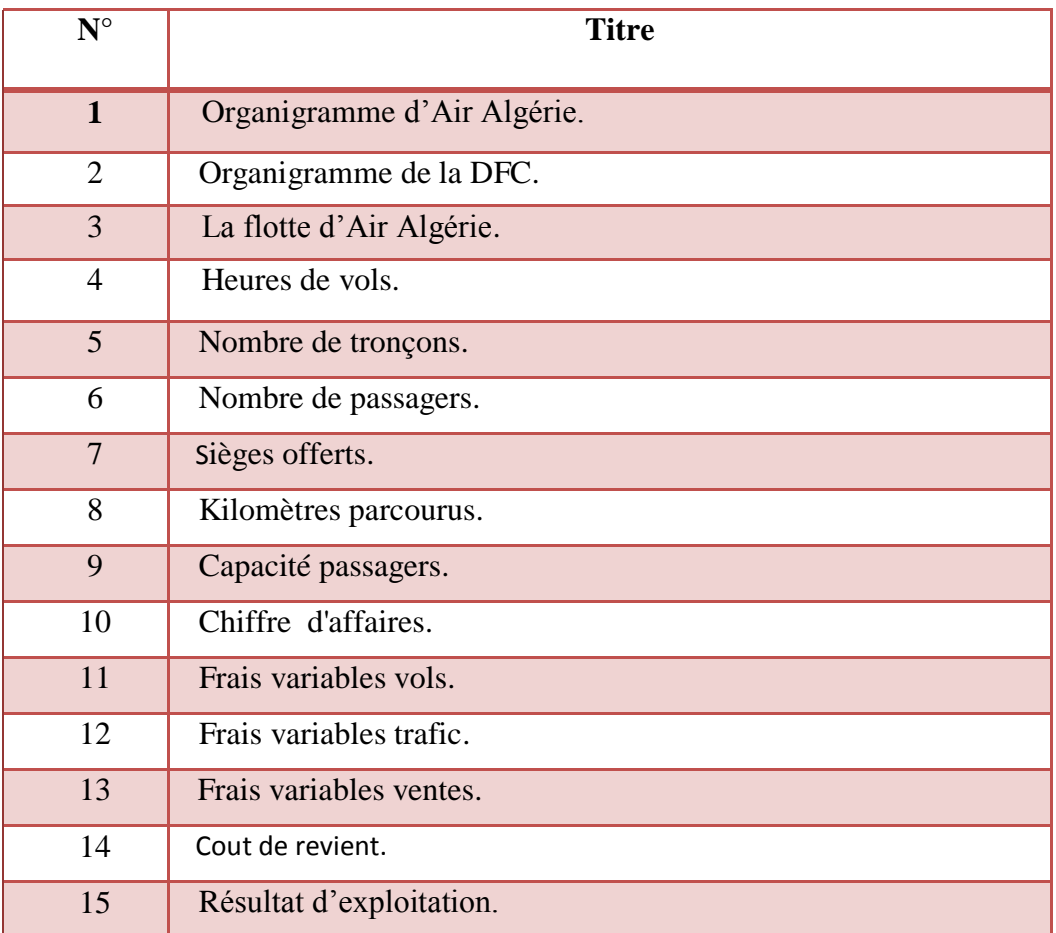

**Annexe N°01 :** Organigramme d'Air Algérie.

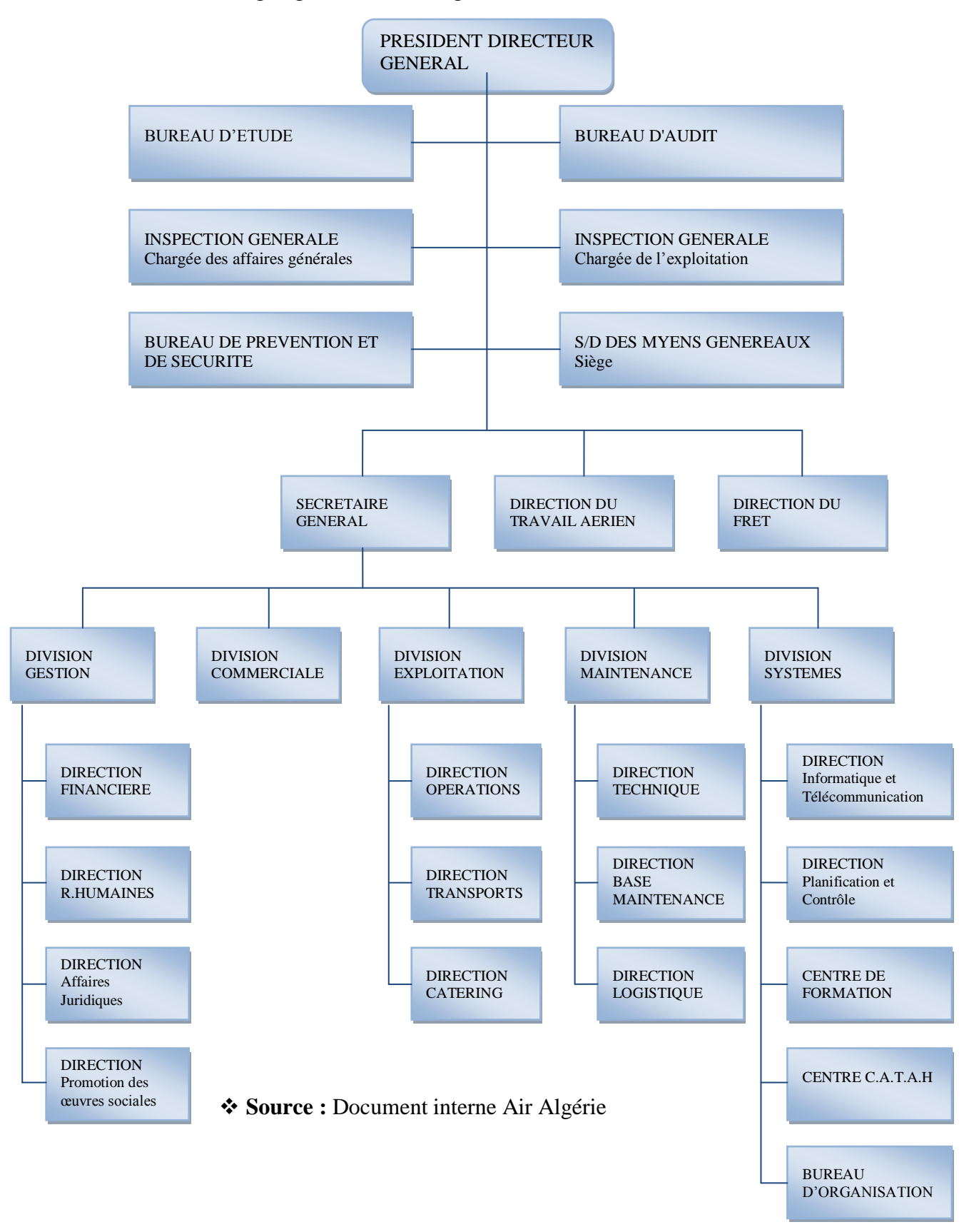

# **Annexe N°02 :** Organigramme de la DFC.

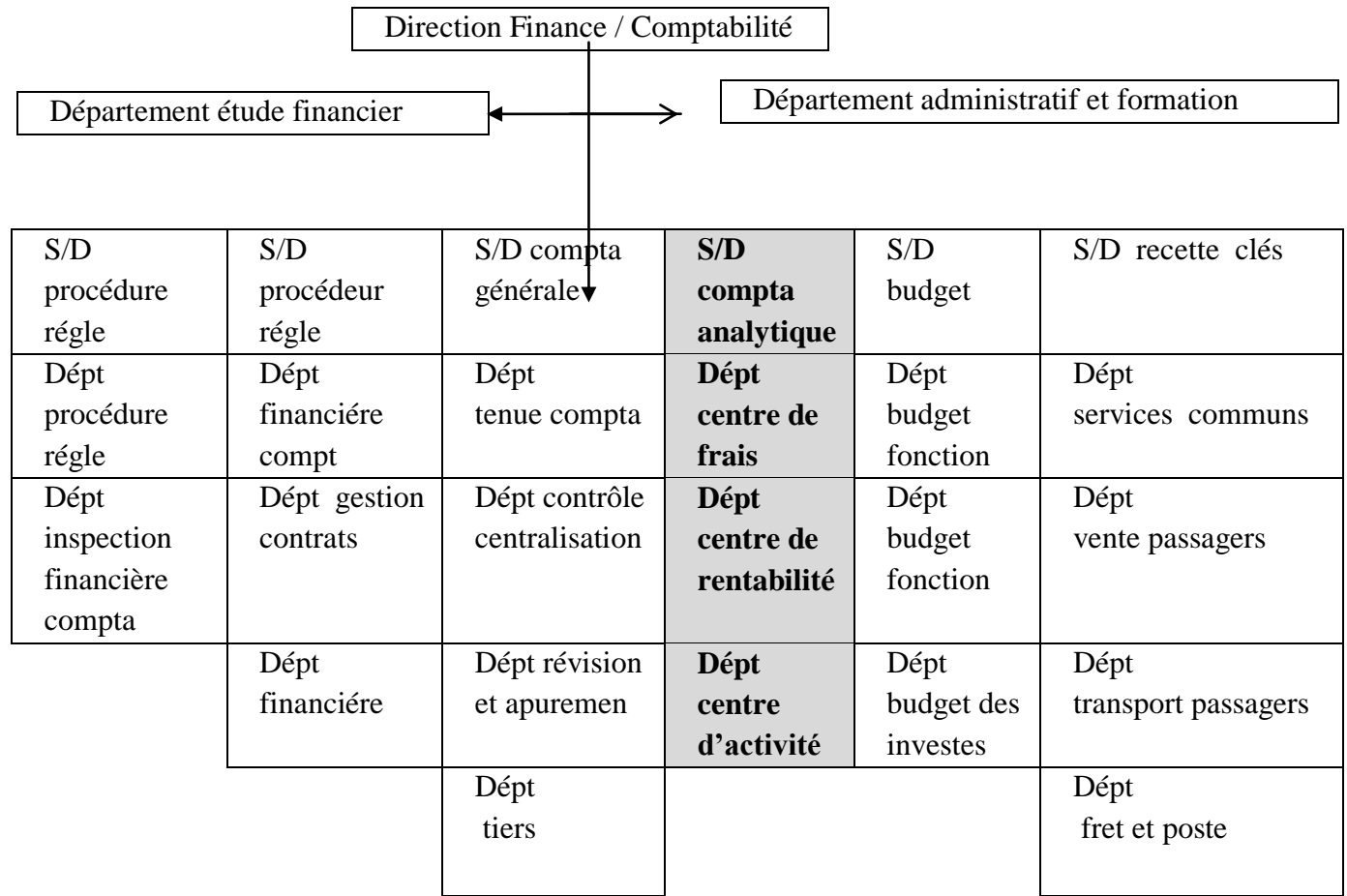

Source : Document interne Air Algérie.

**Annexe N°03 :** La flotte d'Air Algérie**.**

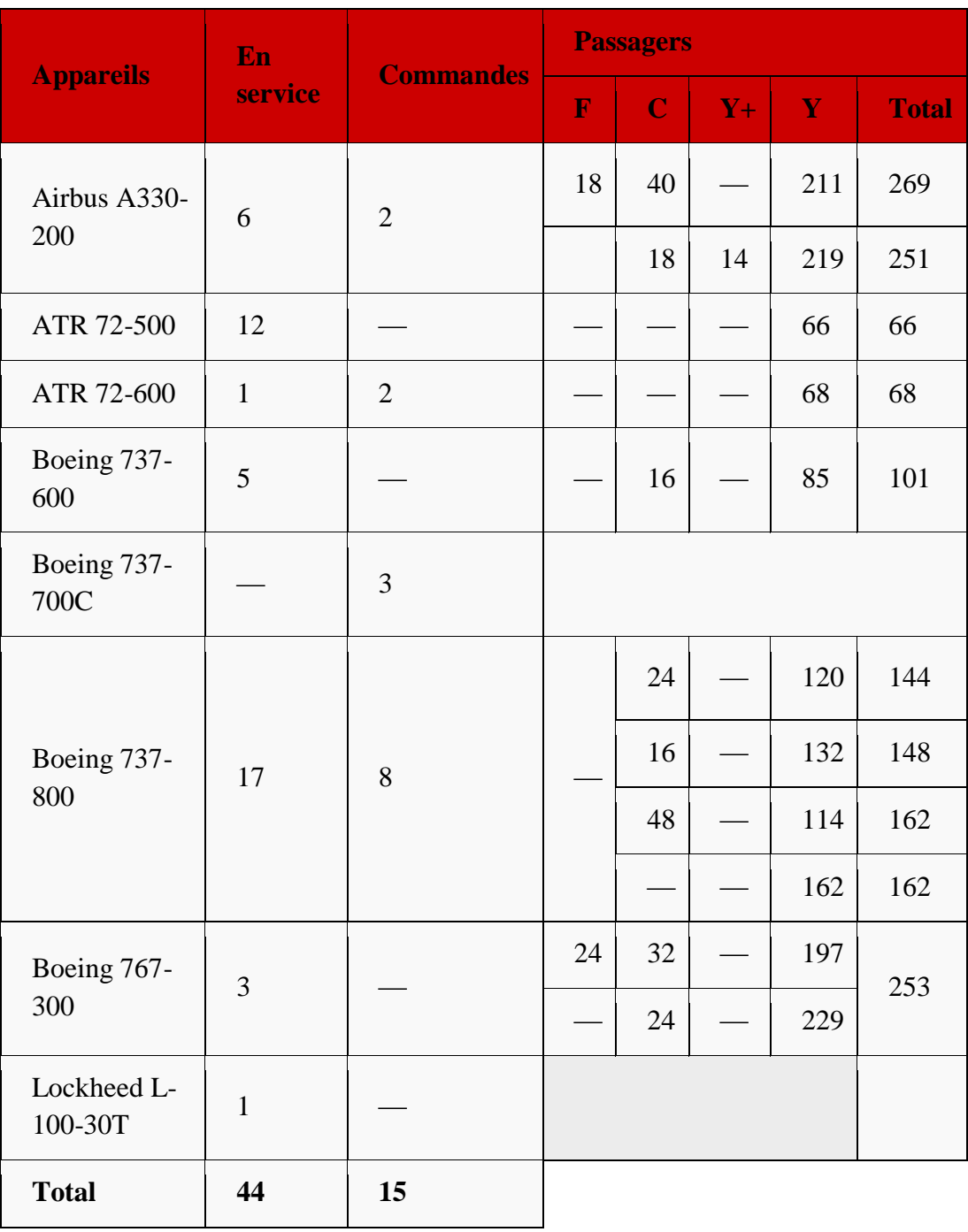

Source : http://www.planespotters.net/Airline/Air-Algerie
**Annexe N° 4 :** Heures de vols.

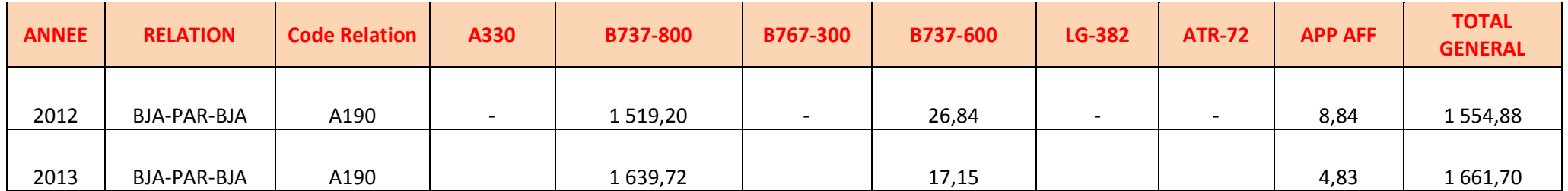

**Annexe N° 5 :** Nombre de tronçons.

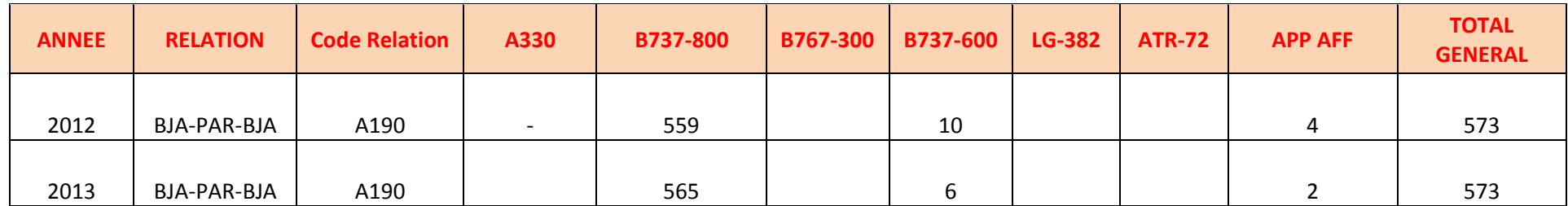

**Annexe N° 6 :** Nombre de passagers.

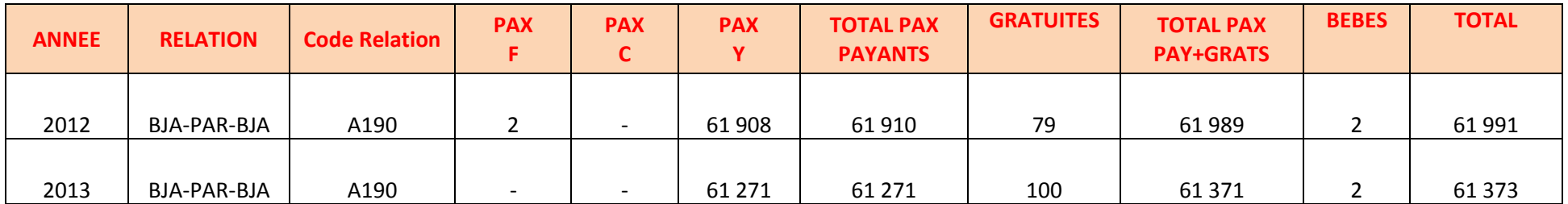

**Annexe N° 7** : Sièges offerts.

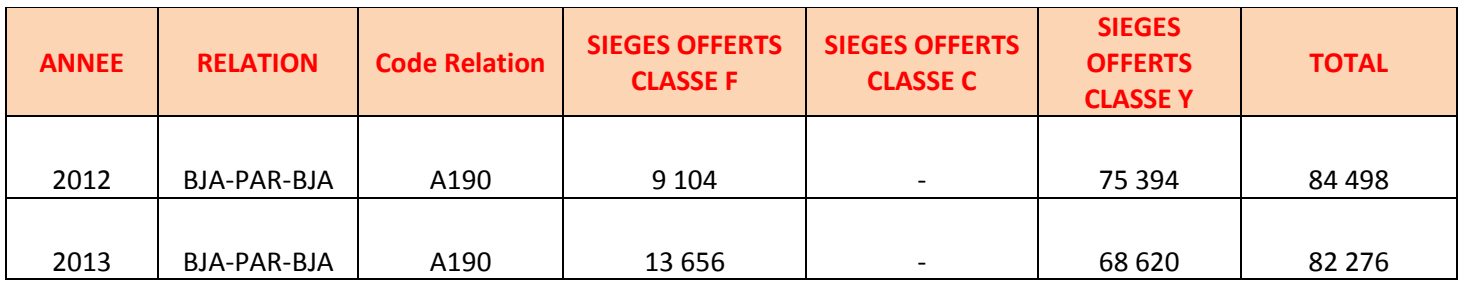

**Annexe N° 8** : Kilomètres parcourus.

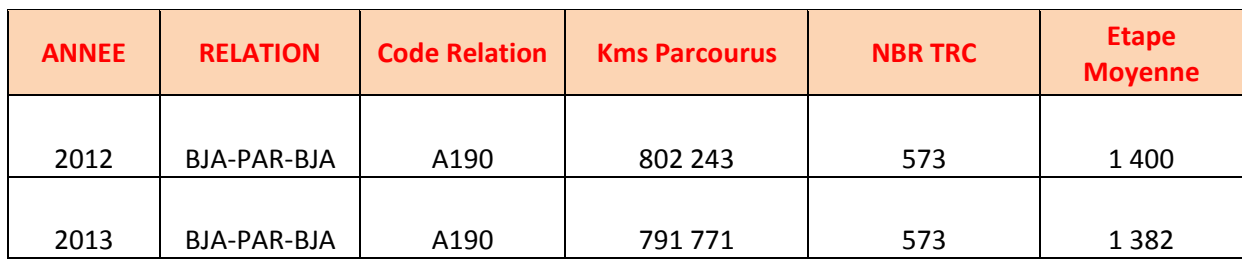

**Annexe N° 9** : Capacité passagers.

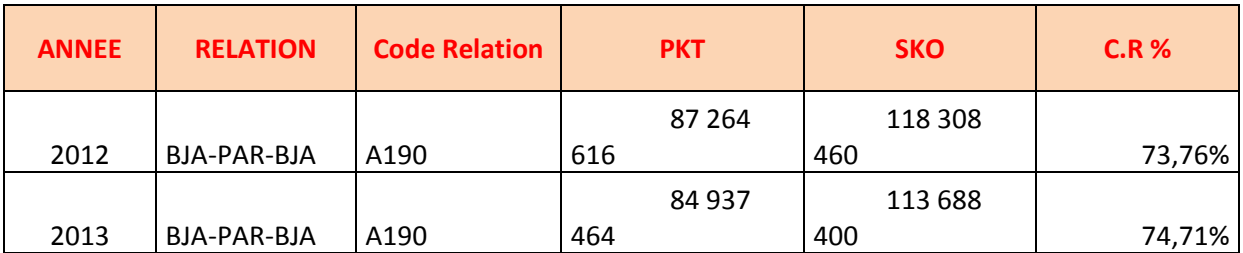

**Annexe N° 10**: Chiffre d'affaires.

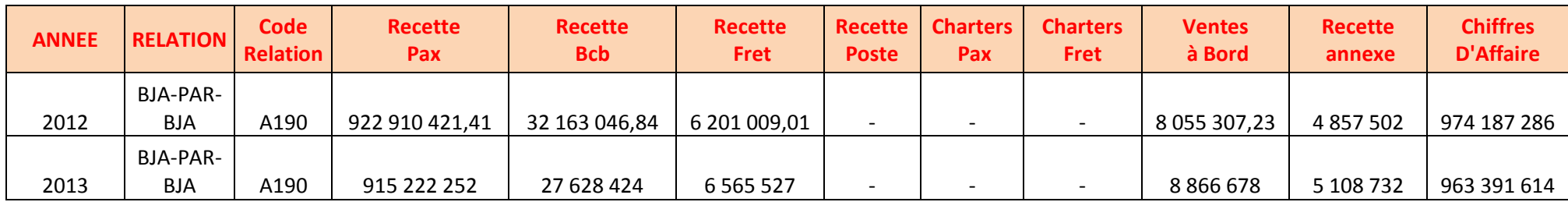

**Annexe N° 11** : Frais variables vols.

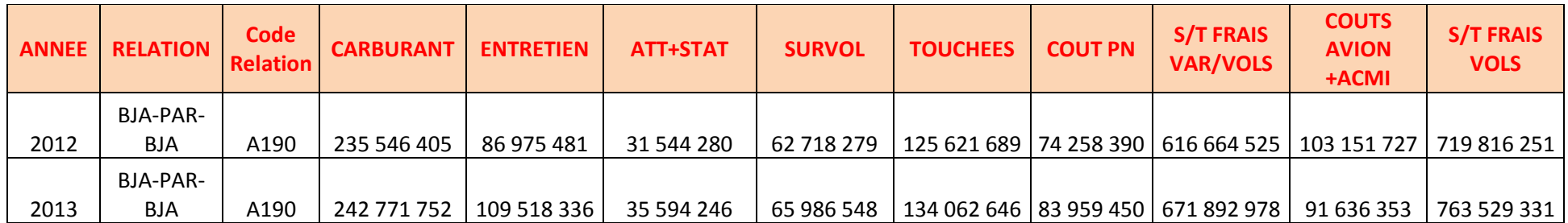

**Annexe N° 12** : Frais variables trafic.

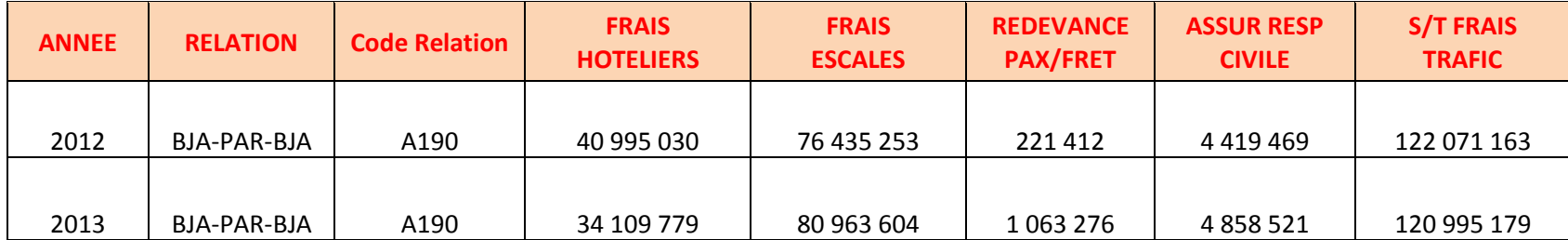

**Annexe N° 13** : Frais variables ventes.

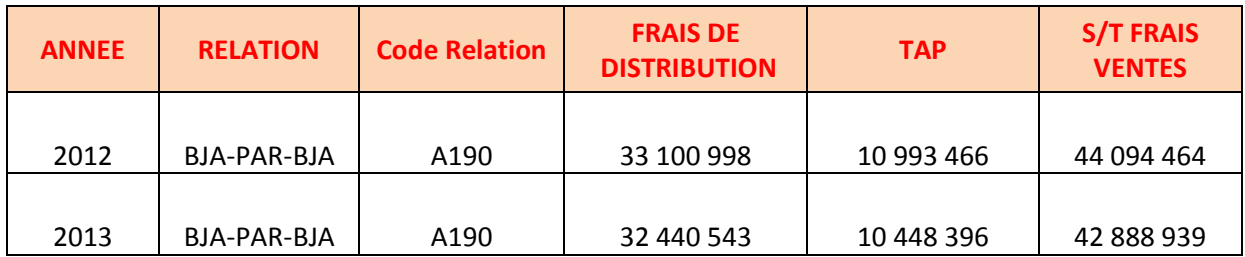

**Annexe N° 14 :** Cout de revient.

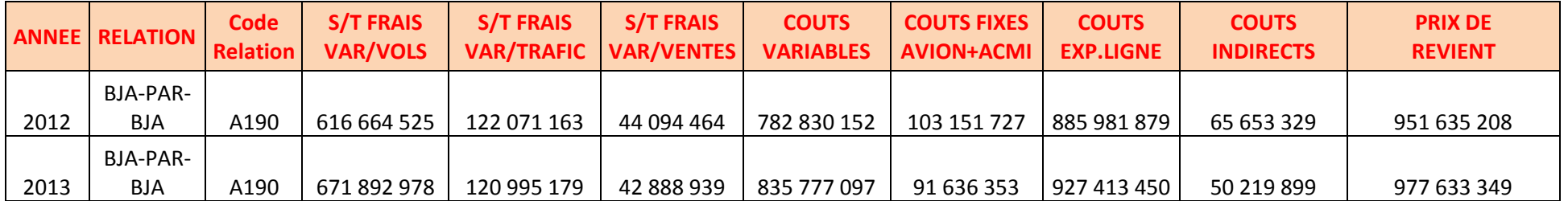

**Annexe N° 15 :** Résultat d'exploitation.

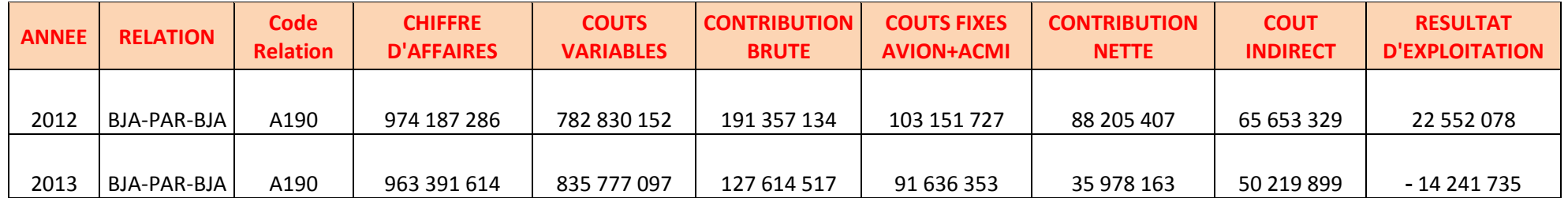